## MAGAZYN **GEOINFORMACYJNY LUTY 2005** NR 2 (117) ISSN 12034-5202 NR INDEKSU 339059 CENA 16,97 ZŁ (w tym 7% VAT)

88

 $124$ 

**WYSZKOW** 

159

d

1804

BIAL OBRZ

NARSZAWA

WOLD

OSTROW<br>AZOWIECKA

102

79

GRÓW

44

BOKOLOV

**SIEDLCE** 

**IAUZAL OF OP** 

**JEST GPMAPA 3.0** 

**MAKÓW** 

AAZOWIECKI

53

132

PULTUSK

48

179

165

GROOZISK MAZOWIECKI

255 **Comunication** 

GRÖJEC

131

2

LEGION AVO

CIECHANOW

 $122$ 

**PLONSK** 

40

NOWY DWOR

MAZOWIECKI

WARSZAWSKI

 $94$ 

68 **ZYRARDEN** 

## GEODETA WOJEWÓDZTWA<br>KRZYSZTOF MĄCZEWSKI:

103

85

SOCKACZEW

 $32$ 

382

**PLOCK** 

SIERPO

64

GOSTYNIN

54

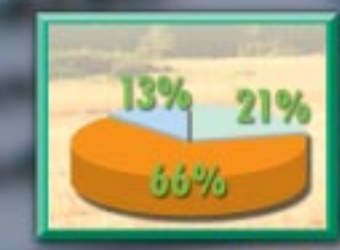

d

p

ö

Ø. ŋ

 $\mathbb{C}$ 

W

### **ZMIERZONY!**

Tachimetrem bezlustrowym Nikon serii 302 jedna osoba może pomierzyć z najwyższą dokładnością i niezawodnością punkty niedostepne lub niebezpieczne, odległe nawet o 200 m. Nasza wyjątkowa technologia współosiowego ogniskowania E pozwala na pomiar tylko tego obiektu, na którym ustawimy ostrość. Automatycznie eliminuje to błędy spowodowane pojawieniem się przeszkód między instrumentem a mierzonym obiektem. Wybór między pomiarem na lustro i bez lustra zwiększa szybkość, elastyczność i dokładność pomiaru znacznie podnosząc produktywność. Więcej informacji na stronie www.impexgeo.pl

### **NPL 352/332**

Zasięg pomiaru bez lustra 200 m. п Zasięg pomiaru na 1 lustro 5000 m.

Laser 1 klasy bezpieczeństwa

Pamięć wewnętrzna 10000 pkt.

□. 15 godzin ciągłej pracy na jednej baterii (pomiar pikiety co 30 sek.)

### WWW.IMPEXGEO.PL

Warszawa (22) 7747007 Kraków (12) 4161600 Bydgoszcz (52) 3214082 Ruda Śląska (32) 2443661 Wrochwy (71) 3988893 Poznań (61) 6658161

@ Copyright 2004 Tensile Ravigation Limited. All rights reserved. SUROBS (D4/D4)

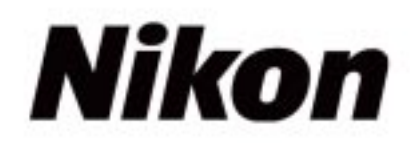

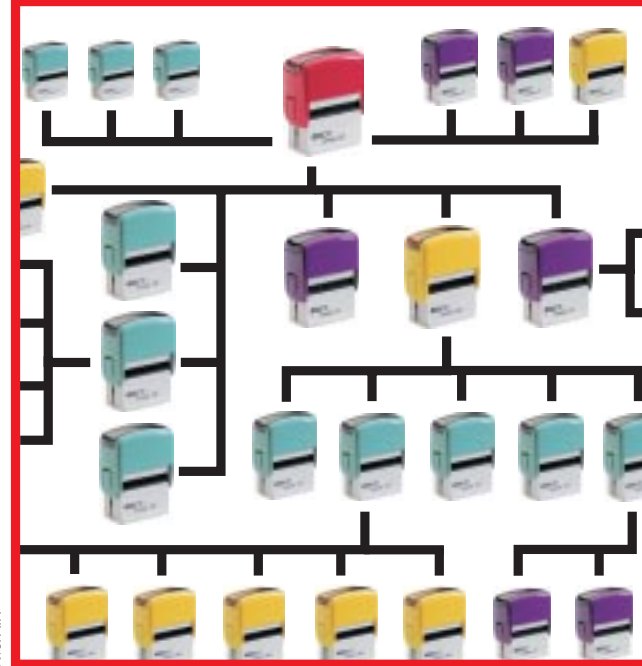

## **Jeszcze jedna roszada**

Co to za zagadka? W ciągu ostatnich 60 lat miał trzy nazwy, doświadczył dwóch likwidacji (w tym jednej nieudanej), kierowało nim 9 prezesów, podlegał 16 ministerstwom i przeżył ponad 25 wielkich i średnich reorganizacji? Brawo! Oczywiście, że Główny Urząd Geodezji i Kartografii! Przypominam o tym, bo właśnie rozpoczyna się kolejna jego reorganizacja związana z nadaniem nowego statutu. Pominięta dotychczas kartografia znalazła wreszcie godne miejsce w nazwie Departamentu Geodezji, Kartografii i Systemów Informacji Geograficznej. Departament Katastru i Państwowego Zasobu Geodezyjnego i Kartograficznego rozparcelowano na dwa: Departament Informacji o Nieruchomościach oraz Departament Informatyzacji i Rozwoju Państwowego Zasobu Geodezyjnego i Kartograficznego. Podobny los spotkał Departament Nadzoru Kontroli i Legislacji rozdzielony teraz na Departament Nadzoru, Kontroli i Organizacji Służby Geodezyjnej i Kartograficznej oraz Departament Prawno-Legislacyjny. Zagadnienia "tajne przez poufne" trafiły do wspólnego Departamentu Spraw Obronnych oraz Ochrony Informacji Niejawnych. Chyba zintegrowaliśmy się już z Europą, bo przepadł Wydział Integracji, a powstało Biuro Współpracy Zagranicznej. No i prawdziwa bomba dla obywateli i dziennikarzy: nowe Biuro Informacji Publicznej oraz Komunikacji Medialnej. No, teraz to już uzyskanie informacji z GUGiK będzie lekkie, łatwe i przyjemne.

**Katarzyna Paku³a-Kwieciñska**

Miesięcznik geoinformacyjny GEODETA. Wydawca: Geodeta Sp. z o.o. Redakcja: 02-541 Warszawa, ul. Narbutta 40/20, tel./faks (0 22) 849-41-63, 646-87-44

e-mail: geodeta@atomnet.pl, http://www.magazyn.geodeta.pl

Zespół redakcyjny: Katarzyna Pakuła-Kwiecińska (redaktor naczelny), Anna Wardziak (sekretarz redakcji), Jerzy Przywara, Bożena Baranek, Marek Pudło, Paulina Jakubicka. Projekt graficzny: Jacek Królak. Redakcja techniczna i łamanie: Majka Rokoszewska. Korekta: Katarzyna Jakubowska. Druk: Drukarnia Taurus. Niezamówionych materiałów redakcja nie zwraca. Zastrzegamy sobie prawo do dokonywania skrótów

oraz do własnych tytułów i śródtytułów. Za treść ogłoszeń redakcja nie odpowiada.

### **CEOINFORMACYJNY** MAGAZYN **nr 2 (117) Luty 2005** *w numerze rozmowa* Wrota Mazowsza, otwórzcie się!…. Z geodetą województwa Krzysztofem Mączewskim o tworzeniu Mazowieckiego Systemu Informacji Przestrzennej rozmawia Katarzyna Pakuła-Kwiecińska *technologie* Z laserem pod ziemi¹ ..................................................... 14 Nowe możliwości sytuacyjno-wysokościowego nawiązania skanera panoramicznego Callidus do punktów osnowy kopalnianej *kraj* Na pocz¹tku by³ chaos ................................................... 18 O projekcie nowelizacji ustawy *Prawo geodezyjne i kartograficzne IACS* Wkrótce znów kontrola ................................................. 22 Weryfikacja wniosków o płatności bezpośrednie przeprowadzona w 2004 roku *öwiat* ¯eby zrozumieæ, trzeba j¹ poznaæ....................... 26 O Globalnym Systemie Systemów Obserwacji Ziemi (GEOSS) pisze prof. Adam Linsenbarth *Arcadia* ..................................................................................... <sup>31</sup> *Europa* Jednak wysokie kwalifikacje .................................. 35 Przedstawiciele narodowych organizacji geodezyjnych, którzy podpisali Porozumienie Wielostronne (Multilateral Accord), opowiadają się za utrzymaniem wysokiego statusu geodety licencjonowanego *sprzët* Kod kreskowy ........................................................................ 38 Zestawienie niwelatorów kodowych Trimble Recon ........................................................................ 40 *zawód*

Sposób "na minê".............................................................. 44 O rozgraniczeniach, czyli jak wyznaczyć przebieg spornej granicy

### *nauka*

Jak zrobiæ doktorat z geodezji............................... 46 Posiadanie dyplomu magistra czy magistra inżyniera staje się coraz powszechniejsze, dopiero doktorat wyróżnia "z tłumu"

*rynek*

### Zamówienia publiczne ................................................... 50

Na okładce wykorzystano mapę tematyczną wypadków drogowych w powiatach opracowaną w Biurze Geodety Województwa Mazowieckiego

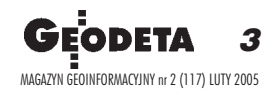

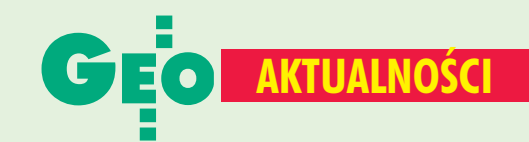

### **Zespół ds. infrastruktury**

Główny geodeta kraju wydał 19 stycznia zarządzenie w sprawie powołania Zespołu ds. Krajowej Infrastruktury Danych Przestrzennych. Funkcję przewodniczącego pełni sam główny geodeta kraju Jerzy Albin, zastępcą jest Adam Iwaniak (Akademia Rolnicza, Wrocław), sekretarzem Stanisława Mogiłło--Suchowera (GUGiK), a jej zastępcą Jarosław Somla (GUGiK). Zespół liczy 66 osób reprezentujących także m.in. ministerstwa (nauki i informatyzacji, infrastruktury, gospodarki i pracy, obrony narodowej, rolnictwa i rozwoju wsi, spraw wewnętrznych i administracji), uczelnie (Politechnikę Warszawską, Politechnikę Wrocławską, Uniwersytet Warmińsko-Mazurski w Olsztynie, Uniwersytet im. A. Mickiewicza w Poznaniu), wojsko i policję. Do zadań zespołu powołanego na okres do czerwca 2007 r. będą należały:

udział w opracowaniu obligatoryjnych danych i dokumentów prawnych wynikających z członkostwa Polski w UE, w tym dyrektywy **INSPIRE:** 

wypracowanie modelu funkcjonowania Krajowej Infrastruktury Danych Przestrzennych; koordynacja działań w zakresie budowy GIS, w tym przeciwdziałanie redundancji danych i pracy przy tworzeniu baz danych w różnych resortach, wypracowanie organizacyjnych, prawnych i technologicznych rozwiązań ułatwiających społeczeństwu szeroki dostęp do baz geoprzestrzennych.

Źródło: GUGiK

### Premier powołał zespół ds. ZSIN

Zespół do spraw Realizacji Rządowego Programu Rozwoju Zintegrowanego Systemu Informacji o Nieruchomościach (ZSIN) został utworzony zarządzeniem nr 140 prezesa Rady Ministrów z 28 grudnia 2004 r. Do jego zadań należy koordynacja realizacji tego programu oraz projektów wynikających z niego, a także projektów finansowanych ze środków Unii Europejskiej, Banku Światowego i innych źródeł pozabudżetowych. Zespół będzie dokonywał okresowej oceny postępów prac w zakresie wdrażania zintegrowanego systemu informacji

o nieruchomościach. W jego skład wchodzą: pełnomocnik rządu do spraw Rządowego Programu Rozwoju ZSIN jako przewodniczący (15 grudnia premier Marek Belka powierzył tę funkcję Janowi Ryszardowi Kurylczykowi), główny geodeta kraju, przedstawiciel MSWiA, sekretarz powołany przez ministra infrastruktury, przedstawiciele ministrów: finansów, sprawiedliwości, rolnictwa i rozwoju wsi, obrony narodowej, skarbu państwa, nauki i informatyzacji, a także przedstawiciel GUS. Obsługę prac zespołu zapewnia GUGiK.

 $P.I$ 

### Minister znów chce nagradzać

Również w tym roku tradycyjnie (już po raz 50.) przyznane zostaną nagrody ministra infrastruktury za wybitne osiągnięcia twórcze w dziedzinie architektury, budownictwa, planowania przestrzennego, urbanistyki oraz geodezji i kartografii. Wnioski można składać osobiście w Departamencie Architektury i Budownictwa w Ministerstwie Infrastruktury, ul. Wspólna 2, pok. 1070, tel. (0 22) 661-81-89 lub przesyłać pocztą na adres: Ministerstwo Infrastruktury, Departament Architektury i Budownictwa, ul. Wspólna 2, 00-926 Warszawa, do 29 kwietnia 2005 r.

Źródło: Ministerstwo Infrastruktury

### A jednak informacja przestrzenna!

Poniżej publikujemy treść pisma z 20 stycznia 2005 r. skierowanego przez ekspertów z dziedziny GIS do posła Andrzeja Szarawarskiego, przewodniczącego podkomisji nadzwyczajnej do rozpatrzenia rządowego projektu ustawy o zmianie ustawy Prawo geodezyjne *i kartograficzne.* 

My, niżej podpisani, z racji naszych obowiązków służbowych, specjalizacji zawodowej oraz działalności społecznej, zdecydowanie popieramy wprowadzenie do ustawy Prawo geodezyjne i kartograficzne zapisów w sprawie krajowej infrastruktury informacji przestrzennej. Zgłoszona już rządowa propozycja w tej sprawie, uwzględniająca opinie specjalistów pozarządowych, ma na celu stworzenie podstaw prawnych dla harmonizacji i współdziałania

systemów dotyczących informacji o przestrzeni określonej granicami Polski oraz o znajdujących się w tej przestrzeni obiektach. Propozycja ta: zmierza do koordynacji i współpracy ponad podziałami resortowymi, terytorialnymi i zawodowymi, est zgodna z przyjętym przez Komisję Europejską projektem dyrektywy w sprawie Europejskiej Infrastruktury Informacji Przestrzennej. Nadrzędnym celem propozycji jest rozwój społeczeństwa informacyjnego oraz gospodarki opartej na wiedzy. Do tego rozwoju będzie się przyczyniać elektroniczny, powszechny dostęp do kompleksowej informacji przestrzennej, obejmującej w szczególności informację geodezyjną i kartograficzną. Nowelizacja Prawa geodezyjnego *i kartograficznego jest wyjątkowo* 

dogodną i merytorycznie właściwą

okazją dla wprowadzenia tych zapisów w proponowanej ogólnej postaci, uwzględniającej delegację ustawową, która kierowana jest do Rady Ministrów. Jednocześnie prosimy, aby jakiekolwiek nasze fragmentaryczne, wyrwane z kontekstu i szczegółowe wypowiedzi nie były interpretowane i wykorzystywane w sposób sprzeczny z przedstawionym wyżej stanowiskiem.

Podpisali: dr Marek Baranowski, GRID Warszawa; prof. dr hab. Jerzy Gaździcki, PTIP Warszawa; dr Adam Iwaniak, AR Wrocław; dr Andrzej Jagusiewicz, GIOŚ Warszawa; prof. dr hab. Adam Linsenbarth, IGiK Warszawa; prof. dr hab. Wojciech Pachelski, CBK Warszawa: prof. dr hab. Tadeusz Chrobak, AGH Kraków; prof. dr hab. Stanisław Białousz, PW Warszawa.

Źródło: PTIP

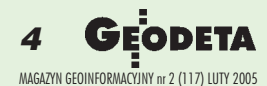

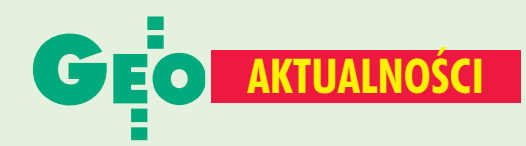

### Aż trzech nowych profesorów-geodetów!

Prezydent Aleksander Kwaśniewski wręczył nominacje profesorskie aż trzem doktorom habilitowanym zajmującym się geodezją: Janowi Kryńskiemu z IGiK oraz Władysławowi Góralowi i Jackowi Szewczykowi z AGH. Uroczystość odbyła się 25 stycznia w Pałacu Prezydenckim.

**I Jan Kryński ukończył studia** na Wydziale Geodezji i Kartografii PW (pomiary podstawowe) w 1967 r. Stopień doktora nauk fizycznych uzyskał w 1976 r. w Instytucie Geofizyki PAN, stopień doktora hab. nauk technicznych na WGiK PW w 1979. Pracował w Instytucie Geofizyki PAN (1968-77) oraz w CBK PAN (1977-86), na Uniwersytecie Stanu Washington, Seattle, USA (1987-88), Uniwersytecie w Calgary, Kanada (1988-91), Uniwersytecie w Natalu, Durban, RPA (1992-97) oraz Uniwersytecie Warmińsko-Mazurskim (1999-2003).

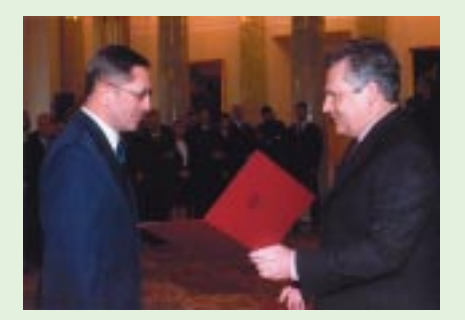

Od 1998 r. pracuje w Instytucie Geodezji i Kartografii na stanowisku kierownika Zakładu Geodezji i Geodynamiki. W ub.r. rozpoczął pracę w Akademii Rolniczej we Wrocławiu. Obecnie jest kierownikiem koordynowanego przez IGiK projektu badawczego zamawianego KBN nr PBZ-KBN-081/ T122002/02 "Utworzenie modelu » centymetrowej« geoidy na obszarze Polski w oparciu o dane geodezyjne, grawimetryczne, astronomiczne, geologiczne i satelitarne". Jest członkiem Międzynarodowej Asocjacji Geodezji -IAG (od 1991 r.), przedstawicielem Polski w IAG (od 2000 r.), a także w podkomisji EUREF IAG (od 2002 r.). Od 2004 r. jest redaktorem naczelnym kwartalnika "Geodezja i Kartografia" KG PAN. Uzyskał liczne krajowe

i międzynarodowe wyróżnienia, w tym m.in.: Nagrodę II stopnia Ministra Infrastruktury za twórczą adaptację nowych definicji systemów odniesienia do wyznaczania parametrów ruchu obrotowego Ziemi i wyznaczania globalnych współrzędnych

geodezyjnych (2004 r.), nagrodę sekretarza naukowego PAN za prace teoretyczne z zakresu gradiometrii satelitarnej (1979 r.).

Źródło: IGiK

Władysław Góral (ur. w 1938 r.), studia ukończył w 1963 r. na Wydziale Matematyki Fizyki i Chemii Uniwersytetu Jagiellońskiego, uzyskując dyplom magistra astronomii. Rada Wydziału Geodezji Górniczej AGH w Krakowie nadała mu stopień naukowy doktora nauk technicznych (1971), a także stopień doktora habilitowanego w zakresie geodezii i kartografii. w specjalności geodezja satelitarna (1993). Pracuje na AGH kolejno na stanowiskach: asystenta, st. asystenta, adiunkta i profesora nadzw. (od 1998 r.). Jego opublikowany dorobek naukowy obejmuje 74 pozycje. Główny kierunek działalności naukowej był początkowo związany z teorią ruchu satelitów niskich oraz wykorzystaniem ich obserwacji do badania górnych warstw atmosfery. Później zajmował się m.in. opracowaniem projektów i praktyczną realizacją sieci geodynamicznej w rejonie Wieliczki, Krakowa i wschodniej części GOP, a także doskonaleniem procedur obliczeniowych zwiększających dokładność i niezawodność rozwiązań wektorów GPS poprzez opracowanie własnych algorytmów i programów

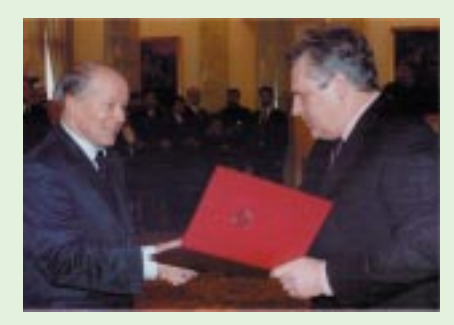

w zakresie estymacji lokalnej refrakcji troposferycznej i jonosferycznej. Był promotorem trzech rozpraw doktorskich. Nagrody i odznaczenia: Nagroda Ministra Nauki, Szkolnictwa Wyższego i Techniki (III stopnia) w dziedzinie badań naukowych,

Honorowa Odznaka Polskiego Towarzystwa Astronautycznego, Srebrna Odznaka "Za Zasługi w Dziedzinie Geodezji i Kartografii", Złoty Krzyż Zasługi i Medal KEN.

Źródło: AGH

**E Jacek Szewczyk urodził się** w 1941 r. Studia na Wydziale Geodezji Górniczej AGH w Krakowie ukończył w 1963 r., uzyskując tytuł zawodowy magistra inżyniera geodety górniczego. Prace doktorska obronił w 1975 r. na tym samym wydziale. Od 1987 r. przebywał na stażu habilitacyjnym w Moskiewskim Instytucie Górniczym, gdzie w 1991 r. obronił pracę habilitacyjną. Od tego czasu pracował jako adiunkt, a od 1998 r. jako profesor nadzwyczajny na WGGilŚ AGH. Jego zainteresowania naukowe skupiają się wokół zagadnień deformacji powierzchni podczas eksploatacji surowców

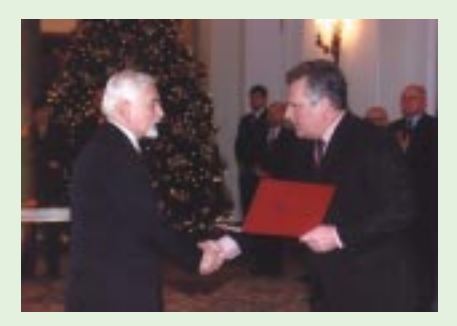

chemicznych (siarki i soli kamiennej), metod pomiaru deformacji ze szczególnym uwzględnieniem technologii satelitarnej oraz zastosowania geostatystyki i geometryzacji złóż w badaniach rozkładu deformacji. Jest autorem lub współautorem przeszło 80 opublikowanych opracowań naukowych. Wypromował trzech doktorów. W latach 1996-99 był prodziekanem WGGilŚ ds. studiów zaocznych, a od 2002 r. jest prodziekanem ds. badań naukowych. Prowadzi współpracę naukową z wieloma ośrodkami w Europie, Azji i Australii. Od 2003 r. jest członkiem zagranicznym Rosyjskiej Akademii Nauk Górniczych, od 2004 r. przedstawicielem Polski w Prezydium Międzynarodowego Stowarzyszenia Geodezji Górniczej (ISM), a także członkiem 2. i 3. komisji ISM. Posiada odznaczenia państwowe (Krzyż Kawalerski Orderu Odrodzenia Polski, Złoty Krzyż Zasługi), Medal KEN oraz odznaczenia resortowe i lokalne.

Źródło: AGH (Zdjęcia ze zbiorów nominowanych)

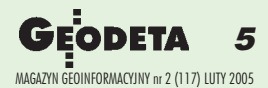

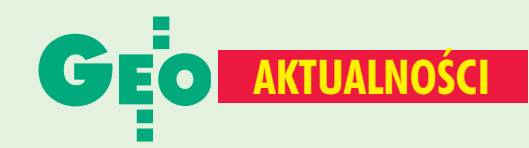

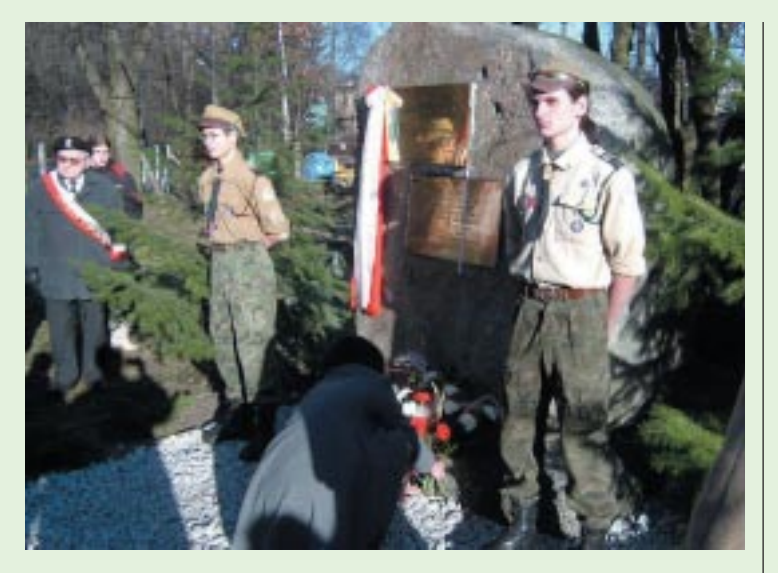

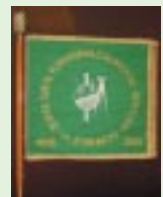

### **I Młodzi geodeci** pamiętają Sybiraków

Zespołowi Szkół Ponadgimnazialnych nr 13 w Łodzi nadano imię Sybiraków. Oficjalne uroczystości odbyły się 17 stycznia, ale decyzja

o tym zapadła kilka miesięcy wcześniej. Szkoła rozpoczęła swoją działalność 15 listopada 1945 roku jako Państwowe Gimnazjum i Liceum Miernicze. W 1950 roku zmieniono nazwę na Państwowe Technikum Geodezyjne, a później na Technikum Drogowo--Geodezyjne. Wprowadzenie nowych kierunków i specjalności powodowało kolejne modyfikacje i od 1981 roku obowiązywała nazwa Zespół Szkół Budowlano-Geodezyjnych. Natomiast reforma oświaty trzy lata temu wprowadziła Zespół Szkół Ponadgimnazjalnych nr 13. Nadanie mu imienia Sybiraków ma służyć kultywowaniu tradycji, szerzeniu patriotycznych wartości i pamięci o bohaterach narodowych. Podczas uroczystości poświęcono nowy sztandar szkoły, a przede wszystkim odsłonięto tablicę upamiętniającą Polaków wywiezionych i pomordowanych na Syberii w latach 1939-56. Nadaniu imienia Sybiraków towarzyszyły wystawy poświęcone pamięci tych ludzi.

Źródło: Zespół Szkół Ponadgimnazjalnych nr 13 w Łodzi

29 stycznia w Krakowie zginął tragicznie

### mgr inż. Jacek Rusiecki

dyrektor ds. euromarketingu w Krakowskim Przedsiębiorstwie Geodezyjnym

### Žegnamy Cię Jacku

koledzy z Warszawy i Kuwejtu

### **Europejskie debaty**

Projekt dyrektywy w sprawie Europejskiej Infrastruktury Informacji Przestrzennej INSPIRE przygotowany przez Komisję Europejską jest aktualnie przedmiotem debaty na forum Rady Unii Europejskiej oraz Parlamentu Europejskiego. W Radzie Unii Europejskiej dyskusja nad projektem dyrektywy INSPIRE rozpoczęła się w październiku 2004 roku na forum Grupy Roboczej "Środowisko". W październiku i listopadzie 2004 zgłoszono wiele uwag oraz propozycje zmienionych zapisów poszczególnych artykułów. W nowym dokumencie zamieszczono 102 przypisy. Na posiedzeniach 7, 20 i 24 stycznia rozpatrywano kolejną wersję propozycji dyrektywy. Udało się przedyskutować 18 pierwszych artykułów, które w wyniku połączenia zostały zredukowane do 12, a z 46 przypisów zamieszczonych w 18 artykułach - zostały 22. Najbliższe posiedzenia odbędą się 10 i 24 lutego. Od stycznia grupie przewodniczy Luksemburg (wcześniej tę funkcję pełniła Holandia). W Parlamencie Europejskim sprawą dyrektywy **INSPIRE zajmuje się Komitet Parlamentu** ds. Środowiska "ENVI Committee", którego sprawozdawcą została Fryderyka Brepoels z Belgii. W swym raporcie, przedłożonym na posiedzeniu Komitetu, poparła inicjatywę INSPIRE oraz zgłosiła 24 propozycje modyfikacji tekstu. Członkowie Komitetu do 16 lutego mają ustosunkować się do proponowanych zmian. Na posiedzeniu, które odbędzie się 20 kwietnia, Komitet ENVI przedyskutuje i przyjmie zmiany. Kolejnym etapem będzie przyjęcie propozycji na plenarnym posiedzeniu Parlamentu Europejskiego w maju br.

**Adam Linsenbarth** 

### Sejm troszczy się o ład przestrzenny

Mimo że strona samorządowa nie zaopiniowała rządowego projektu ustawy o zagospodarowaniu przestrzennym gmin (GEODETA 1/2005), 10 stycznia wpłynął on do Sejmu, a dwa dni później został skierowany do połączonych komisji: Infrastruktury oraz Samorządu Terytorialnego i Polityki Regionalnej. Pierwsze czytanie odbyło się 20 stycznia i podczas niego zdecydowano o kontynuowaniu prac nad projektem. Tego samego dnia ukonstytuowała się podkomisja nadzwyczajna do rozpatrzenia tego projektu z przewodniczącym Witoldem Gintowtem-Dziewałtowskim (SLD). W założeniach ustawa ma rozwiązać obecne problemy związane z ładem przestrzennym, wynikające z powszechnego braku planów zagospodarowania. Podstawą planowania w gminie mają być: plan przeznaczenia terenów, plany zabudowy oraz przepisy urbanistyczno--architektoniczne.

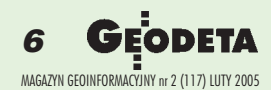

 $\Delta$ W

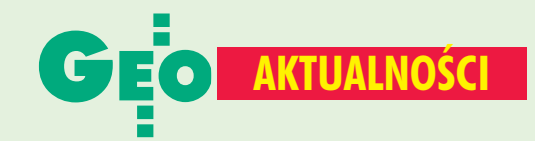

### **Wrocławskie święto GIS**

Ponad 200 osób z kraju i zagranicy wysłuchało 26 referatów wygłoszonych podczas seminarium nt. "Infrastruktura danych przestrzennych w Polsce i Europie - strategia, standardy, metadane i generalizacja". Tę międzynarodową imprezę zorganizowało Laboratorium GIS przy Katedrze Geodezji i Fotogrametrii Wydziału Inżynierii Kształtowania Środowiska i Geodezji Akademii Rolniczej we Wrocławiu. Głównym jej założeniem było przybliżenie osiągnięć europejskich i światowych w zakresie infrastruktury danych przestrzennych. Zaproszono wielu światowej klasy specjalistów z Niemiec, Holandii, Norwegii, USA i Polski. Henry Aalders (Delft University of Technology, Holandia) w referacie wprowadzającym omówił cele, zadania, zakres, istotę oraz aspekty organizacyjne infrastruktury danych przestrzennych związane m.in. z utrzymaniem danych źródłowych, zapewnieniem ich jakości, a także współpracą między użytkownikiem a dostawcą usług. Prezentowano europejskie programy INSPIRE i GMES, doświadczenia krajowe niemieckie, amerykańskie i norweskie, jak również projekty polskie: Krajowy System Informacji Geograficznej, Zintegrowany System Katastralny, Baze Danych Ogólnogeograficznych, Bazę Danych Topograficznych, System Identyfikacji Działek Rolnych, a na poziomie regionalnym -

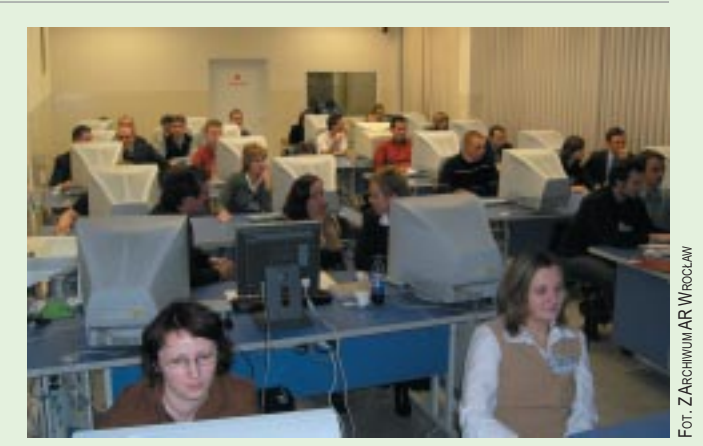

Mazowiecki SIP. Poruszano problemy generalizacji oraz standaryzacji (ISO i CEN). Integralną częścią seminarium były warsztaty: "Dystrybucja danych przestrzennych w internecie", "Generalizacja map cyfrowych", "Budowa wektorowej bazy danych w ramach TBD". Patronat nad grudniową imprezą objął GUGiK. Wykłady i prezentacje są dostępne pod adresem: www.gislab.ar.wroc.pl/ seminariumSDI2004.

**Anna Dawidziak** 

### Nowości prawne

■ W DzU nr 16 z 28 stycznia opublikowano rozporządzenia: ministra infrastruktury z 21 stycznia 2005 r. w sprawie postępowania z tytułu odpowiedzialności zawodowej rzeczoznawców majątkowych, pośredników w obrocie nieruchomościami oraz zarządców nieruchomości (poz. 136); ministra finansów z 25 stycznia 2005 r. zmieniające rozporządzenie w sprawie ustanowienia ARIMR agencją płatniczą, której udziela się warunkowej akredytacji (poz. 135); ■ prezesa RM z 25 stycznia 2005 r. w sprawie nadania statutu GUGiK (poz. 134); wszystkie weszły w życie 28 stycznia. W DzU nr 15 z 26 stycznia opublikowano rozporządzenie ministra sprawiedliwości z 24 stycznia 2005 r. w sprawie biegłych sądowych (poz. 133), weszło w życie 27 stycznia. ■ W DzU nr 10 z 17 stycznia

opublikowano: rozporządzenie prezesa RM z 13 stycznia 2005 r. w sprawie trybu i terminów konsultacji, współdziałania i współpracy przy opracowywaniu Narodowego Planu Rozwoju, programów operacyjnych i strategii wykorzystania Funduszu Spójności (poz. 74), weszło w życie 17 stycznia 2005 r.; ustawę z 18 listopada 2004 r. o zmianie ustawy o utworzeniu ARIMR oraz o zmianie

innych ustaw (poz. 64), weszła w życie 1 lutego.

W DzU nr 8 z 14 stycznia opublikowano rozporządzenie RM z 4 stycznia 2005 r. w sprawie ustalenia Programu rzeczowo-finansowego dla inwestycji drogowych realizowanych z wykorzystaniem środków Krajowego Funduszu Drogowego (poz. 57), weszło w życie 22 stycznia. ■ W DzU nr 7 z 13 stycznia opublikowano rozporządzenie ministra rolnictwa i rozwoju wsi z 30 grudnia 2004 r. w sprawie sposobu prowadzenia ewidencji wód, urządzeń melioracji wodnych oraz zmeliorowanych gruntów (poz. 55), weszło w życie 28 stycznia. ■ W MP nr 56 z 31 grudnia opublikowano obwieszczenie ministra rolnictwa i rozwoju wsi z 15 listopada 2004 r. w sprawie planu rozwoju obszarów wiejskich (poz. 958). ■ W DzU nr 285 z 31 grudnia opublikowano rozporządzenie ministra rolnictwa i rozwoju wsi z 17 grudnia 2004 r. w sprawie trybu składania i wzoru wniosku o dofinansowanie realizacji projektu w ramach Sektorowego Programu Operacyjnego "Restrukturyzacja i modernizacja sektora żywnościowego oraz rozwój obszarów wiejskich 2004-2006" w zakresie działania "Scalanie gruntów" (poz. 2863), weszło w życie 31 grudnia. W DzU nr 281 z 29 grudnia opublikowano rozporządzenie ministra

sprawiedliwości z 23 grudnia 2004 r. zmieniające rozporządzenie w sprawie określenia sądów rejonowych prowadzących księgi wieczyste (poz. 2800), weszło w życie 1 stycznia; oraz ustawy: ■ z 25 listopada 2004 r. o zmianie ustawy o swobodzie działalności gospodarczej (poz. 2777); obie weszły w życie 1 stycznia; z 4 listopada 2004 r. o zmianie ustawy o gospodarowaniu nieruchomościami rolnymi Skarbu Państwa (poz. 2772), weszła w życie 13 stycznia.

W DzU nr 278 z 29 grudnia opublikowano ustawę budżetową na rok 2005 z 22 grudnia 2004 r. (poz. 2755), weszła w życie 29 grudnia 2004 r.

W DzU nr 277 z 29 grudnia opublikowano rozporządzenie ministra rolnictwa i rozwoju wsi z 15 grudnia 2004 r. zmieniające rozporządzenie w sprawie warunków, jakie powinny spełniać jednostki organizacyjne, którym może być powierzone przeprowadzanie kontroli (poz. 2754), weszło 6 stycznia. W DzU nr 270 z 23 grudnia opublikowano rozporządzenie ministra gospodarki i pracy z 15 listopada 2004 r. w sprawie trybu składania i wzoru wniosku o dofinansowanie realizacji projektów oraz wzoru umowy o dofinansowanie projektów w ramach Programu Operacyjnego Pomoc Techniczna 2004-2006 (poz. 2682), weszło w życie 23 grudnia.

**Oprac. AW** 

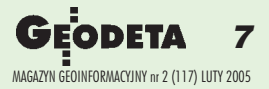

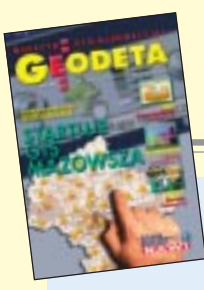

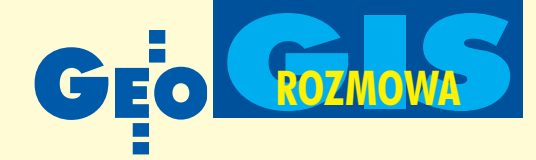

### **Podstawy prawne MSIP**

■ Art. 7c pkt 3 ustawy z 17 maja 1989 r. *Prawo geodezyjne i kartograficzne* (DzU z 2000 r. nr 100, poz. 1086 z późn. zm.) ■ § 2 ust. 1 pkt 2 i § 7 ust. 1 rozporządzenia ministra rozwoju regionalnego i budownictwa z 12 lipca 2001 r. *w sprawie szczegó³owych zasad i trybu za³o¿enia i prowadzenia krajowego systemu informacji o terenie* (DzU z 2001 r. Nr 80, poz. 866)

■ Uchwała Zarządu Województwa Mazowieckiego nr 890/111/2000 z 15 listopada 2000 r. w sprawie utworzenia Mazowieckiego Systemu Informacji Przestrzennej

■ Uchwała Zarządu Województwa Mazowieckiego nr 976/131/04 z 13 września 2004 r. w sprawie wykonania projektu celowego 9T12E01399C/4782 pt. "System baz danych przestrzennych dla województwa mazowieckiego"

■ Uchwała Zarządu Województwa Mazowieckiego nr 1067/133/04 z 28 września 2004 r. w sprawie zadań i zasad współdziałania departamentów Urzędu Marszałkowskiego Województwa Mazowieckiego oraz wojewódzkich samorządowych jednostek organizacyjnych w tworzeniu i utrzymaniu Mazowieckiego Systemu Informacji Przestrzennej

■ Projekt dyrektywy w sprawie utworzenia Infrastruktury Informacji Przestrzennej w Europie (INSPIRE) zaakceptowany 23 lipca 2004 r. przez Komisję Europejską i skierowany do Rady Unii Europejskiej oraz do rządów państw członkowskich

### **Georeferencyjne podstawy MSIP**

1. Poziom krajowy

- Baza Danych Ogólnogeograficznych (1:1 000 000)
- Baza Danych Ogólnogeograficznych (1:500 000)
- 2. Poziom wojewódzki
- VMap Level 1 (1:250 000)
- Mapa topograficzna 1:100 000
- VMap Level 2 (1:50 000)
- Mapa topograficzna 1:25 000
- Baza Danych Topograficznych (1:10 000)
- Państwowy Rejestr Granic
- Opracowania fotogrametryczne
- 3. Poziom powiatowy
- Kataster nieruchomości
- Mapa zasadnicza
- Geodezyjna Ewidencja Sieci Uzbrojenia Terenu

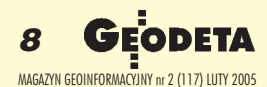

Z geodetą województwa Krzysztofem o tworzeniu Mazowieckiego Systemu Informacji rozmawia Katarzyna Pakuła-Kwiecińska

# Wrota Ma Wrota Ma otwórzcie otwórzcie

**KATARZYNA PAKU£A-KWIECIÑSKA: Podczas niedawnego seminarium na Politechnice Warszawskiej chwaliliście się pañstwo Mazowieckim Systemem Informacji Przestrzennej. Dla kogo on powstaje: dla urzêdu czy dla obywatela?**

**KRZYSZTOF MĄCZEWSKI: Wpraw**dzie tworzony jest po to, żeby skuteczniej i racjonalniej zarządzać województwem, ale także – i co najmniej równorzędnie – po to, żeby społeczeństwu zapewnić lepszy dostêp do informacji o zagospodarowaniu Mazowsza i działaniach administracji publicznej oraz możliwość społecznej oceny podejmowanych decyzji. Już w tej pierwszej fazie wdrożenia informacje z bazy serwera Biura Geodety Województwa Mazowieckiego (BGWM) są ogólnie dostępne w internecie i korzysta z nich m.in. Komenda Wojewódzka Straży Pożarnej. Utwierdza nas to w przekonaniu, że idziemy we właściwym kierunku. Trudno na razie powiedzieć, ¿eby poszczególni obywatele siêgali do systemu. Staramy się jednak wyjść z nim do społeczeństwa i współdziałamy chociażby z "Kroniką Mazowiecką", która publikuje ró¿ne nasze mapy tematyczne. Jedno z ostatnich opracowañ dotyczy wypadków drogowych w powiatach. Można się z niego m.in. dowiedzieć, gdzie należy zachować szczególną ostrożność.

### Wróćmy jednak do początków.

Idea utworzenia Mazowieckiego Systemu Informacji Przestrzennej zrodziła się w roku 2000, co znalazło swój wyraz w uchwa-

le Zarządu Województwa. Jej następstwem było wystąpienie do Ministerstwa Nauki i Informatyzacji o przyznanie środków na projekt celowy pod nazwą "System baz danych przestrzennych dla województwa mazowieckiego". Prace naukowo-badawcze zostały zlecone zespołowi z Politechniki Warszawskiej działającemu pod kierownictwem profesora Stanisława Białousza. Tak się złożyło, że jestem od tamtego czasu czwartym geodetą województwa (po Józefie Kaliszu, Jerzym Albinie i Andrzeju Raczyńskim) i to mnie przypadło w udziale końcowe wdrożenie tej pracy.

### Czyli trafiła się panu sama śmietanka?

Tak by się mogło wydawać. A praktycznie, no cóż, od momentu podjęcia uchwały przez Zarząd Województwa do roku 2004 nieco zmienił się sposób patrzenia na cele i funkcje systemów informacji przestrzennej. Początkowo projekt był ukierunkowany na zakres informacyjny, na rodzaj baz, które powinny być zawarte w systemie. Ponieważ nie ma już czasu na kolejne naukowe badania, tematyka projektu została rozszerzona o sposób organizacji baz danych w wojewódzki SIP. Struktura systemu zaproponowana w materiałach końcowych jest bardzo nowoczesna, niezrealizowana dotychczas nigdzie w Polsce. Projekt porządkuje model organizacyjny przyszłych systemów wojewódzkich, określa zakres bazy geodezyjnej i kartograficznej (danych georeferencyjnych) jako podstawy systemu, nakłada obowiązek utworzenia bazy metadanych

### Mączewskim

**Przestrzennej** 

## $G \rightarrow W$ MAPA ADMINISTRACYJNA

 $1:210000$ 

# zowsza, zowsza, się!

i wskazuje grupy współtwórców tego systemu. Nie sprowadza się on bowiem tylko do udostêpniania informacji geodezyjnych, ale integruje je z opracowaniami tematycznymi tworzonymi przez różne jednostki. W pierwszym etapie prac porządkowane są wiêc wszystkie warstwy georeferencyjne, powstaje baza metadanych i bazy danych obligatoryjnych niezbêdne dla funkcjonowania poszczególnych departamentów Urzêdu Marszałkowskiego i jednostek organizacyjnych samorządu województwa. Oczywiście realizacja docelowej koncepcji wymaga jeszcze wiele pracy. Obecnie mamy w BGWM wdrożone udostępnianie informacji z wojewódzkiego zasobu geodezyjnego i kartograficznego (wzgik) w sieci wewnêtrznej LAN. Duży zakres informacji jest też dostępny w internecie (www.gismazowsza.pl).

### **Dlaczego tworzenie systemu wymaga** ło aż prowadzenia badań naukowych? Nie można było skorzystać z doświad**czeñ innych województw?**

Trzeba pamiętać, że decyzja o rozpoczęciu badań naukowych zapadła na przełomie 1999 i 2000 roku. Rozwiązania, które wtedy mogły być brane pod uwagę, miały charakter pionierski i brakowało modelu, który można by tak od ręki zaimplementować dla Mazowsza. Poza tym na ogół przez system rozumiano zbiory baz danych obrazujące różne zjawiska geograficzne społeczne i gospodarcze. A przecież ta podstawowa informacja przestrzenna musi być odpowiednio zorganizowana, aktualizowana, wykorzystywana oraz utrzymywana w formule użytkowej, i to przez wielu współtwórców tego systemu. Służba geodezyjna, jako jeden z nich, odpowiada za georeferencyjną część systemu. Jest wiele różnych zagadnień, za które w systemie powinny być odpowiedzialne służby zajmujące się nimi na co dzień. I dobrze się stało, że wszystkimi związanymi z tym problemami zajął się zespół naukowców.

### **Tworzenie bazy georeferencyjnej wy**magało chyba porządków w zasobie **wojewódzkim?**

I to sporych. Wszystkie mapy topograficzne zostały zinformatyzowane i tworzą spójną bazę rastrową (1:100 000, 1:50 000 oraz 1:25 000). Mapa w skali 1:100 000 dla 8 pod-

KRZYSZTOF WOJCIECH MĄCZEWSKI (ur. 1950) jest absolwentem Wydziału Melioracji AR we Wrocławiu oraz Wydziału Geodezji i Kartografii PW, studiów podyplomowych: Organizacji i Zarządzania na Uniwersytecie Warszawskim, Wyceny Nieruchomości na ART w Olsztynie, Urbanistyki i Gospodarki Przestrzennej na Wydziale Architektury PW, a także Studium Administracji w Szkole Wyższej im. P. Włodkowica w Płocku. Praca zawodowa: kierownik zespołu w OPGK w Warszawie, kontrakt wykonawczy w Iraku pn. "Mapa Bagdadu", geodeta wojewódzki i dyrektor Wydziału Geodezji, Kartografii, Katastru i Nieruchomości UW w Płocku, dyrektor Wydziału Geodezji i Gospodarki Nieruchomościami SP w Płocku, dyrektor Departamentu Katastru Nieruchomości i wiceprezes GUGiK, dyrektor WODGiK w Warszawie. Obecnie jest geodetą województwa mazowieckiego. Członek SGP, Polskiego Stowarzyszenia Rzeczoznawców Wyceny Nieruchomości oraz Polskiego Towarzystwa Naukowego Nieruchomości. Posiada uprawnienia zawodowe niezbędne do pełnienia funkcji w dziedzinie geodezji i kartografii. Jest rzeczoznawcą majątkowym i biegłym sądowym w zakresie szacowania nieruchomości. Uprawia żeglarstwo, narciarstwo i gra w brydża sportowego. Wolny czas poświęca pielęgnacji ogrodu i spacerom z psem. Bezpartyjny.

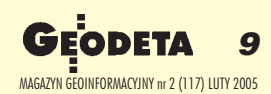

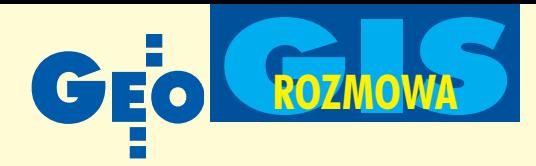

### **Mazowiecka infrastruktura informacji przestrzennej**

### Baza metainformacji:

■ Dane dotyczące map topograficznych z zakresu skali, układu odniesień przestrzennych, stanu aktualności, wydawcy, liczby kolorów, formy dostępności (analogowa, rastrowa, wektorowa)

■ Dane dotyczące zdjęć lotniczych z zakresu numeru identyfikacyjnego zdjęcia, skali zdjęcia oraz daty wykonania nalotu

■ Dane dotyczące ortofotomap lotniczych i satelitarnych z zakresu nazwy i godła arkusza, skali, stanu aktualności, wykonawcy i wydawcy, formy dostępności (analogowa, cyfrowa)

■ Informacie o opracowaniach tematycznych i bazach danych dostępnych w zasobie wojewódzkim

### Moduł georeferencyjny:

■ Baza Danych Ogólnogeograficznych 1:250 000

- Bazy danych obiektów topograficznych
- o stopniu szczegółowości 1:100 000
- Ciągła baza danych rastrowych w skalach od 1:100 000 do 1:10 000
- Baza Danych Topograficznych TBD
- Opracowania fotogrametryczne
- Państwowy Rejestr Granic

### **Architektura MSIP**

stawowych kategorii tematycznych została przetworzona do postaci obiektowej mapy numerycznej. 12 miast, w tym Warszawa i jej aglomeracja, posiada pokrycie mapą topograficzną 1:10 000 w wersji wektorowej. Samorząd województwa zrealizował (i sfinansował) na naszym terytorium prawie połowę VMapy L2 i właśnie czekamy na przekazanie przez Centralny Ośrodek Dokumentacji Geodezyjnej i Kartograficznej (COD-GiK) i Zarząd Geografii Wojskowej wyciętego fragmentu opracowania obejmującego ciągły obszar województwa. Teraz pracujemy nad bazą danych topograficznych (TBD). Oprócz tego dysponujemy zdjęciami lotniczymi aglomeracji warszawskiej, ortofotomapą i mapą satelitarną w skali 1:50 000.

### **Jakie jeszcze inne dane beda dostepne w systemie?**

Infrastruktura techniczna wygląda w ten sposób, że na serwerze w BGWM zgromadzono dane z wzgik. W przyszłości będzie także możliwość czerpania informacji z powiatowych ośrodków dokumentacji geodezyjnej i kartograficznej (PODGiK), a w sytuacjach wymagających ogólnego spojrzenia na województwo – z CODGiK. Te bazy geodezyjne powinny być podstawą dla tematycznych opracowań departamentów Urzędu Marszałkowskiego i jednostek organizacyjnych sa-

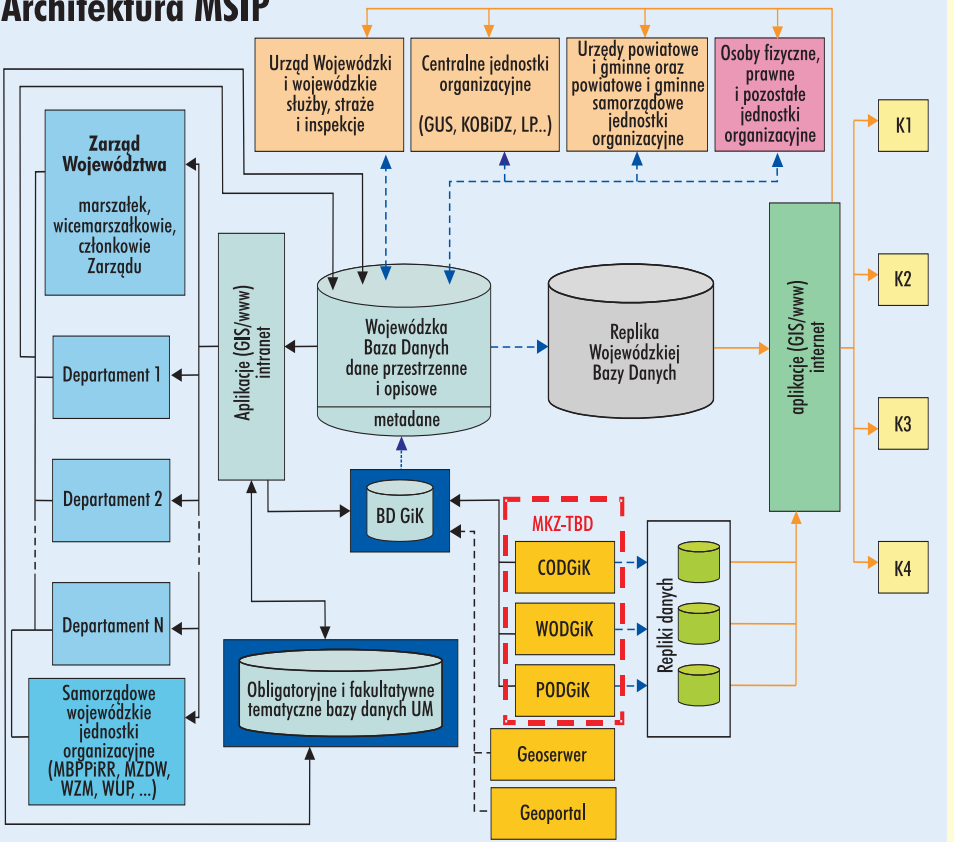

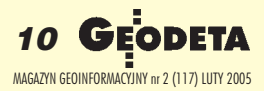

morządu województwa. Już zawarte zostało porozumienie z Mazowieckim Biurem Planowania Przestrzennego i Rozwoju Regionalnego (MBPPiRR), które przekazuje informacje dotyczące planu zagospodarowania przestrzennego i odpowiada za nie. Podobne porozumienie podpisano z Krajowym Ośrodkiem Badań i Dokumentacji Zabytków. Dzięki temu w internecie dostępna jest tematyczna warstwa informacyjna, z której można odczytać, jakie są zamysły związane z rozwojem województwa.

### **Czy te wszystkie informacje z wojewódzkiego, powiatowego i centralne**go zasobu mają się znaleźć na jednym **serwerze?**

Oczywiście, że nie. Dostęp do informacji powiatowej powinien być zorganizowany z zachowaniem autonomii powiatów i ich odpowiedzialności za utrzymanie i prowadzenie baz danych krajowego systemu informacji o terenie na tym poziomie. Serwer wojewódzki ma tylko pomóc użytkownikowi dotrzeć do podstawowego źródła informacji, czyli ma integrowaæ rozproszone dane w jeden zorganizowany system informacyjny, otwarty w szczególności dla obywateli. Sygnały docierające od naszych kolegów z ró¿nych krajów europejskich wskazują, że zainteresowanie tymi danymi jest ogromne. Na przykład liczba internetowych zapytañ do baz danych katastru na terytoriach podobnych do Mazowieckiego kształtuje się na poziomie 12 000 dziennie. A ileż byłoby tych zapytań, gdybyśmy ułatwili mieszkańcom województwa dostęp do wybranych danych mapy zasadniczej?

### Które jednostki samorządu województwa zgłaszają największe zapotrzebo**wanie na dane z systemu?**

Zdecydowanym liderem jest Mazowieckie Biuro Planowania Przestrzennego i Rozwoju Regionalnego, ale wyraźne zainteresowanie systemem widać także ze strony departamentów rolnictwa, środowiska, edukacji, zdrowia oraz Mazowieckiego Zarządu Dróg Wojewódzkich. Jesteśmy w trakcie przygotowywania zarządzenia marszałka, które określi rolę poszczególnych komórek Urzędu Marszałkowskiego i jednostek organizacyjnych samorządu oraz zobowiąże je do współpracy. Prace nad systemem budzą duże zainteresowanie, ale i niepokój związany z dodatkowym zakresem zadań. Przede wszystkim jednak zwiększy się transparentność działania administracji. Trzeba też przyznać, że skomplikowane oprogramowanie systemu wymaga pewnego przygotowania ze strony urzêdników, co czasami wywołuje trochę lęku.

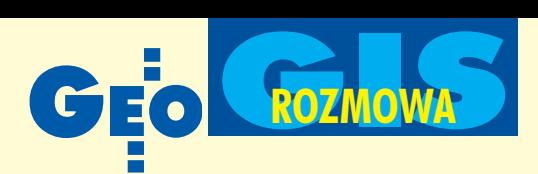

### Jak wygląda współpraca z jednostka**mi spoza samorz¹du województwa i czy** wiąże się to z odpłatnością za dane ze strony któregoś z partnerów?

W bazie metadanych MSIP chcemy zebrać wszystkie informacje o informacjach w województwie: z instytucji centralnych, regionalnych, powiatowych, a może nawet od niektórych osób fizycznych, które prowadzą swoje ciekawe zbiory, choć może o bardzo wąskim zakresie informacyjnym. Ostatnio kontaktowałem się np. ze stowarzyszeniem zajmującym się zbieraniem dla Mazowsza przedwojennych map Wojskowego Instytutu Geograficznego. To bardzo ciekawa inicjatywa, a informacja o niej jest ważna dla wszystkich zainteresowanych historycznymi mapami naszego województwa.

Powracając jednak do pytania o partnerów, najpierw wymieniamy z nimi listy intencyjne, potem negocjujemy, a w efekcie podpisujemy stosowne porozumienia. Przepisy umożliwiają ekwiwalentną wymianê danych miêdzy twórcami systemu i ¿adne z dotychczasowych porozumieñ nie zawiera zobowiązań finansowych. My wnosimy podstawę georeferencyjną, a od naszych partnerów oczekujemy danych tematycznych (wraz z ich redagowaniem oraz wprowadzaniem do bazy systemu). Każda jednostka dostarczająca danych odpowiada za ich wiarygodność i aktualność.

### **Czy to wystarczy, aby zapewniæ rozwój systemu?**

Myślę, że tak. W porozumieniach określamy dokładny harmonogram przekazywania informacji, zarówno tych wypełniających kolejne części województwa, jak i tych aktualizacyjnych. Pracujemy obecnie nad projektem, który umożliwiłby połączenie intranetowe z komórkami Urzędu Marszałkowskiego i z jednostkami organizacyjnymi samorządu województwa, a w szczególności z MBPPiRR, Mazowieckim Zarządem Dróg Wojewódzkich, Wojewódzkim Zarządem Melioracji oraz Wojewódzkim Urzędem Pracy. Przygotowujemy porozumienie z Wojewódzkim Urzêdem Statystycznym oraz Lasami Państwowymi. W przyszłości chcielibyśmy nawiązać ściślejszą współpracę z wojewodą i jego służbami. Marszałek województwa i wojewoda podpisali wprawdzie list intencyjny i po części ta kooperacja już ma miejsce (jako że wśród danych tematycznych jest np. część informacji z Kuratorium Oświaty i Wychowania czy Krajowego Ośrodka Badań Dokumentacji Zabytków), myślę jednak, że nierozszerzanie tej współpracy byłoby krótkowzroczne, szczególnie teraz, gdy znane są już wyniki naszego projektu oraz propozycje związane ze strukturą informacyjna i organizacja systemu. Samorząd województwa ma świadomość, że odpowiada za rozwój regionalny, ale czujemy się w obowiązku wspierać wojewodę informacjami w jego działaniach związanych z bezpieczeñstwem pañstwa czy sytuacjami kryzysowymi.

### **Czy ten system naprawdê jest dla Ma**zowsza taki ważny?

Myślę, że tak, głównie ze względu na działanie integracyjne, zespalające informacje o przestrzeni województwa i wskazujące role poszczególnych instytucji w tym systemie. Przypominamy o pewnym porządku w pañstwie, o systemie odniesieñ przestrzennych określonym przez Radę Ministrów, o dokumentach, które powinny stanowić podstawę działań planistycznych czy inwestycyjnych. Uzmysławiamy różnym instytucjom, że urzędowe bazy informacyjne powinny być zakładane na warstwie georeferencyjnej, której rekomendacje daje pañstwo. Nie ma przecież innego źródła informacji o charakterze topograficznym, bo wszystko, co oferuje rynek, jest tylko lepszym lub gorszym przetworzeniem naszych zasobów. Popularyzacja informacji o systemie uświadomiła wielu instytucjom bogactwo danych geodezyjnych i uchroniła je przed niepotrzebnymi wydatkami i stratą czasu. Bardzo często spotykamy się z zaskoczeniem, że np. mapy topograficzne dla całego województwa są w postaci rastrowej czy że tak dużo jest informacji wektorowej dla samej aglomeracji warszawskiej. Do niedawna ró¿ne jednostki w sposób nieformalny pozyskiwały mapy i sporządzały rastry, które leżą u nas gotowe, wektoryzowano mapy, które mamy nie tylko zwektoryzowane, ale i zaktualizowane. Po prostu brak było metadanych. Obecnie staramy się spopularyzować tę wiedzę jak najszerzej. System ułatwi podejmowanie na Mazowszu decyzji gospodarczych oraz zwiêkszy szanse na fundusze unijne, co dotyczy nie tylko administracji publicznej, ale także wielu firm, bo to głównie one decydują o tym, czy środki unijne zostaną wykorzystane racjonalnie.

### **Ile już nas to kosztowało?**

Koszt poniesiony dotychczas na projekt celowy to ok. 650 000 zł z Ministerstwa Nauki i Informatyzacji oraz podobna kwota z samorządu województwa. Z kolei na wdrożenie pierwszego etapu prac samorząd wyłożył dotychczas ok. 1 000 000 zł. Wymienione kwoty to wydatki poniesione w latach 2000-04. Obejmują one płace pracowników, którzy współtworzyli system i wdrażali go (w sumie ok. 10 osób), zakup sprzêtu i wy-

### **www.gismazowsza.pl**

Serwis internetowy GIS Mazowsza jest czêścią projektu Mazowiecki System Informacji Przestrzennej. Ta forma udostępniania danych dla szerokiego kręgu odbiorców realizuje postanowienia zapisów inicjatywy e-Polska.

Obecny zakres treści serwisu: ■ Baza metadanych, ■ Podział administracyjny, ■ Sieć drogowa, ■ Sieć kolejowa, ■ Miejscowości (zabudowa), ■ Wody, ■ Roślinność, ■ Ochrona środowiska, ■ Ratownictwo medyczne, ■ Zabytki, ■ Warstwy projektowe PZP WM, ■ Zakłady przemysłowe, ■ Infrastruktura sieciowa, ■ Administracja publiczna – Ochrona środowiska, ■ Administracja publiczna – Służba geodezyjna, ■ Rastry map miast w skali 1:10 000, map województwa w skali 1:100 000, map satelitarnych w skali 1:250 000, ■ Skorowidze map w skali 1:10 000, 1:25 000, 1:50 000, 1:100 000, ortofotomapy, zdjęć lotniczych, map tematycznych

posa¿enia (m.in. serwer bazy danych, serwer internetowy, serwer poczty oraz stacje robocze), a także budowę infrastruktury teleinformatycznej oraz utrzymanie domen internetowych. Czy to dużo, pozostawiam ocenie czytelników.

### Jak pan szacuje koszty bieżące prowa**dzenia i rozwijania systemu w roku 2005?**

Najogólniej mówiąc, jest to koszt utrzymania pracowników, domen internetowych oraz tworzenia nowych baz informacyjnych. Bez tego ostatniego elementu grozi nam stagnacja. Potrzebne są dodatkowe opracowania geodezyjne związane np. z tworzeniem TBD dla kolejnych części Mazowsza. Natomiast bazy tematyczne, miejmy nadzieję, że będą budowane i finansowane przez naszych partnerów. W każdym razie nie są to koszty szczególnie uciążliwe dla województwa, zwłaszcza że to województwo coraz lepiej sobie radzi, że przychody rosną, np. w tym roku są o kilkaset milionów wiêksze od planowanych...

### **I to wszystko dzięki systemowi?**

Na pewno jeszcze nie dziêki systemowi, ale dzięki temu, że gospodarka się rozwija. Pamiętajmy jednak, że gospodarka wymaga coraz lepszej informacji. Być może jakaś cząsteczka tego, co się tutaj dzieje, również oddziaływała na wzrost inwestycji. Różne firmy w swoich analizach posługują się opracowaniami ściągniętymi z naszej strony internetowej i chwała im za to. Rozpoznajemy często swoje materiały będące

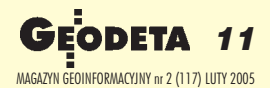

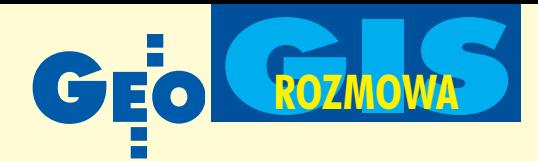

### **Oczekiwane rezultaty:**

■ Zapewnienie spójnych, aktualnych i wiarygodnych danych przestrzennych i opisowych oraz metadanych.

■ Usprawnienie przepływu informacji, zwiększenie efektywności pracy oraz skuteczności podejmowania decyzji.

■ Usprawnienie kontaktów obywatel – urząd i redukcja kosztów obsługi klienta.

■ Zapewnienie powszechności dostępu do danych i możliwości oceny społecznej podejmowanych decyzji.

■ Wypełnienie zobowiązań w zakresie budowy społeczeństwa informacyjnego podjêtych w strategii rozwoju województwa mazowieckiego oraz realizacja priorytetów wynikających z polityki krajów wspólnotowych Unii Europejskiej.

### **Tworzenie i utrzymanie MSIP wymaga:**

1. Kontynuacji współpracy z organami naczelnymi, centralnymi i terenowymi pañstwa, jednostkami i instytucjami naukowymi oraz wszystkimi podmiotami publicznymi, a w szczególności z samorządami terytorialnymi województwa.

2. Stosowania istniejących standardów, w tym norm ISO w zakresie budowy systemów informacji przestrzennej oraz społeczeñstwa informacyjnego.

3. Uwzględniania zgodności z dyrektywami Unii Europejskiej, w tym z projektem dyrektywy INSPIRE.

4. Określenia standardu przekazywania danych modułów tematycznych.

5. Zastosowania dyscypliny administracyjnej, konsekwencji, skutecznej koordynacji oraz jednolitego nadzoru, w tym stworzenia i przestrzegania procedur oraz ustalenia i przestrzegana harmonogramu przekazywania danych na potrzeby Mazowieckiego Systemu Informacji Przestrzennej. 6. Zapewnienia aktualizacii baz danych iich

permanentnego uzupełniania wraz z rozwojem systemu.

7. Zapewnienia autoryzacji danych i ich bezpieczeństwa, zdalnego dostępu do danych oraz bezpieczeñstwa realizowanych transakcji.

8. Rozwoju serwisu internetowego www.gismazowsza.pl w kierunku idei Wrót Mazowsza.

9. Budowy ogólnokrajowej sprawnej sieci teletransmisji danych.

10. Zapewnienia warunków organizacyjnych i niezbędnych nakładów finansowych na tworzenie Mazowieckiego Systemu Informacji Przestrzennej.

baza różnych analiz i przedmiotem debat konferencyjnych, i świadczy to o zapotrzebowaniu na taką informację.

### **Jakie informacje z systemu znaleźć mo¿na dzisiaj w internecie?**

Przede wszystkim udostępniamy informacje o pokryciu naszego województwa materiałami wzgik (np. mapą topograficzną, ortofotomapą, zdjęciami i opracowaniami tematycznymi), o skalach tych map, rodzajach, układach, postaci numerycznej, rozdzielczości. Można więc zorientować się, jakimi materiałami dysponujemy, można sobie nawet z ekranu ten obraz wydrukować. Jeśli jednak ktoś chce mieć źródłową informację – a tylko taka może być wykorzystywana np. do projektowania – to musi ją u nas kupić, ponosząc opłaty zgodnie z rozporządzeniem ministra rozwoju regionalnego i budownictwa. W serwisie dostępny jest m.in. podział administracyjny województwa (granice województwa, powiatów, gmin, nawet obrêbów ewidencyjnych). Serwis udostępnia informacje o drogach, wizualizuje je, ale nie oferuje możliwości ich bezpośredniego pobrania. Dzieje się tak m.in. dlatego, że nie ma jeszcze systemu pobierania opłat, który powinien być jednolicie określony przez Główny Urząd Geodezji i Kartografii. Gdy tylko znikną te przeszkody, to mając już wdrożony podpis elektroniczny oraz umiejętność szyfrowania danych, szybko wdrożymy elektroniczne udostępnianie danych. Jestem zdania, że odpłatność za informację przekazywaną za pośrednictwem internetu powinna być symboliczna, by nie zniechęcać potencjalnego użytkownika do poszukiwań – 1, może 2 euro, tak jak ma to miejsce w innych krajach.

### A może pewna pula tych danych powinna być możliwa do ściągnięcia bez**p³atnie?**

Ta pula powinna być niemała. Zaliczyłbym do niej m.in.: podział administracyjny, rejony czy obwody spisowe, tzw. NUT-sy, plan zagospodarowania przestrzennego, do którego dostęp powinien mieć każdy obywatel, a także przebieg dróg, kolei, choć tutaj już można mieć pewne wątpliwości związane z bezpieczeństwem. Niestety, w Polsce nie ma jeszcze regulacji, które dopuszczałyby udostępnianie tych danych w postaci wektorowej na otwartej stronie internetowej, i to jest problem polityki pañstwa w ogóle.

Czy inne województwa wykazują zain**teresowanie wynikami waszych prac?** Podczas seminarium na Politechnice Warszawskiej zaprezentowaliśmy nowatorskie podejście do filozofii funkcjonowania systemu. Jako pierwsi zasygnalizowaliśmy relacje regionalnego systemu z projektem dyrektywy INSPIRE. Zaproponowana w projekcie dyrektywy struktura tematyczna informacji, za którą kraje Wspólnoty Europejskiej będą odpowiadać, jest bardzo bliska zakresowi tematycznemu baz danych MSIP. Natomiast filozofia organizacji systemu jest całkowicie zgodna z zasadami INSPIRE. I to budzi zainteresowanie. Poza tym jesteśmy jednym z nielicznych województw, gdzie kolejnym etapom budowy systemu towarzyszy aprobata Zarządu Województwa wyrażająca się odpowiednimi uchwałami, a koledzy z innych województw są zainteresowani ich treścią.

### Jak układała się współpraca z naukow**cami z Politechniki Warszawskiej?**

Były oczywiście momenty trudne, czasami wskazujące na naszą niecierpliwość, ale współpracę określiłbym jako modelowa. Zespół z Politechniki Warszawskiej starał się wykorzystać w projekcie całą swoją wiedzę i doświadczenie, my natomiast zwracaliśmy uwagę na pragmatyzm rozwiązań. Po wielu dyskusjach wspólnie osiągnęliśmy cel i mam nadzieję, że dalej będziemy współpracować. Bardzo cenimy sobie zaangażowanie rektora PW profesora Stanisława Mańkowskiego, dziekana WGiK prof. Witolda Prószyñskiego oraz dyrektora Instytutu Fotogrametrii i Kartografii dr. Jerzego Balcerzaka. Najwięcej kłopotów miał z nami profesor Stanisław Białousz, kierownik projektu celowego. Przypominaliśmy o harmonogramach, o terminach, no i dręczyliśmy profesora swoimi pomysłami, ciągle dyskutując.

### Czy piętrzące się trudności wydawały **siê czasami nie do pokonania?**

Były chwile zwątpienia związane z tym, że zawodziła z naszej strony umiejętność prezentowania problemów i możliwości skonsultowania ich z osobami decyzyjnymi. Ten projekt nie zakończyłby się powodzeniem, gdyby nie był nim bardzo zainteresowany marszałek województwa Adam Struzik i Zarząd Województwa, który widzi w projekcie wstęp do "Wrót Mazowsza". Fakt, że są w nim pokładane ogromne nadzieje, bardzo nas mobilizuje. Za nami pewien etap prac, już interesujący, ale przed nami jeszcze więcej do zrobienia, tym bardziej że jest to zadanie praktycznie niemające końca.

Ramki opracowano na podstawie materiałów BGWM

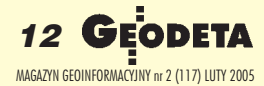

# OOFO OLEASING

### Ośrodek Obsługi Firm Sp. z o.o.

03-204 Warszawa ul. Łabiszyńska 25 tel. (0-22) 614 38 31 fax (0-22) 675 96 31

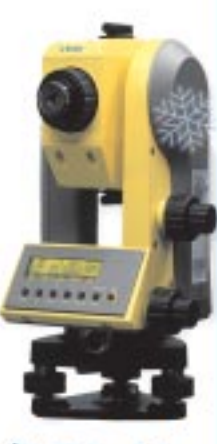

### **S**-Trimble

### **NASI PRZEDSTAWICIELE**

- O COBIK Sp. z o.o.<br>02-390 Warszawa, ul. Grójecka 186, tel. 0-22 824 43 33 @ IMPEXGED
- 05-126 Nieparet, ul. Platanowa 1, tel. 0-22 774 70 06, 772 40 50 O TPI Sp. z o.o. Towarzystwo Przedsięwzięć Inwestycyjnych 01-229 Warszawa, ul. Wolska 69, tel. 0-22 632 91 40 Bluro Poznari 60-543 Poznari, ul. Dąbrowskiego 133/135, tel. 0-61 665 81 71 Bluro Wrocław, 51-162 Wrocław, ul. Długosza 29/31, tel. 0-71 325 25 15<br>Bluro Kraków, 31-526 Kraków, ul. Kielecka 24/1, tel. 0-12 411 01 48 do 49
- O GEOTRONICS KRAKOW 31-640 Kraków, cs. Mistrzejowice 4/12, tel. 0-12 416 16 00
- 43-100 Tychy, ul. Rybna 34, tel. 0-32 227 11 56

š

- 85-063 Bydgosacz, ul. Zamoyskiego 2a, tel. 0-52 321 40 82 ORB-GEO - Robert Baran
- 61-854 Poznań, ul. Mostowa 3, tel. 0-61665 81 61<br>96-100 Skierniewice, ul. Trzcińska 21/23, tel. 0-46 835 90 73 O CZERSKI TRADE POLSKA LM.
- 02-087 Warszawa, Al. Niepodległości 219, br. 0-22-825 43 65 O GEOMATIX Sp. z a.o. 40-084 Katowice, ul. Opolska IUMI 0-32 781 51 38

 $7<sup>3</sup>$ 

۳

 $\frac{5}{9}$   $\frac{1}{3}$ 

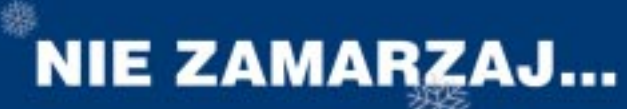

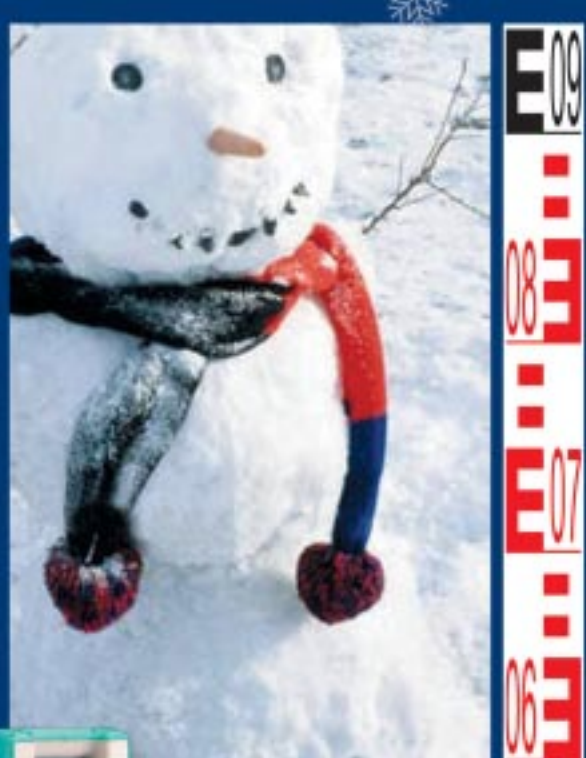

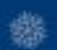

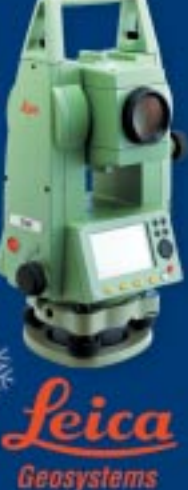

**TOPCON** 

E

**Nikon** 

www.oof.pl; e-mail: leasing@wsdg.pl, oof@wsdg.pl

**SOKKI/** 

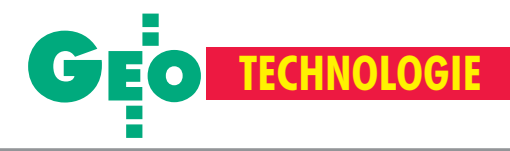

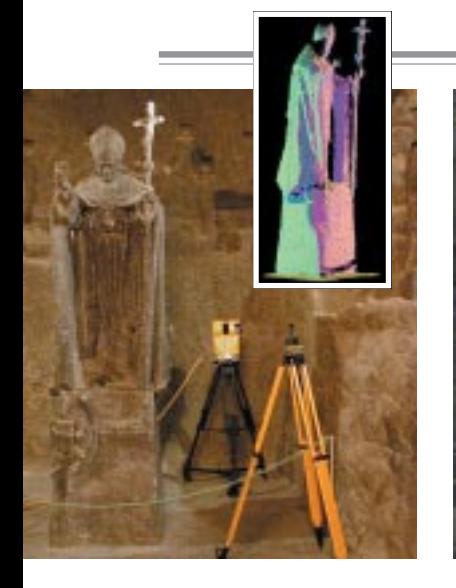

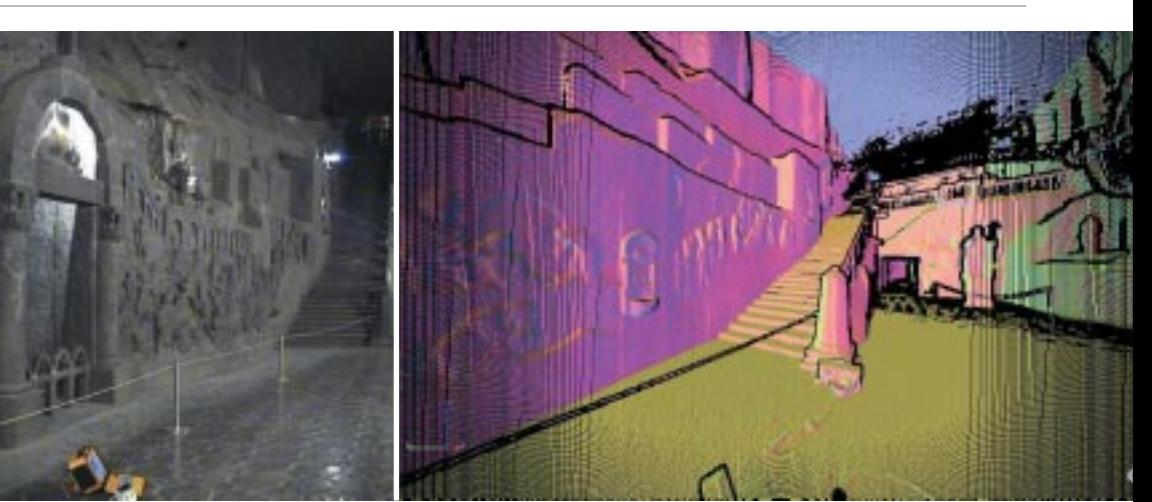

### RAFA£ GAWA£KIEWICZ

Coraz częściej myśli się u nas **o rewitalizacji starych kopalñ oraz o zachowaniu i utrzymaniu** zakładów górniczych o szczegól**nym znaczeniu historycznym i kulturotwórczym, które w przy**szłości mają szansę zyskać sta**tus obiektów zabytkowych. W realizacji tych zamierzeñ mog¹ pomóc nowoczesne techniki laserowe. W wyniku skanowania dostarczaj¹ one w krótkim czasie milionów danych przestrzennych w formie ³atwych do interpretacji chmur punktów.**

s ytuacja gospodarcza oraz przepisy dotyczące ochrony środowiska naturalnego otwierają także nowe możliwości niegórniczego wykorzystania podpowierzchniowych pustek, np. jako składowisk odpadów przemysłowych (także tych szczególnie szkodliwych). Przepisy te wymagają od mierniczych inwentaryzacji obiektów kopalnianych przewidzianych do zagospodarowania.

## Nowe możliwości sytuacyjnoskanera panoramicznego Callidus

# Z laserem

W wielu likwidowanych lub już zamkniêtych (w tym zabytkowych) kopalniach dominują stanowiące potencjalne zagrożenie wyrobiska wielkokubaturowe. W samej tylko Kopalni Soli "Wieliczka" (wpisanej na listę UNESCO) znajduje się 2040 komór wymagających doraźnych (okresowych) zabezpieczeń i monitoringu w celu prowadzenia dzia łań profilaktycznych chroniących obiekty przed uszkodzeniem lub – w skrajnych przypadkach – zniszczeniem.

### **O** Po co w kopalni skaner laserowy?

Dotychczasowa inwentaryzacja oparta była na klasycznych rozwiązaniach geodezyjnych lub częściej stosowanej metodzie fotogrametrycznej. Pomiary klasyczne w obrębie wyrobisk wielkokubaturowych dostarczały tylko podstawowych informacji punktowych o geometrii pustki lub jej zmianach. Natomiast fotogrametryczne pozyskiwanie danych dawało pełny obraz, ale pod warunkiem odpowiedniego oświetlenia odfotografowanych elementów wyrobiska. W wielu przypadkach, zwłaszcza wewnątrz wysokich komór o skomplikowanej budowie i zabudowie, uzyskanie należytego oświetlenia było bardzo trudne i wymagało częstych

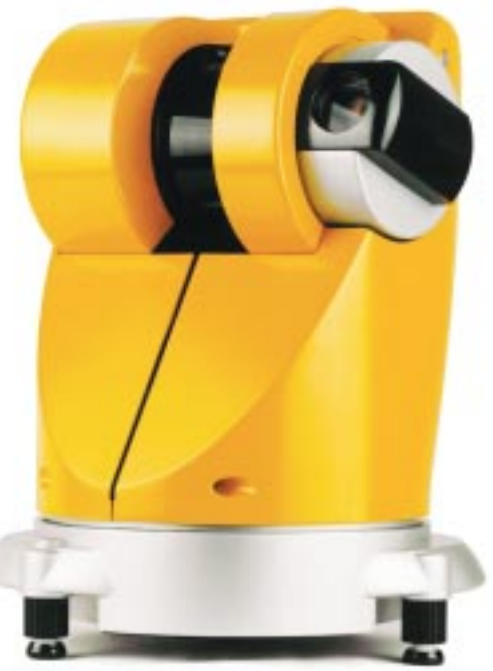

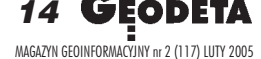

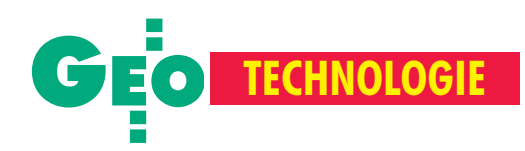

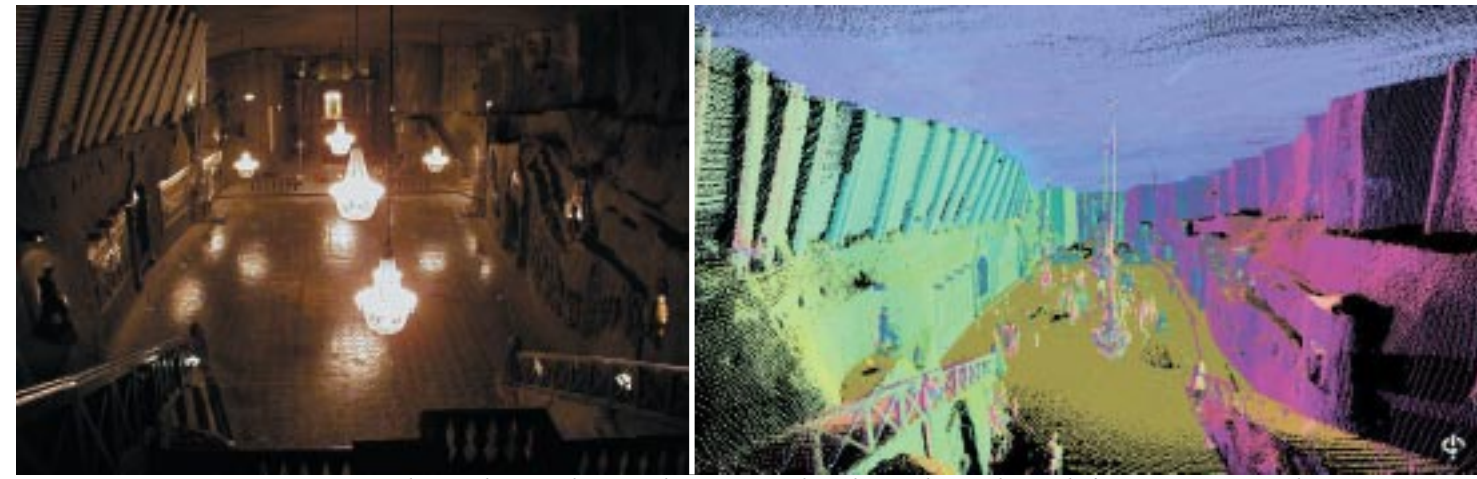

Zdjęcia i obrazy ze skanera wykonane w Kopalni Soli w Wieliczce udostępniła firma Geotronics z Krakowa

## wysokościowego nawiązania do punktów osnowy kopalnianej

# pod ziemi

zmian pozycji instrumentów, co zmniejszało zasięg i dokładność sporządzanej dokumentacji. Z kolei budowanie specjalnych postumentów pod stanowiska kamer zwiększało koszty i wydłużało pracę. Dlatego istniejąca dokumentacja wielu wyrobisk jest bardzo uboga. Czêsto jedyną informację o obiekcie podziemnym znaleźć można w materiałach pochodzących z lat 70. i 80. ubiegłego wieku.

Sytuacja ta może się zmienić po wdro-¿eniu do geodezji górniczej skanerów laserowych. Odpowiednio przygotowane pole i warunki pomiarowe wewnątrz wyrobisk mogą znacznie uprościć czynności związane z rejestrowaniem zmian i kompletowaniem dokumentacji mierniczo-geologicznej zgodnej z wymogami *Prawa geologicznego i górniczego*.

### Typowe nawiazanie skanera

Pierwotnie skanery laserowe (w tym Callidus – firmy Callidus Precision Systems, obecnie Trimble) tworzone były z myślą o wykorzystaniu w architekturze i archiwizacji obiektów o charakterze zabytkowym. W przypadku odwzorowywania elewacji ich zastosowanie jest proste. Poszczególne chmury punktów pozyskiwane z pojedynczych stanowisk przyrządu przetwarzane są (np. w programie Extractor) na bryły i różnego rodzaju powierzchnie, a następnie łączone i eksportowane do programów CAD-owskich, gdzie możliwa jest "kosmetyka" oraz pełna wizualizacja wyników.

### **Przypominamy wciêcia**

Przy metodzie wcięcia kątowego wstecz błąd położenia punktu m, dąży do nieskończoności, gdy punkty nawiązania leżą na prostej. Błąd ten maleje do minimum wówczas, gdy kąty pomierzone mają po około 120° i celowe sa jednakowej długości. Gdy kąty są ostre, to dla uzyskania poprawności wcięcia, długości celowych powinny być zróżnicowane.

Z kolei wielkość błędu położenia m<sub>p</sub> punktu wyznaczanego wcięciem liniowym uzależniona jest od dokładności pomiaru długości i wartości kąta na punkcie wcinanym (dla kąta 90° – błąd najmniejszy).

Skanerami szybko zainteresowali się też geodeci, którzy zaczęli wykorzystywać je w geodezji inżynieryjno-przemysłowej do inwentaryzacji dużych kompleksów przemysłowych, np. rafinerii. Uzyskane w ten sposób dane umożliwiają półautomatyczne tworzenie trójwymiarowych modeli mierzonych obiektów. W rzeczywistości rozległe i skomplikowane układy wymagają częstej zmiany stanowisk instrumentu (dla uzyskania widoczności poszczególnych elementów). Fakt ten wymusił na producentach wbudowanie w korpus skanerów gniazd do montażu adaptera umożliwiającego dołączenie współosiowego pryzmatu. Tachimetryczne nawiązanie do osnowy pomiarowej wyposażonego w taki sygnał skanera pozwala na przestrzenne określenie pozycji głowicy skanującej względem przyjętego układu współrzędnych. Dodatkowy reflektor referencyjny umożliwia określenie przez głowicę skanującą kierunku odniesienia. W konsekwencji możliwe jest "sklejenie" skanów jednostkowych w całość.

### **D** Nowy sposób nawiazania

Rozwiązaniem alternatywnym jest przystosowanie istniejących i nowo zakładanych punktów osnowy kopalnianej do automatycznego nawiązania skanera. Uprościłoby to prace związane z określeniem pozycji skanera w tzw. pustce, przy zachowaniu należytej dokładności. Prowadzenie laserowego monitoringu wyrobisk spowodowałoby obniżenie kosztów związanych z cyklicznymi pracami geodezyjnymi (zwłaszcza w rejonach o szczególnym zagrożeniu zawałowym). Konstrukcja proponowanych punktów referencyjnych (rys. 1) – oparta na wykorzystaniu "mobilnych" głowic pryzmatycznych mocowanych na bolcach ścien-

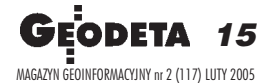

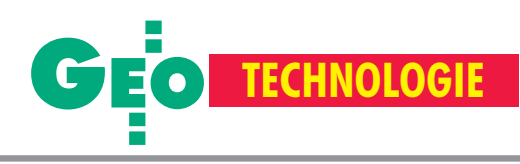

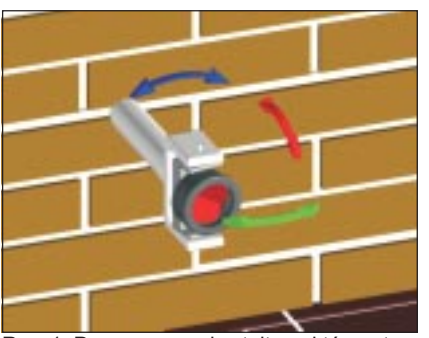

Rys. 1. Proponowany kształt punktów sytuacyjno-wysokościowych osnowy kopalnianej do precyzyjnego określenia pozycji skanera

nych, stropowych lub spągowych – pozwala na swobodny dobór stanowisk pomiarowych skanera w promieniu 32 m od punktu (ograniczonym zakresem instrumentu). Obrotowa głowica o znanych współrzędnych X, Y, H wyposażona w minipryzmat GMP firmy Leica umo¿ liwia precyzyjne nawiązanie kątowe (nawet znaczne skrecenie pryzmatu nie powoduje zniekształcenia wartości kierunku względem jego rzeczywistego środka). Dodatkowo bolec na głowicy stanowić może punkt wysokościowy.

Do szybkiego nawiązania sytuacyjnego skanera z wykorzystaniem pryzmatów GMP 101 (lub GMP 111) zastosować można np. wcięcie kątowe wstecz lub liniowe. Charakter dostępnych pustek wielkokubaturowych, zwłaszcza wyrobisk kopalñ soli o znacznym zró¿nicowaniu morfologicznym, ogranicza znacząco zasięg pomiaru i możliwość stabilizacji punktów osnowy w układzie geometrycznym najkorzystniejszym dla po-

### **Skaner w kopalni – wnioski**

1. Wykorzystanie danych orientujących skaner (Hz, V, D) umożliwia zmianę modelu pomiaru związanego ze sposobem nawiązania instrumentu do punktów istniejącej lub zakładanej osnowy geodezyjnej. Adaptacja istniejących punktów ociosowych (ściennych na powierzchni) i stropowych osnowy kopalnianej oraz stabilizacja nowych może w przyszłości znacznie uprościć prowadzenie cyklicznych pomiarów inwentaryzacyjnych obiektów podziemnych i powierzchniowych oraz obniżyć znacząco koszty związane z monitoringiem badanych obiektów.

2. Projektowanie i realizacja korzystnych konstrukcji geometrycznych wcięć przy obecnej dokładności pomiaru kierunków i odległości do pryzmatów referencyjnych (z uwzględnieniem poprawek liniowych) gwarantuje otrzymanie precyzyjnego określenia pozycji instrumentu.

szczególnych wcięć. Tak się składa, że możliwość przyjęcia optymalnych warunków geometrycznych dla badañ opisanych w niniejszym artykule również była ograniczona przez warunki laboratoryjne, co pozwoliło na określenie dokładności instrumentu w warunkach zbli-¿onych do rzeczywistych.

### **Weiecie katowe wstecz**

Dotychczas sytuacyjno-wysokościowe nawiązanie skanera Callidus do punktów osnowy geodezyjnej polegało na rozpoznaniu przez instrument powierzchni silnie refleksyjnych (np. pryzmatów o danych współrzędnych X, Y lub X, Y, H) oraz określeniu położenia skanera przy wykorzystaniu tachimetru i pryzmatu nawiązawczego umieszczanego na korpusie skanera. Wymagało to jednak użycia większej ilości sprzętu geodezyjnego, co w warunkach kopalnianych stwarzało poważny kłopot związany z jego transportem przez często waskie wyrobiska. Konstruktorzy Callidusa wzbogacili oprogramowanie skanujące o możliwość rozpoznawania wielu obszarów silnie refleksyjnych oraz zapis parametrów biegunowego pomiaru tych powierzchni do odrêbnego pliku (\*.prp). Struktura pliku obejmuje: ■ numer powierzchni odbijającej, ■ wartość kierunku poziomego do jej środka geometrycznego (Hz), ■ wartość kierunku pionowego (V), ■ liczebność pokrycia opisywanego obszaru plamkami lasera, ■ pomierzoną odleg- $\log c$  (D).

Stwarza to nowe możliwości przestrzennej orientacji instrumentu z wykorzystaniem 2, 3 lub więcej sygnałów i pominięciem pomiaru tachimetrycznego. Dla określenia możliwości wykorzystania metody wcięcia kątowego wstecz do nawiązania instrumentu stworzono wiele modeli badawczych charakteryzujących się zmienną geometrią (rys. 2), rozpatrując konstrukcje najbardziej niekorzystne z punktu widzenia dokładności. W wyniku przeprowadzonych doświadczeń określono błędy położenia instrumentu m<sub>p</sub> (rys. 3).

W zakresie małych kątów i odległości do oko³o 5,2 m mo¿liwe jest precyzyjne określenie współrzędnych X, Y skanera z błędem położenia nieprzekraczającym  $\pm 0.5$  mm. Dla osiągnięcia dużej precyzji określenia pozycji skanera należy zwracać szczególną uwagę na odpowiedni dobór stanowisk pomiarowych oraz punktów referencyjnych nowej sieci pomiarowej zakładanej w wyrobiskach. Z doświadczeń wynika, że zachowanie ko-

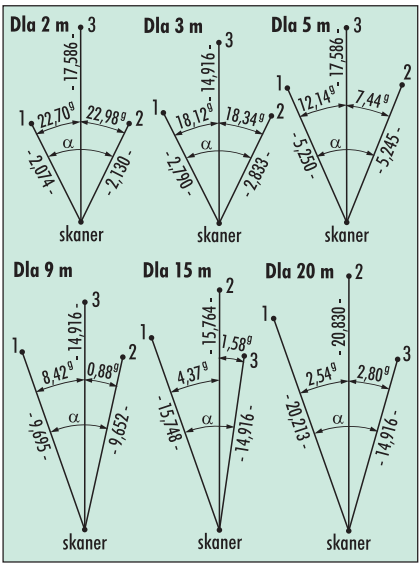

Rys. 2. Układy geometryczne zrealizowane dla wyznaczenia maksymalnych błędów położenia skanera dla metod: wcięcia kątowego wstecz i wcięcia liniowego. Na punktach 1 i 2 umieszczono pryzmaty GMP 101, na punkcie 3 – GMP 111

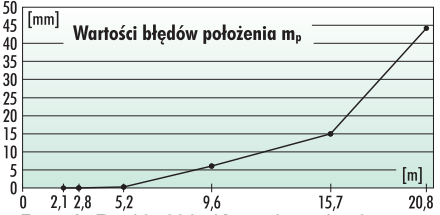

Rys. 3. Rozkład błędów położenia skanera m<sub>e</sub> dla wybranych odległości i geometrii układu – metoda wcięcia kątowego wstecz

rzystnych warunków kątowych (regularna rozeta) gwarantuje precyzyjne wyznaczenie pozycji instrumentu na poziomie m<sub>p</sub> $= \pm 0.2$  mm.

W procesie orientacji kątowej skanera istotne jest ponadto korzystanie z właściwych pryzmatów. Konstrukcja wielu z nich wyklucza precyzyjne określenie kierunku poziomego z uwagi na dość znaczne przesunięcie krawędzi sygnałów po ich obrocie (np. Super Prism firmy Geodimeter lub GPH 1 firmy Leica). Dlatego należy wykorzystywać tylko te, które nie wymagają dokładnej orientacji wzdłuż linii pomiaru, np. GMP 101, GMP 111, Nadowski (+34,4 mm).

### **Wriecie liniowe**

Określenie przez skaner odległości do sygnału przypomina w praktyce pomiar dalmierzami elektrooptycznymi. Z punktu widzenia techniki pracy ró¿nica polega na wielopunktowym pokryciu przez laser powierzchni pryzmatu impulsami podczerwieni, na podstawie których

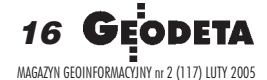

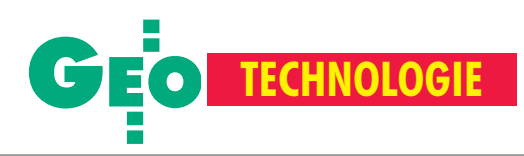

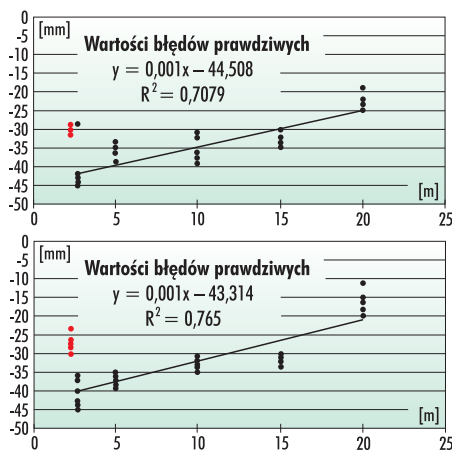

Rys. 4. Wyznaczenie poprawek do odległości skaner-pryzmat na podstawie wyników obserwacji dla kilku wybranych zakresów pomiarowych

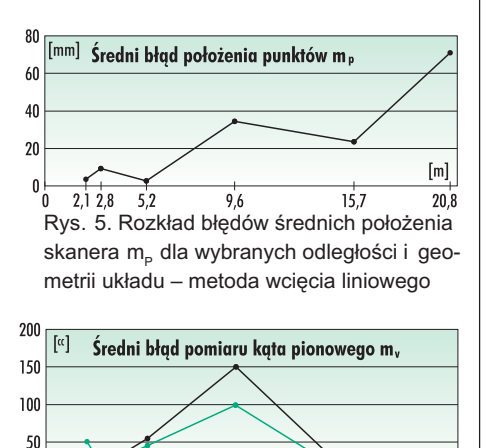

 $[m]$  $\begin{array}{ccc}\n0 & 1, & 1, & 1, & 1, \\
0 & 2, & 1, & 2, & 3 \\
0 & 2, & 1, & 2, & 3\n\end{array}$   $\begin{array}{ccc}\n1, & 1, & 1, & 1 \\
2, & 1, & 1, & 1 \\
0, & 1, & 1, & 1\n\end{array}$   $\begin{array}{ccc}\n1, & 1, & 1, & 1 \\
2, & 1, & 1, & 1\n\end{array}$   $\begin{array}{ccc}\n2, & 1, & 1, & 1 \\
2, & 1, & 1, & 1\n\end{array}$  $2.12.8$  $5,2$ 9,6  $15,7$ 20.8 nowych m<sub>v</sub> pomierzonych do dwóch pryzmatów referencyjnych GMP 101 przy wykorzystaniu skanera laserowego Callidus

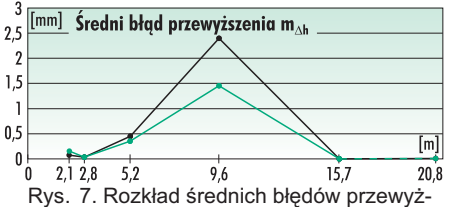

szeń m<sub>∆h</sub> pomierzonych do dwóch pryzmatów referencyjnych GMP 101 przy wykorzystaniu skanera laserowego Callidus

określana jest wypadkowa wielkość liniowa. Oba pomiary łączy z kolei konieczność uwzględniania stałej pryzmatu – różnej dla określonych sygnałów (najczęściej od  $-35$  mm do  $+35$  mm). Utrzymanie należytej dokładności wymaga wprowadzenia poprawek do wielkości liniowych obarczonych błędem pomiaru m<sub>d</sub>. Na podstawie wielokrotnego skanowania pryzmatów dla wybranych długości bazowych i błędów (rys. 4) określono wielkość poprawki, która dla sygnałów GMP101 wynosi:

 $v = 0,00105 \cdot d - 43,9$  [mm],

gdzie d jest wielkościa pomierzona wyrażoną w metrach.

Po korekcie wyznaczonych automatycznie przez skaner odległości d o wielkości n możliwe było określenie maksymalnych błędów położenia punktów dla najmniej korzystnej geometrii (rys. 5). W przypadku nawiązania liniowego szczególne znaczenie dla wielkości błędu położenia m<sub>p</sub> skanera względem stałych sygnałów ma obok błędu pomiaru odległości także geometria układu. Dla przyjętego modelu zadowalające rezultaty otrzymano do długości testowej 5,2 m, gdzie błąd ten nie przekroczył  $\pm 9.0$ mm. Wzrastał on natomiast gwałtownie wraz z odległością i zmianą kąta wewnetrznego ω. Stosujac układy nawiazania z kątem ω zbliżonym do 90°, można być pewnym uzyskania korzystnych rezultatów dla pełnego zakresu pomiarowego, tj. do 32 m.

### **D** Nawiazanie wysokościowe

Zastosowanie zaproponowanych adapterów wyposa¿onych w pryzmaty GMP 101 (lub GMP 111) umożliwia szybkie, a przede wszystkim precyzyjne nawiązanie wysokościowe. Dwuosiowy układ kompensacyjny zastosowany w skanerze pozwala na bieżącą korekcję danych pomiarowych o wielkość wychylenia głowicy skanującej od pionu. Do sprawdzenia stabilności tego układu wykorzystano pryzmaty GMP 101 wtyczone z dokładnością  $\pm 0.5$  mm w płaszczyznę poziomą przebiegającą przez oś dalmierza. Znajomość różnicy wysokości pomiędzy "okiem" dalmierza laserowego a środkami sygnałów oraz odległości pomiędzy nimi pozwoliła określić kąty pionowe stanowiące wielkość wzorcową dla wskazań skanera oraz błędy określenia kąta pionowego V przy zmiennej długości bazy (zakres 2-20,8 m). Na podstawie uzyskanych wyników określono średni błąd wyznaczenia kierunku pionowego  $m_{V}$  (rys. 6) oraz błędy wyznaczenia różnic wysokości m<sub>∧h</sub> (rys. 7). W przypadku krótkich celowych błąd ten przyjmuje wartości największe, co przypuszczalnie jest spowodowane błędami instrumentalnymi.

Rafał Gawałkiewicz jest doktorantem na Wydziale Geodezji Górniczej i Inżynierii Środowiska Akademii Górniczo-Hutniczej w Krakowie

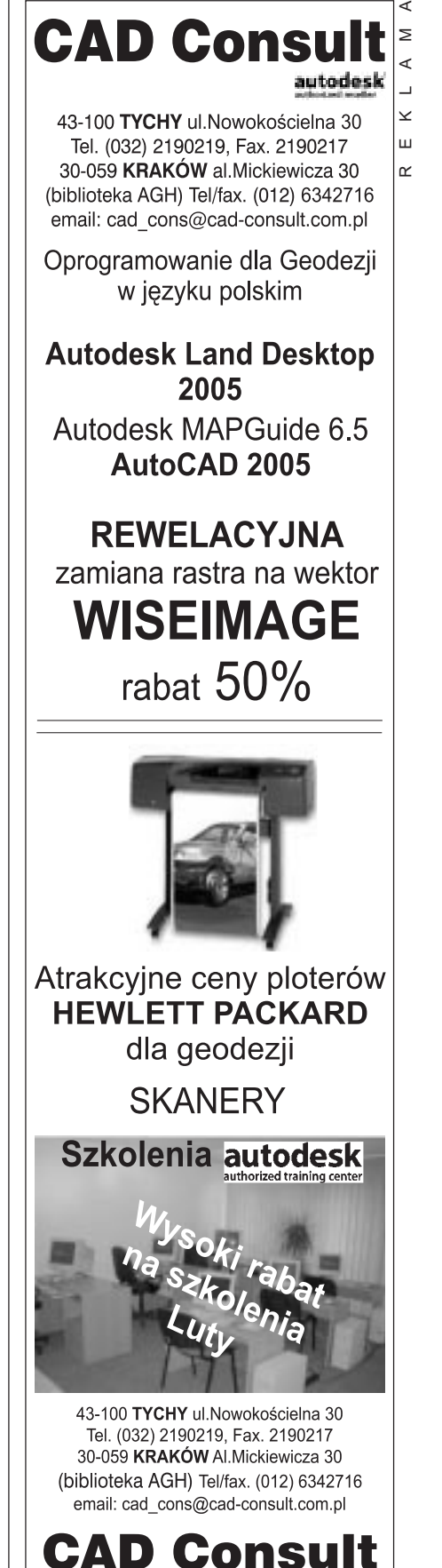

www.cad-consult.com.pl ODETA 17 MAGAZYN GEOINFORMACYJNY nr 2 (117) LUTY 2005

### JERZY PRZYWARA

W Dzienniku Ustaw RP w 1990 r. znalazło się 547 ustaw i rozporzadzeń, w 1995 – 801, w 2000 – 1310, w 2004 – 2890. Jeœli tak dalej pójdzie, to w 2020 r. powinno ukazać się ponad 20 tysiêcy pozycji. W 2005 r. jedna z nich może być Prawo geodezyjne *i kartograficzne*. Czy będzie się jednak czym chlubić?

W Sejmie rozgrywa się właśnie finało-<br>wa batalia o nowelizację Prawa geo*dezyjnego i kartograficznego* uchwalonego jeszcze w socjalistycznej Polsce, już po rozmowach Okrągłego Stołu, a tuż przed wyborami do Sejmu Kontraktowego. Przez 15 kolejnych lat nie udało się do tej ustawy wprowadzić zasadniczych zmian uwzględniających nową rzeczywistość. Do dzisiaj obowi¹zuje zatem system nakazowo-rozdzielczy i zbiurokratyzowany, centralistyczny model geodezji.

### **D** A miało być tak dobrze

O tym, ¿e z projektowan¹ nowel¹ *Pgik –* a tym samym z geodezją – będą kłopoty, wiadomo było od samego początku. Pierwszym tego objawem był tzw. syndrom powyborczej wody sodowej, gdy nowa geodezyjna władza oświadczyła publicznie (kwiecień 2002 r.), że oto będzie realizowa³a model geodezji *made in SLD.* Tego typu polityczne deklaracje (niezależnie od tego, z której strony padają) są oznaką niezrozumienia podstawowych mechanizmów demokratycznego państwa. Cała sztuka rządzenia polega w gruncie rzeczy na zawieraniu kompromisów. W powojennej Polsce – aż do roku 1989 – władza nie musiała się z nikim liczyć. Przyzwyczajenia, jak widać, pozostały.

Kolejnym objawem było leninowskie "przede wszystkim kadry". Zaczęło się obsadzanie Głównego Urzędu Geodezji i Kartografii "zaufanymi" ludźmi, opornym podziekowano, a reszta skuliła kity, licząc na przeczekanie. W urzędzie, jak za dotknięciem czarodziejskiej różdżki, zaroiło się od panów z wojskowym rodowodem i ze służb bynajmniej niegeodezyjnych. Co ci drudzy zgubili lub też chcą znaleźć w cywilnej instytucji, nie za bardzo wiadomo.

W ogóle w całym kraju miało być normalnie. Co zostało z obietnic, widać gołym okiem. Korupcja na gigantyczną skalę i rządzący wszystkim układ. Nie jesteś z układu – nie masz, bracie, szans. Nie

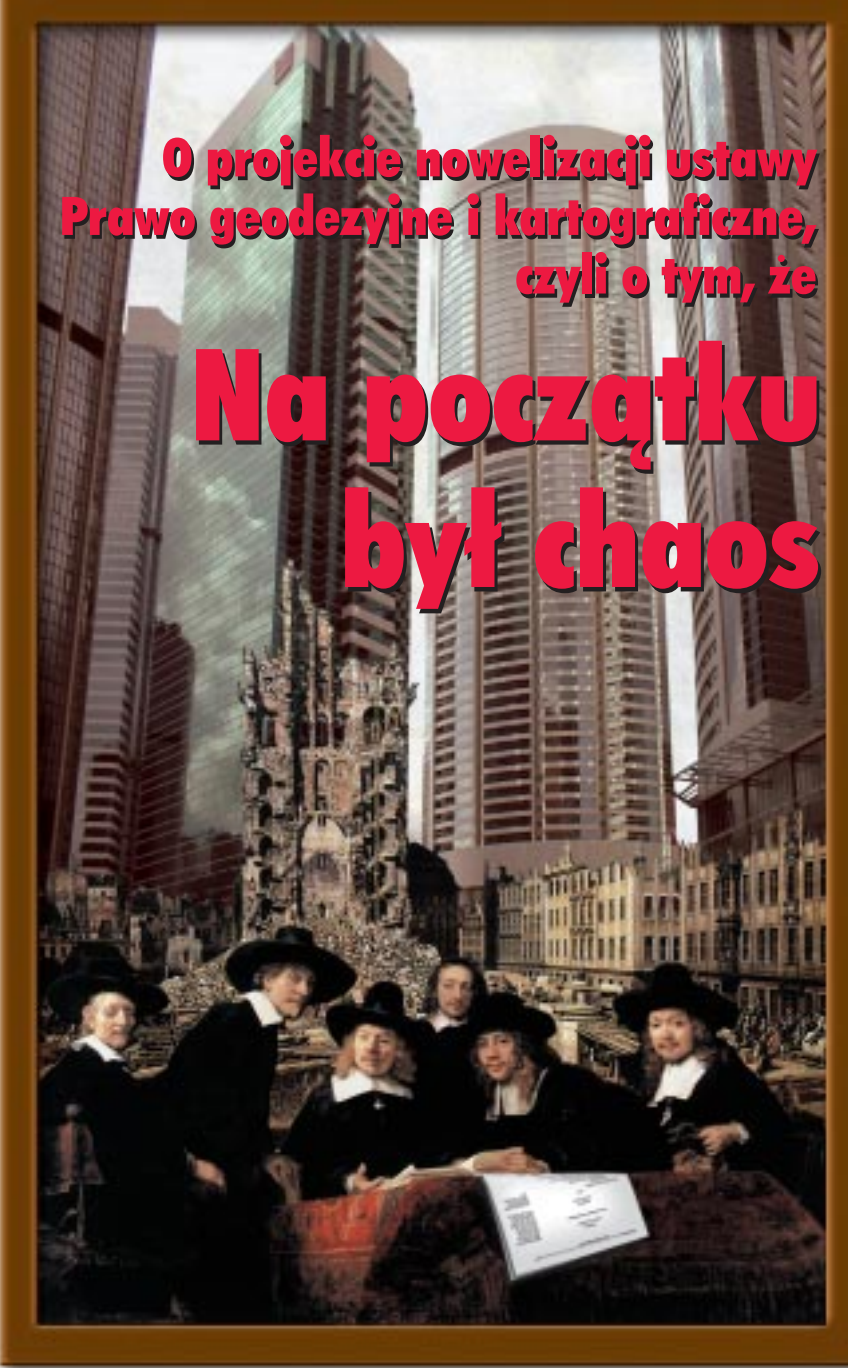

pchaj się zatem do lukratywnych budżetowych przetargów, zamówieñ z wolnej rêki, grantów.

### I do tego taka ustawa

W tym "modelowym" krajobrazie działają także geodezyjne organizacje gospodarcze i stowarzyszenia. Wszystkie razem miałyby sporą moc "przekonywania" urzędu, ponieważ jednak nie mogą się ze sobą dogadać, łatwo je ograć. Jeśli dodać do tego, że większość z nich chciałaby coś dla siebie u głównego geodety kraju załatwić (sponsoring, zleconko itp.), to na własne życzenie stają się zakładnikami administracji.

Na to wszystko nakłada się niezwykły, jak na geodezję w ostatnich latach, "ruch w interesie" wywołany wstąpieniem Polski do Unii

Europejskiej: IACS, PHARE, programy sektorowe, regionalne itp. Wiążą się z tym olbrzymie pieniądze, za którymi podążają rekiny informatyczne (Jan Kowalski – geodeta uprawniony ze swoją jednoosobową firmą – w tym rozdaniu się nie liczy). Oto okolicznoœci, w jakich toczy siê dyskusja nad najważniejszą dla środowiska ustawą. Na dokładkę tuż przed kampanią wyborczą, w rozpolitykowanym Sejmie, zainteresowanym głównie posiedzeniami komisji śledczych. Nie można było gorzej trafić. I do tego taka ustawa.

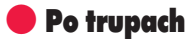

Od początku pojawiały się głosy krytyczne dotyczące samego pomysłu nowelizowania starego i bardzo niedoskonałego prawa. Pro-

**18 GEODETA** MAGAZYN GEOINFORMACYJNY nr 2 (117) LUTY 2005

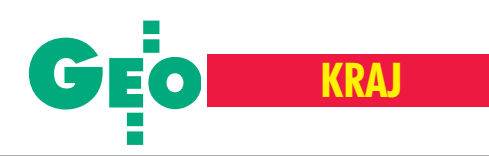

ponowano napisanie go od nowa. Ale władza nie słuchała. Nie było odzewu na większość zdroworozsądkowych postulatów gruntownego przebudowania projektu. Jedynym dla GUGiK liczącym się graczem była tzw. strona samorządowa, umocowana bardzo wysoko, bo w Komisji Wspólnej Rządu i Samorządu Terytorialnego. Przepychanki na linii GUGiK–Komisja trwały wiele miesięcy. Skutek był taki, że projekt trafił do Sejmu z dużym opóźnieniem. Jest zaś tak koślawy, że specjalna podkomisja powołana do jego wyprostowania nieprędko skoñczy prace.

Czy można było tego uniknąć? Zapewne. Gdyby nowela ograniczała się do zmiany kilku zaledwie artykułów albo gdyby rzeczywiście napisano nowe prawo.

### Cała wstecz!

W podkomisji posłowie i eksperci łamią sobie zatem głowy nad kwadraturą koła. Problem nie leży jednak w treści tej czy innej definicji lub pojedynczego artykułu. Podstawową sprawą jest określenie na nowo roli państwa, samorządu, biznesu i obywatela w tym, co umownie można nazwać przestrzenią geoinformacyjną. W projekcie próbuje się natomiast wpisać rynkową rzeczywistość w ramy pozostałe po poprzednim systemie. Zaprowadzenie porządku w geoinformacji/geodezji planuje siê poprzez – nie ma co ukrywać – daleko idącą centralizację, cenzurę i jeszcze większą biurokrację. Kierunek zupełnie odmienny od lansowanego przez... sam rząd. Trudno też nie zauważyć zaślepienia administracji informatyzacją w skali makro. Jak widać, fatalne doświadczenia z wdrażaniem innych centralnych systemów niczego nikogo nie nauczyły. Co gorsza, podczas dyskusji w sejmowej podkomisji nie można oprzeć się wrażeniu, że na sali słychać szelest "informatycznych" banknotów.

Aby powstało zupełnie nowe prawo, władza winna wykazać jednak trochę pokory wobec innych podmiotów ¿ycia politycznego i gospodarczego. W dodatku trzeba by przedstawiæ wizjê nowoczesnego katastru oraz nie zapominać o tym, że jesteśmy krajem na dorobku i należy liczyć się z każdym groszem. Zatem ustawa musiałaby inaczej zdefiniować funkcjonowanie branży oraz w o wiele szerszym aspekcie uwzglêdnić rolę i zadania administracji samorządowej i biznesu w geodezyjno-geoinformatycznym pejzażu. Jest to kierunek przeciwny np. do promowanego od lat katastru wielozadaniowego, sprowadzającego się do ciągłego grzebania przy biednym katastrze przez co najmniej trzy ministerstwa naraz i astronomicznych kosztów jego wprowadzenia. Zreszta kto pojmie, jaki jest sens prowadzenia działu II, III i IV ksiąg wieczystych przez sądy, danych do działu I (czyli ewidencji gruntów i budynków) – przez geodezjê, wykonywania wypisów przez gminy, wyrysów – przez starostwa, a podzia³ów i rozgraniczeñ – przez biznes. A w tym wszystkim palce maczają jeszcze notariusze weryfikowani przez sędziów (akty notarialne). Podobnych kwiatków jest więcej. Zamiast więc wprowadzenia sensownej nowelizacji ustawy *Pgik* kontynuujemy politykê zaniechania i omijania spraw drażliwych uprawianą przez wszystkich bez wyjątku głównych geodetów kraju.

### **PKP-ODGiK-i**

Zgodnie z projektem w najlepsze funkcjonować mają nadal tzw. tereny zamknięte. Głównie chodzi tu o PKP i wojsko. Jest to relikt Polski resortowej i socjalistycznej, kiedy to na każdej stacji kolejowej wisiała tabliczka "Zakaz fotografowania". Mamy wiec państwo w państwie, a kolej "szatkuje" nam mapy, pozostawiając na podstawowym produkcie państwowej służby geodezyjnej białe plamy. Co więcej, mamy także quasi-prywatne ośrodki dokumentacji geodezyjnej i kartograficznej. Z chwilą podziału Polskich Kolei Państwowych ośrodki (tzw. kolejowe) znalazły się bowiem w strukturach spółki akcyjnej – fakt, że Skarbu Państwa, ale jednak spółki prawa handlowego – w której podstawowym kryterium dzia³ania jest zysk. W Polsce jest kilka geoinformatycznych firm, które nawet gdyby chcia ły, nie mogą stać się właścicielami OD-GiK-ów i tym samym powiększyć swych zysków. Podobno zabrania tego prawo. Na marginesie, funkcjonowanie tych kolejowych składnic wygląda w praktyce tak, że choć nie mają odpowiedniego personelu, to samodzielnie wykonują prace geodezyjne, takie jak np. pomiar osnowy, pomiary sytuacyjno-wysokościowe czy podziały nieruchomości. Nie przekazują też operatów pomiarowych i dokumentacji do ODGiK-ów, jak nakazuje to prawo, a dane sprzedają po "kolejowych", o wiele wyższych cenach. Gdyby którykolwiek z szefów ODGiK zrobił jeden z powyższych "numerów", musiałby się pożegnać z posadą. No to jak to jest z tym "państwowym" zasobem?

### Tajne, spec znaczenia

Od wielu, wielu lat absurdalna sytuacja panuje w fotogrametrii. To jeszcze nic, że papierowe zezwolenie potrzebne jest do tego, aby polska firma ze swojego samolotu i swoją kamerą mogła fotografować za swoje pieniądze swój kraj. Najciekawsze jest to, że na końcu negatywy tych zdjeć oddaje się (za darmo!) do państwowego zasobu. I tak ma zostać, o czym mówi art. 8 projektu nowelizacji *Pgik*. Ostatnio udało się podobno wpłynąć (w owej podkomisji) na "złagodzenie" rządowych zapisów i być może pieczęć GUGiK--owskiego łaskawcy spłynie na owo zezwolenie o parê tygodni szybciej!

W tym świetle skandalicznym "uchybieniem" autorów projektu ustawy jest art. 5 pkt 10. Prawo do wykonywania zdjęć lotniczych na owych "terenach zamkniętych" zastrzeżono w nim dla służby geodezyjnej, ale nie powiedziano, co zrobić np. z jakimś maniakiem z Tarnowskich Gór, który kupi sobie zdjęcie satelitarne pokazujące urodę tamtejszej górki rozrządowej równie dokładnie, co lotnicze.

### Skok na kasê

Szczegółowość niektórych zapisów i lapidarność innych jest co najmniej zastanawiająca. Z jednej strony dokument w randze ustawy precyzuje, że członkom Państwowej Rady Geodezyjnej i Kartograficznej (czy te¿ innych organów doradczych) przysługuje zwrot kosztów podróży(!), z drugiej zaś przy finansowaniu katastru mówi się bardzo ogólnikowo o łączeniu środków publicznych z prywatnymi (art. 7g), a jedynymi "sprawiedliwymi" mają być Główny Geodeta Kraju i Urząd Zamówień Publicznych. A chodzi o setki milionów, a nie o 50 zł za bilet PKS! Przedsmak tego, co gwarantują dwa wspomniane urzędy mieliśmy w ubiegłym roku w opisywanej na tych łamach "sprawie QuickBirda" [GEODETA 01 i 09/2004]. Na skutek licznych protestów GGK musiał wówczas wycofać z UZP wniosek o zgodę na bezprzetargowe wykonanie za 68 mln zł satelitarnej ortofotomapy Polski przez firmę Fin-Skog Geomatics. Odpowiedź na dręczące wielu pytanie: jak GUGiK miałby zapewnić tak wielkie finansowanie, okazała się prosta. Otóż wiele miesięcy przed wystąpieniem GGK do UZP wspomniana firma przygotowała sążniste opracowanie pt. "GEOSAT – system udostępniania satelitarnych zobrazowañ kraju" z biznesplanem, zgodnie z którym to ona miała być głównym dostawcą zdjęć satelitarnych i ortofotomapy. Pieniądze miały zaś pochodzić z Europejskiego Funduszu Rozwoju Regionalnego i GUGiK zabiegał o nie na podstawie tegoż opracowania. Potem miało miejsce owo lipne wystąpienie do UZP itd. O całym pomyśle nawet w GUGiK wiedzieli tylko nieliczni.

Mając zaś na uwadze ów szczególny punkt ustawy, mówimy o milionach złotych, które mogą i chcą zainwestować firmy pry-

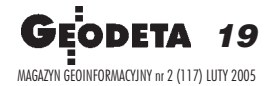

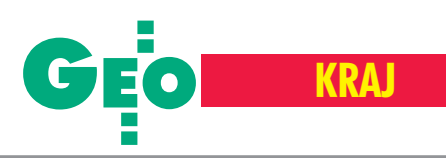

watne w informatyzacje naszej branży. I bardzo dobrze, ale jednocześnie muszą być zagwarantowane transparentne metody kojarzenia takich biznesów. Jeśli więc w projekcie noweli *Pgik* ustawodawca ponad 20 razy odwołuje się do nienapisanych jeszcze aktów prawnych, to w tym miejscu powinien odwołać się do ustawy o partnerstwie publiczno-prywatnym, nad którą od września ub.r. pracuje w Sejmie Komisja Gospodarki. W przeciwnym razie będziemy świadkami skoku na kasę: katastralną, teledetekcyjną czy jakąkolwiek inną.

### Komu scalenia, komu?

Według projektu główny geodeta kraju ma tyle zadań do wykonania, że samo ich zapamiêtanie nie jest proste (art. 7a zajmuje dwie strony maszynopisu!). W ogóle roboty jest tak dużo, że koniecznie trzeba reaktywowaæ wojewódzkie biura geodezji i terenów rolnych. Nie dalej jak w czerwcu ub.r. w ustawie o scaleniach zapisano, że wykonuja je jednostki samorzadu województwa, a jednocześnie w Narodowym Planie Rozwoju powiedziano, że istnieje potrzeba odtworzenia WBGiTR-ów.

¯e plan reaktywacji istnieje i godzi siê z nim GGK, wskazuje art. 2 noweli, w którym napisano, ¿e scalenia i wymiana gruntów są pracami geodezyjnymi, zaś w art. 11, że ich wykonawcami nie mogą być przedsiębiorcy. A dlaczegóż by nie? Czy dlatego, ¿e do 2006 r. w Sektorowym Programie Operacyjnym na komponent pt. "Scalenia" zaplanowano wydanie ponad 21 mln euro i czym prędzej trzeba odgonić od koryta prywaciarzy?

To tylko trzy wzięte z brzegu tematy, które nowela "zamiata pod dywan". A są jeszcze inne, jak chocia¿by dublowanie administracji geodezyjnej w województwach czy quasi-nomenklaturowy sposób mianowania geodetów wojewódzkich i powiatowych. Albo ten kataster wraz z lokalami i powszechną taksacją, gdzie interes konkretnej branży wydaje się nadrzędny w stosunku do interesu państwa! Zresztą, wymieniać można by bardzo długo.

### Hulaj dusza!

Ale z drugiej strony, dlaczego nagle miałaby powstać idealna ustawa, skoro żyjemy w kraju, gdzie nie ma kto napisać porządnie zwykłej instrukcji czy rozporządzenia? Czegoż tu się spodziewać, gdy standard (czyli normê, wzorzec) wymiany danych ewidencyjnych (SWDE) GUGiK zmienia co kilka miesięcy, by w końcu zapowiedzieć przejście na zupełnie inny? Jak można mówić o oszczędnościach i równocześnie fundowaæ pañstwu niekompatybilne ba-

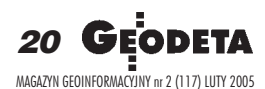

zy danych (TBD, BDO, VMap)? Dlaczego olbrzymie przedsiêwziêcia strukturalne, których realizacja jest przewidywana na kilkanaście lat, powstają na wątpliwych podstawach prawnych, praktycznie bezprzetargowo i bez zamówienia niezależnych analiz finansowych, a urząd działa metodą faktów dokonanych (IPE, MATRA)? Jak to jest, ¿e dyrektor wydziału geodezji w urzędzie wojewódzkim zarabia marne 2500 zł netto, a jednocześnie państwo utrzymuje stowarzyszenie, którego członkowie w ogóle nie płacą składek. Dość przypomnieć, że GISPOL w latach 2002-03 otrzymał z GU-GiK za "ekspertyzy" 229,5 tys. zł, a ze składek członków – 840 zł! Jak można w OD-GiK-ach odrzucać operaty geodetów uprawnionych z powodu koloru pieczątki, a jednocześnie przez kilkanaście lat przyjmować do zasobu nieważne w świetle prawa opracowania wykonywane przez dwóch cwaniaków z lewymi uprawnieniami? Tak to wszystko funkcjonuje.

### **Przynamniej było śmiesznie**

Jak daleko nie sięgać pamięcią, zawsze uszczęśliwiano nas w geodezji na siłę. Iście po potiomkinowsku\*. Jako pracownik pañstwowej firmy mierzyłem kiedyś Warszawe wte i wewte. Zanim jednak nastąpił odbiór mapy, zwykle upływał rok i trzeba było mierzyć od nowa, bo zbudowano kolejne domy i ulice. A mierzyło się wszystko, włącznie ze stopniem do komórki i piwnicznym świetlikiem. Do dzisiaj nie wiem po co. Ale byliśmy potęgą! Na mapę do projektu klient czekał pół roku albo i rok! A gdy mierzyło się Marszałkowską, to jednym ruchem ręki zatrzymywało się cały ruch uliczny, bo mierzyło się taśmą, mimo że na świecie dawno już wymyślono dalmierze! Byliśmy tak doskonali, że poszczególne egzemplarze mapy topograficznej stolicy były ponumerowane, i nie do kupienia, tak jak i zdjęcia lotnicze. No, ale byliśmy potega i basta!

Kiedyś wymyślili, że aby dostać awans, trzeba napisać tzw. pracę samokształceniową. Nieważne, że dobrze pracujesz, znasz języki i umiesz kierować ludźmi. Masz się, bracie, "dokształcać", i już! Ktoś złożył wtedy pracę na temat metodologii malowania drewnianych palików. Dowiedziałem się z niej, że paliki można malować na dwa sposoby: "w ściankę" i "na wiązkę". W pierwszym przypadku układamy je warstwami i malujemy stronę z łepkami, w drugim maczamy wiązkę palików w wiadrze z farbą. Autor tego epokowego odkrycia awans dostał. Proponowany artykuł 42 pkt 1 nowelizowanego Pgik (o obowiązku dokształcania się geodetów uprawnionych) będzie skutkował tym samym – czyli fikcją. Historia zatoczyła więc koło.

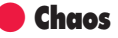

Z pewnością dużym uproszczeniem byłoby mówienie, że wszystkie artykuły w proponowanej noweli są złe. Pojawiły się bowiem zapisy będące reakcją na patologie czy też wywołane koniecznością zrównania kroku z Unią Europejską. Równie wielkim uproszczeniem byłoby twierdzenie, że nasze "ministerstwo geodezji" należy zaorać, a wszystko rzucić na tzw. wolny rynek. Prawdą jest bowiem i to, że w ostatnich latach uruchomiono kilka sensownych projektów i sporo robi się dla medialnego zaistnienia branży.

Nie da się jednak ukryć, że najbardziej zadowoleni z obecnej polityki są właściciele firm o obrotach od 10 mln z³ w górê, a *Pgik* napisane jest przede wszystkim pod urzędników. Wystarczy zresztą zajrzeć na publikowany w internecie GUGiK-owski zestaw pytań dla zdajacych na uprawnienia zawodowe. Już z pobieżnej lektury wynika, że co najmniej 1/3 z nich skierowana jest do starających się o posadę urzędnika, a nie do wykonawców. A przecież nie ma kategorii uprawnieñ zawodowych: urzêdnik.

Trzeba też pamiętać, że poza nową ustawą geodeta Kowalski będzie musiał jeszcze przestudiować pół tysiąca (!) stron nowych rozporządzeń. Niestety cała ta kupa papierów w żadnej mierze nie rozwiązuje problemów nawet tak prozaicznych, jak chocia¿by: mo¿ liwość opublikowania współrzędnych osnowy w internecie, sensowne archiwizowanie dokumentacji w ODGiK-ach, skonstruowanie zrozumiałego cennika opłat za usługi ODGiK czy wreszcie napisanie instrukcji na miarę XXI, a nie ciągle XIX wieku. W tej sytuacji zasadne jest twierdzenie, że jesteśmy dopiero na początku drogi. Bo jak wiadomo na początku był chaos.

<sup>\*</sup>By³ taki pancernik Potiomkin, który nazwê wzi¹³ od księcia Grigorija Aleksandrowicza Potiomkina, gubernatora Noworosyjska, Azowa i Astrachania i kochanka Katarzyny II. W 1787 r. w celu pokazania dworowi oraz cesarzowi Austrii Józefowi II, jak dobrze rozwijają się pod rosyjskim panowaniem podbite niedawno stepy, caryca zorganizowała rejs po Dnieprze. Z tej okazji Potiomkin rozlokował wzdłuż rzeki "przenośne" wioski, a w kolorowych zagrodach postawił odświętnie ubrane "chłopstwo", którego zadaniem było wiwatowanie na cześć przepływającego towarzystwa i "zaludnienie" pustkowia. Gdy łódź znikała za zakrętem, wioski zwijano i przewożono w dół rzeki w kolejne miejsce. Swego rodzaju paradoksem jest to, ¿e nazwisko Potiomkin jest powszechnie kojarzone z buntem marynarzy pancernika o tej nazwie podczas rewolucji w 1905 r*.*

## **TOPCON LUTION PIE** O www.topcon.com.pl

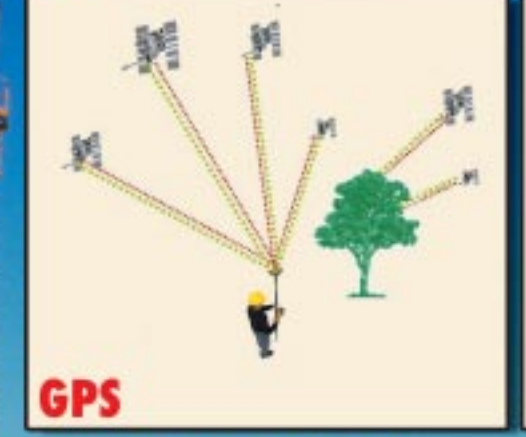

**FC-100** 

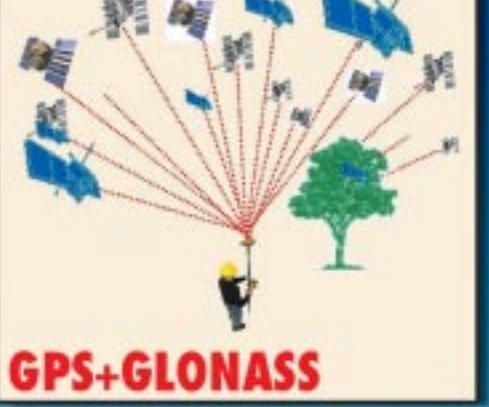

**TCH** 

**ILIMETROW** 

MILLIMETER

· więcej satelitów<br>· dokładniejszy pomiar - mniejsze koszty

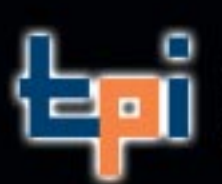

WARSZAWA, tel. (0..22) 632 91 40; WROCŁAW, tel./faks (0..71) 325 25 15 POZNAŃ, tel./faks (0..61) 665 81 71; KRAKÓW, tel./faks (0..12) 411 01 48 Teraz również w Gdańsku: ul. Na Stoku 53/55, GSM 0660 771 097, gdansk@topcon.com.pl

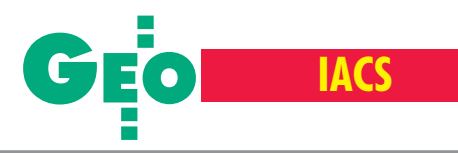

### Weryfikacja wniosków o płatności bezpośrednie przeprowadzona w 2004 roku

## Wkrótce znów kontrola

### LESZEK SZYMAÑSKI, BARTOSZ SOBOLEWSKI

**W wyniku zleconej przez Agencjê Restrukturyzacji i Modernizacji Rol**nictwa kontroli na miejscu wniosków o płatności bezpośrednie do gruntów rolnych wykryto nieprawidłowości wpływające na przyznanie bądź sankcjonowanie płatności. Ich poziom jest zróżnicowany w poszczególnych regionach Polski, a w skali kraju wynosi średnio 15,3%.

### Podstawowe założenia

Celem kontroli na miejscu była weryfikacja danych deklarowanych przez producenta rolnego we wniosku w stosunku do stanu faktycznego w gospodarstwie. Kontrola ta polegała głównie na:

stwierdzeniu gatunku uprawianych roślin lub rodzaju użytku gruntowego na danej działce rolnej,

pomiarze w układzie lokalnym pola powierzchni działki rolnej oraz jej obwodu,

sprawdzeniu przestrzegania na działce rolnej minimalnych wymagañ utrzymania gruntów rolnych w dobrej kulturze rolnej w roku przeprowadzenia kontroli zgodnie z rozporządzeniem ministra rolnictwa i rozwoju wsi z 7 kwietnia 2004 roku,

sporządzeniu cyfrowej dokumentacji fotograficznej,

wypełnieniu protokołu z czynności kontrolnych.

Jak łatwo zauważyć, kontrola na miejscu wymaga wiedzy interdyscyplinarnej – zarówno z zakresu geodezji, jak i rolnictwa. Dlatego przeprowadzana była przez dwuosobowe zespoły składające się w większości z inspektorów o wykształceniu geodezyjnym i rolniczym.

### Wyniki przetargów i harmonogram prac

Kontrola na miejscu z tytułu płatności bezpośrednich realizowana była dwiema metodami: inspekcji terenowej i inspekcji teledetekcyjnej w odmianie foto – RFV (Rapid Field Visit), zwanej dalej metodą foto.

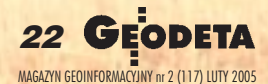

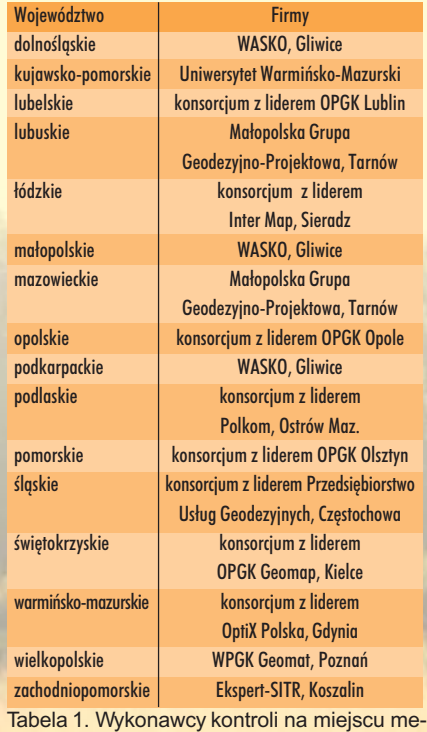

todą inspekcji terenowej

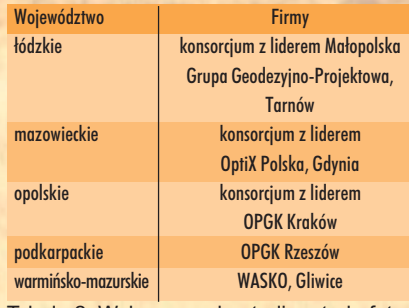

Tabela 2. Wykonawcy kontroli metoda foto

Wykonawcy zewnętrzni (13 firm) stosujący pierwszą z tych metod wyłonieni zostali w 16 wojewódzkich postępowaniach przetargowych (tabela 1). Wybrano ponadto 5 firm wykonujących kontrole drugą metodą (tabela 2).

Zgodnie z przyjętymi założeniami prace realizowane metodą inspekcji terenowej rozpoczęły się 5 lipca 2004 r. i trwały do 15 września, natomiast metodą foto w okresie od 9 sierpnia do 28 września 2004 r. W kampanię kontrolną zaangażowanych było blisko 2400 inspektorów zatrudnionych u wykonawców zewnêtrznych, 348 stałych pracowników ARiMR-u oraz 221 pracowników sezonowych (studentów kierunków geodezyjnych i rolniczych). ARiMR jako agencja płatnicza zobowiązana została zgodnie z art. 18 ust. 1 rozporządzenia Komisji (WE) 2419/01 z 1 grudnia 2001 roku do przeprowadzenia kontroli na miejscu na poziomie minimum 5% wniosków złożonych przez producentów rolnych.

### Typowanie gospodarstw

W okresie od lipca do września przeprowadzone zostały typowania gospodarstw do kontroli na miejscu z tytułu płatności bezpośrednich. W skali całego kraju wybranych zostało 77 371 wniosków (5,53% gospodarstw), w tym do kontroli metodą inspekcji terenowej 67 407 wniosków (4,81%), natomiast do kontroli metodą foto – 9964 wnioski (0,71%) – tabela 3.

Typowanie wniosków do inspekcji terenowej odbyło się metodą losową (1,17% wniosków) i analizy ryzyka (3,64%). Największy procent wniosków metodą analizy ryzyka wytypowano w województwie lubuskim (6,10%) oraz zachodniopomorskim (5,15%), natomiast najmniejszy – w województwie mazowieckim (3,36%).

Kontrola metodą foto była przeprowadzana w sześciu powiatach (łowickim, garwoliñskim, grójeckim, kluczborskim, le- ¿ajskim i bartoszyckim). Typowanie obszarów przeprowadzono na terenach, dla których była ortofotomapa – na podstawie

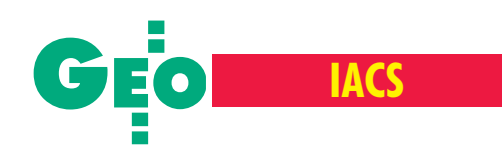

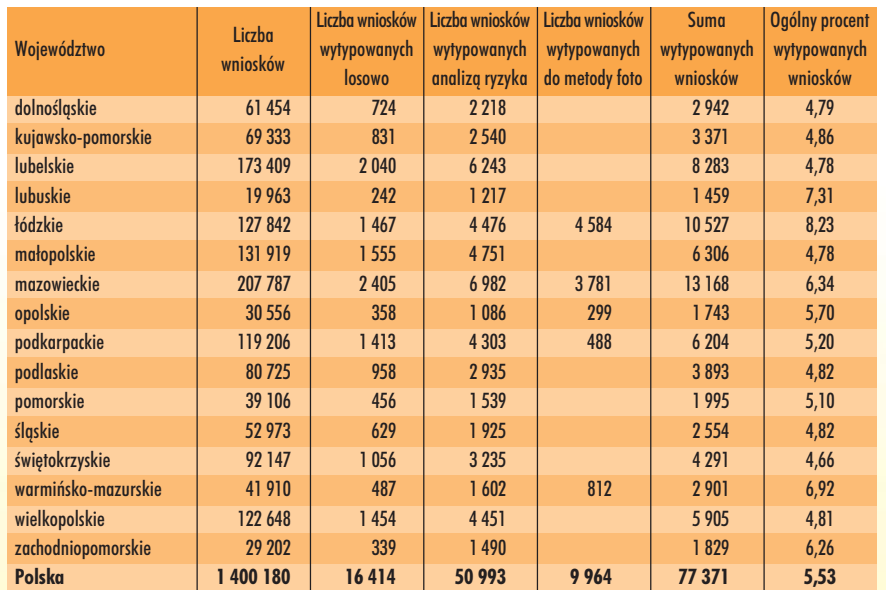

Tabela 3. Liczba i procent wytypowanych oraz skontrolowanych gospodarstw z podziałem na metody typowania Tabela 4. Wyniki kontroli na miejscu

dostêpnych czynników ryzyka i struktury gospodarstw. Metodą foto skontrolowano wszystkie gospodarstwa, których minimum 80% działek rolnych znajdowało się na obszarze kontrolnym.

Rysunek 2 pokazuje strukturê wytypowanych gospodarstw dla dwóch województw o skrajnej średniej wielkości gospodarstw oraz wartości średnie. W województwie podkarpackim w powiecie leżajskim największą grupę stanowiły gospodarstwa 2-5 ha, natomiast w województwie warmiñsko-mazurskim w powiecie bartoszyckim najwięcej gospodarstw miało powierzchnię 10-20 ha.

Średnia powierzchnia kontrolowanego gospodarstwa wynosiła 19,56 ha, z czego średnie gospodarstwo skontrolowane metodą inspekcji terenowej miało powierzchnię  $21,34$  ha, natomiast metoda foto  $-7,90$  ha. Oznacza to, że średnie kontrolowane gospodarstwo jest większe niż średnie gospodarstwo rolne ubiegające się o płatność bezpośrednią (9,83 ha).

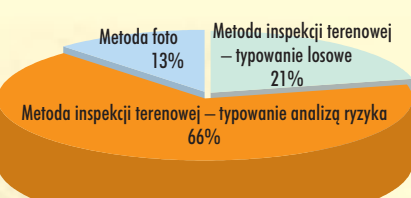

Rys. 1. Gospodarstwa wytypowane i skontrolowane poszczególnymi metodami

### Wyniki kampanii 2004

W efekcie przeprowadzonej kampanii kontrolnej wykryto nieprawidłowości wpływające na przyznanie bądź sankcjonowanie płatności. Ich poziom jest zróżnicowany w poszczególnych regionach Polski. Przy czym przez nieprawidłowość należy rozumieć różnicę między powierzchnią zgłoszoną a powierzchnią stwierdzoną podczas kontroli na miejscu przekraczającą 3% (art. 5 ust. 1 rozporządzenia Komisji nr 2199/2003 z 16 grudnia 2003 r.). Z analizy większości protokołów z kontroli na miejscu zrealizowanych obydwie-

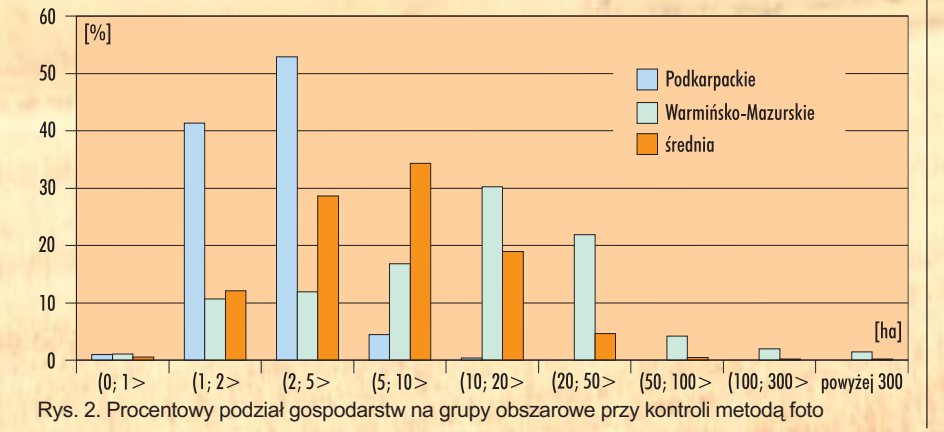

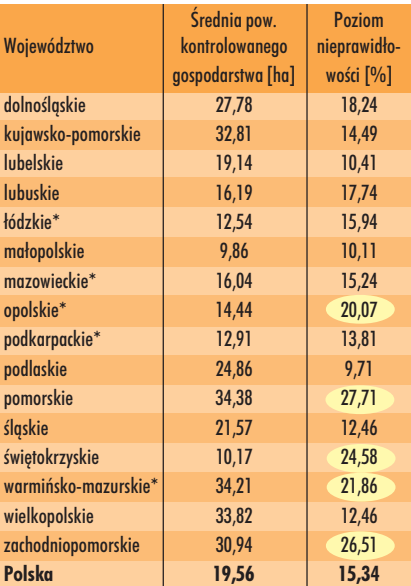

\* kontrole wykonywane metodą inspekcji terenowej i foto

ma metodami wynika, iż poziom nieprawidłowości powodujący sankcje u producenta rolnego w skali kraju wynosi 15,3%. Należy podkreślić, iż ponad 50% nieprawidłowości znajduje się w przedziale pomiędzy 3% a 10% różnicy pomiędzy powierzchnią zgłoszoną a stwierdzoną podczas kontroli. Szczegółowe wyniki przedstawia tabela 4.

Aby wyeliminować wszystkie nieprawidłowości związane z nienależnym otrzymaniem dopłat, w pięciu województwach, w których błędy przekroczyły 20%, w 2005 roku poziom kontroli zostanie zwiêkszony nawet o 100% w stosunku do roku 2004.

### Techniki i tolerancje

Pomiar powierzchni może być wykonany różnymi technikami i sposobami w zależności od rodzaju dostępnego sprzętu i warunków terenowych. Wyboru metody pomiaru dokonywali inspektorzy po przeanalizowaniu wszystkich tych uwarunkowań. Zalecenia ARiMR były następujące: ■ Odbiorniki GPS należy stosować do pomiaru działek rolnych o znacznych powierzchniach i korzystnym stosunku boków (im większy stosunek szerokości do długości, tym bardziej zasadne jest użycie odbiornika GPS).

■ Metodę klasyczną z wykorzystaniem taśmy mierniczej zaleca się do pomiaru działek rolnych o małych powierzchniach i regularnych kształtach (prostokąt, trójkąt).

**Tachimetry elektroniczne ze względu** na wysoką precyzję pomiaru można stosować dla wszystkich działek rolnych, w szczególności tam, gdzie pomiar GPS

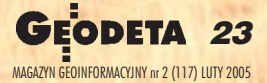

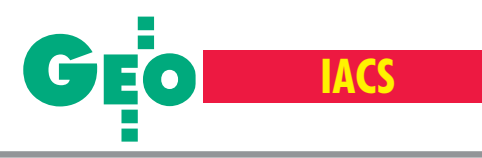

nie jest możliwy ze względu na mała powierzchnię działek i ograniczenia widoczności satelitów, oraz tam, gdzie nie można użyć taśmy mierniczej ze względu na nieregularny kształt działki rolnej.

■ Metodę kombinowaną (taśma z GPS) dopuszcza się na działkach znacznie wydłużonych, ale o regularnych kształtach. Pomiar dłuższych boków wykonuje się GPS-em, a krótszych (do 50 metrów) – taśmą mierniczą.

Tolerancja techniczna dla pomiaru powierzchni działki rolnej uzależniona jest od obwodu mierzonej działki oraz użytego narzêdzia pomiarowego, przy czym jej wartość bezwzględna nie może być większa niż 1 ha. I tak, tolerancja techniczna nie powinna przekroczyć:

■ dla pomiarów przy użyciu tachimetrów elektronicznych lub geodezyjnych odbiorników GPS (fazowych, wykorzystujących metody różnicowe) – powierzchni będącej iloczynem obwodu działki rolnej i szerokości strefy buforowej wynoszacej 0,35 m; ■ dla pomiarów wykonanych kodowymi odbiornikami GPS wyznaczającymi pozycję bezwzględną z precyzją zwiększoną przez EGNOS albo wykorzystującymi metody różnicowe – powierzchni będącej iloczynem obwodu działki rolnej i szerokości strefy buforowej wynoszącej 1,25 m;

dla pomiarów taśmą mierniczą a) działki do 5 ha – 5% powierzchni,

b) działki większe – 3% powierzchni;

dla pomiaru wykonanego za pomocą GPS i taśmy mierniczej – jak dla pomiaru wykonanego samym odbiornikiem GPS. Na inspektorze spoczywała odpowiedzialność za zastosowanie odpowiedniej metody pomiaru oraz właściwej dla niej tolerancji. Ostatecznie ponad 50% pomiarów działek rolnych wykonano odbiornikami GPS.

### Geodezja zdała egzamin

Analizując wyniki kampanii kontrolnej roku 2004, należy stwierdzić, że wszystkie firmy realizujące usługę kontroli na miejscu wywiązały się ze stawianych przed nimi warunków. W trakcie kampanii kontrolnej 2004 r. pracownicy ARiMR-u wykonali ponad 2000 kontroli sprawdzających w ramach metody inspekcji terenowej oraz ponad 260 kontroli sprawdzających w ramach metody foto.

Na ponad 67 tys. kontroli metodą inspekcji terenowej, których wyniki wykonawcy zewnêtrzni przekazali do ARiMR (w sumie 170 partii danych), w ramach kontroli sprawdzających wykonanych przez pracowników Agencji odrzuconych do ponownej weryfikacji zostało niespełna 10%.

Уb

**24 GEODETA** MAGAZYN GEOINFORMACYJNY nr 2 (117) LUTY 2005 Najczêstsze powody odrzucenia partii danych to:

■ błędne użycie kodów nieprawidłowości, a w szczególności kodów określających kontrolowane grupy płatności;

■ niewłaściwy dobór metody pomiaru do wielkości i kształtu działki rolnej (np. na pomiar odbiornikiem GPS działek o powierzchni 20 arów i wydłużonym kształcie lub pomiar taśmą mierniczą działek rolnych o dużym areale i nieregularnym kształcie);

■ błędne określenie tolerancji technicznej w zależności od zastosowanego narzędzia pomiarowego (np. działka została pomierzona za pomocą tachimetru, a tolerancja obliczona dla pomiaru odbiornikiem GPS);

■ nieprawidłowe wykonanie dokumentacji fotograficznej (niewłaściwe opisanie zdjęć, wykonanie zdjęć nieodzwierciedlających stwierdzonych nieprawidłowości, wykonanie zdjęć na działce innej niż kontrolowana).

Na blisko 10 tys. kontroli metoda foto, które zostały przekazane do ARiMR-u w 22 partiach danych, ponad 60% zostało odrzuconych do ponownej weryfikacji. Najczęstsze powody to:

■ błędy formalne w dokumentacji kontrolnej, tj. tabeli spełnienia wymogów dobrej kultury rolnej (brak zapisów dotyczących numeru arkusza ortofotomapy, brak numerów zdjęć wykonanych w terenie oraz błędne użycie kodów nieprawidłowości powodujące błędne określenie powierzchni uprawnionej do dopłat),

brak topologii w przypadku danych wektorowych.

We wrześniu oraz na przełomie listopada i grudnia odbył się audyt przedstawicieli Komisji Europejskiej. Audytorzy przeprowadzili wyrywkowe kontrole skontrolowanych przez polskich wykonawców gospodarstw rolnych znajdujących się na obszarze 3 województw (mazowieckie, lubelskie, małopolskie). Oficjalny raport z przeprowadzonego audytu nie został jeszcze przekazany stronie polskiej.

### Plany na lata 2005-06

Obecnie ARiMR analizuje wyniki zakoñczonej kampanii kontrolnej 2004 i przygotowuje siê do nastêpnych. Podstawowe zmiany w sposobie kontroli gospodarstw metodą inspekcji terenowej w stosunku do roku 2004 to:

■ pomiar pola powierzchni działki rolnej w układzie WGS-84 w przypadku, gdy pomiaru działki rolnej można dokonać technika GPS;

■ pomiar pola powierzchni działki rolnej na podstawie wektoryzacji ortofotomapy

przy zachowaniu odpowiedniej dokładności pomiaru oraz przy pomiarze obwodu tej działki rolnej w układzie ortofotomapy;

■ pomiar pola powierzchni działki rolnej oraz jej obwodu w układzie lokalnym w przypadku, gdy pomiar wykonano techniką inną niż GPS lub wektoryzacja ortofotomapy;

■ wykonanie fotografii cyfrowej na każdej kontrolowanej działce rolnej (z wyłączeniem działek kontrolowanych techniką GPS) oraz na każdej działce rolnej, na której stwierdzono nieprawidłowości (niezależnie od techniki pomiaru powierzchni);

■ wektoryzacja granic wszystkich kontrolowanych działek rolnych oraz granic obszarów w ramach działek rolnych, na których nie są przestrzegane minimalne wymagania utrzymania gruntów rolnych w dobrej kulturze rolnej (jeśli pomiar wykonywano techniką GPS lub na cyfrowej ortofotomapie).

Postępowania przetargowe na usługę przeprowadzenia kontroli na miejscu zostały rozpoczęte w połowie stycznia 2005 r., a rozstrzygniêcie jest planowane na prze łom marca i kwietnia. W celu racjonalizacji kosztów zwi¹zanych z *outsourcingiem* kontroli zmniejszona została liczba postępowañ przetargowych, a umowy podpisywane będą na dwa kolejne lata (2005--06), przy czym wykonawca zewnętrzny będzie musiał spełniać warunki organizacyjne i techniczne związane z kontrolą wykonywaną zarówno metodą inspekcji terenowej, jak i foto. Zmniejszenie liczby postępowań przetargowych wynika z połączenia województw w większe jednostki przetargowe. Konsolidacja kontroli wykonywanych przez danego wykonawcę zewnêtrznego pozwoli na skorzystanie z efektu skali, czyli zmniejszenia kosztów przeprowadzenia jednostkowej kontroli, a także ułatwi współpracę ARiMR-u z wykonawcami, umożliwiając właściwą koordynację działań, bieżącą analizę odchyleń od zakładanych ram projektu i ich natychmiastową korektę. Z kolei podpisywanie umów na okres dłuższy niż jeden rok pozwoli nie tylko na wykorzystanie przez firmy doświadczenia zdobytego podczas przeprowadzania kampanii kontrolnej, ale także zwiększy ich odpowiedzialność za jakość i sposób realizacji projektu. W stosunku do roku 2004 kampania kontrolna w latach 2005-06 ma być wydłużona do 3 miesięcy – rozpocznie się 1 czerwca, a zakoñczy 31 sierpnia.

Autorzy są pracownikami Departamentu Kontroli na Miejscu Agencji Restrukturyzacji i Modernizacji Rolnictwa

### TCS400 - Drukowanie, skanowanie i kopiowanie w kolorze

### Produkt europejski

Jee

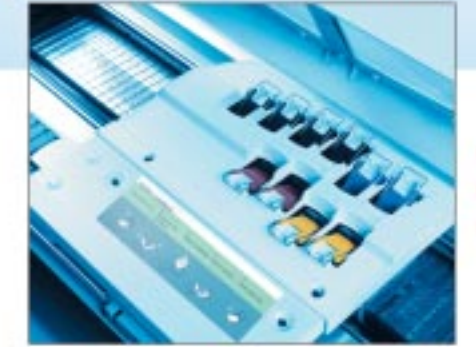

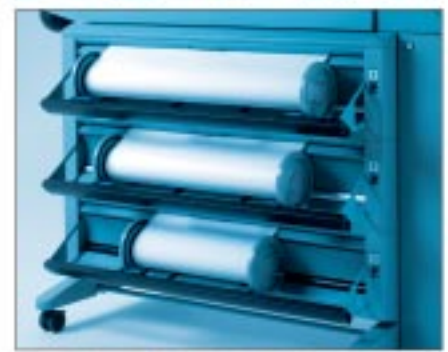

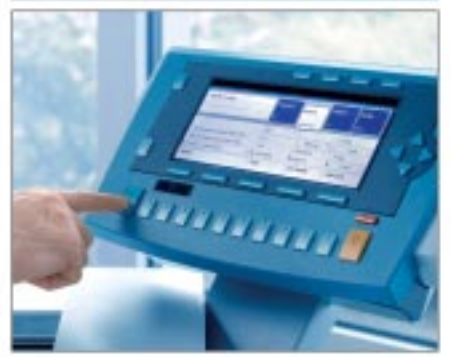

Océ Poland Ltd. Sp. z o.o. www.oce.com.pl

### Predkość i precyzja

- Druk formatu A1 w 25 sekund<sup>\*</sup>
- Kopiowanie z wydajnością ponad 72 formatek A1<sup>22</sup> na godzinę
- Podciśnieniowy system prowadzenia papieru zapewniający najwyższą precyzję oraz dokładność wydruku i kopii

### Niezwykła elastyczność

- Możliwość rozbudowy systemu do trzech automatycznych podajników rolkowych oraz o moduły kopiowania i skanowania do pliku
- Prosta i tania rozbudowa systemu o dodatkowa pamięć RAM (do 1GB) oraz większe dyski HDD
- Bezpośrednie skanowanie z pulpitu skanera na 10 dowolnych stanowisk w sieci z rozdzielczością optyczną 508 dpi (interpolowaną do 600 dpi)

### Prosta obsługa

- Całość obsługi w języku polskim (panele operacyjne, oprogramowanie, sterowniki)
- Duży, czytelny i intuicyjny panel operacyjny przy kopiowaniu i skanowaniu
- Możliwość zaprogramowania dowolnej liczby ustawień systemu dla prac kopiowania i skanowania
- Zarządzanie kolejką prac (wstrzymywanie, usuwanie, zmiana ilości), wydruk zadań z pamięci kontrolera poprzez dostęp z poziomu dowolnego PC w sieci za pomocą przeglądarki internetowej

\* Prędkość mechaniczna. Tryb monochromatyczny, najszybszy, linie i tekst. Predkość uwzględniająca skanowanie oryginału, jego przetwarzanie i wielokrotny wydruk. Tryb monochromatyczny, najszybszy, linie i tekst.

![](_page_24_Picture_20.jpeg)

w Polsce

**Printing for Professionals** 

Warszawa, ul. Bitwy Warszawskiej 1920 r. nr 7, tel. (o 22) 500 21 00, fax (o 22) 500 21 10; Gdynia tel./fax (o-58) 661 28 17; Katowice tel. (0-32) 259 25 16, fax (0 32) 259 26 95; Kraków tel./fax (0-12) 427 24 73; Poznań tel./fax (0-61) 831 12 81; Suczecin tel./fax (0-91) 814 33 53; Wrocław tel./fax (0-71) 781 77 70

![](_page_25_Picture_0.jpeg)

## GEOSS – Globalny System Systemów Obserwacji Ziemi Zeby zrozumieć, trzeba ją poznać

### ADAM LINSENBARTH

**Dwa pierwsze Szczyty nt. Obserwacji Ziemi (Earth Observation Summit – EOS), zorganizowane** w latach 2003 i 2004, były reakcja na naglaca potrzebę skoordy**nowania dzia³alnoœci w zakresie obserwacji naszej planety.** Na 3. Szczycie, rozpoczynającym **siê w najbli¿szych dniach w Brukseli, przyjêty ma byæ 10-letni plan** działania. Czy jest to odpowiedź **na coraz liczniejsze sygna³y SOS, które do ludzkoœci wysy³a Ziemia?**

iągle brak jest pełnej informacji o otaczającym nas środowisku i dynamice zachodzących w nim zmian, które następują w wyniku – często nieodpowiedzialnej – działalności człowieka. Kataklizmy i klęski żywiołowe, z coraz większą częstotliwością dotykające różnych regionów świata, pokazują, jak mało wiemy o mechanizmach ich powstawania oraz jak niedoskonałe są metody ich przewidywania, ostrzegania przed nadchodzącym zagro¿eniem i zapobiegania takim wydarzeniom. Coraz bardziej dociera do świadomości decydentów, że tylko skoordynowane działania w skali światowej, kontynentalnej, regionalnej i krajowej mogą przynieść odpowiednie rezultaty. Przykładami inicjatyw na miarę kontynentu są europejskie programy GMES i INSPI-RE, wielokrotnie przedstawiane na łamach GEODETY, na miarę zaś globu – rodzący się właśnie program GEOSS.

### **Geneza GEOSS**

Jednym z wyników światowego szczytu poświęconego zrównoważonemu rozwojowi (Johannesburg, 2002 r.) było stwierdzenie pilnej potrzeby skoordynowania działań dotyczących obserwacji Ziemi i dynamiki zmian zachodzących na jej powierzchni. W efekcie zorganizowano 1. Szczyt nt. Obserwacji Ziemi (Waszyngton, 31 lipca 2003 r.). Uczestniczący w nim wysokiej rangi przedstawiciele 33 pañstw, Komisji Europejskiej oraz 21 organizacji miêdzynarodowych zaakceptowali wolę polityczną stworzenia systemu obserwacji Ziemi. Szczyt powołał *ad hoc* Grupê ds. Obserwacji Ziemi (*Group on Earth Observations – GEO),* której przewodniczą: Komisja Europejska, Japonia, Republika Południowej Afryki i USA. Celem tej grupy było opracowanie 10-letniego planu wdrożenia Globalnego Systemu Systemów Obserwacji Ziemi (*Global Earth Observation System of Systems – GEOSS)*. Przygotowany przez nią dokument ramowy określający cel i zakres systemu został zaakceptowany przez 2. Szczyt nt. Obserwacji Ziemi (Tokio, 25 kwietnia 2004 r.), w którym uczestniczyło już 47 państw oraz 25 organizacji miêdzynarodowych.

### Cel i zakres GEOSS

GEOSS ma być oparty na obserwacjach naziemnych oraz wykonywanych z pułapu lotniczego i satelitarnego. Jego głównym celem jest skoordynowanie działań pozwalających na monitorowanie dla dobra ludzkości całej powierzchni Ziemi, a w konsekwencji – na zrozumienie zachodzących na niej procesów i prognozowanie zmian. To z kolei zaowocować powinno przygotowaniem odpowiednich traktatów międzynarodowych dotyczących środowiska.

Jak sama nazwa wskazuje, GEOSS ma być zespołem systemów. Pozostaną one autonomiczne, natomiast pewna część wyników ich obserwacji przekazywana bêdzie do wspólnego systemu i udostępniana uczestnikom globalnego programu informacji o naszej planecie. Poprzez taką informację – o znanej jakości i dostarczaną w określonych interwałach czasu -GEOSS zapewnić ma zrównoważony rozwój naszej planety z uwzględnieniem aspektów przyrodniczych oraz społecznych.

### Wykorzystanie GEOSS

W 10-letnim planie wymienia się 9 najistotniejszych obszarów wykorzystania danych z systemu (niezależnie od nich GEOSS będzie dostarczał produktów ogólnego przeznaczenia, takich jak mapy topograficzne czy georeferencyjne dane społeczno-ekonomiczne).

**EXLeski żywiołowe.** Trzęsienia ziemi, powodzie, pożary lasów, erupcje wulkanów, tsunami itp. powodują śmierć wielu ludzi oraz ogromne zniszczenia i straty materialne oceniane w ostatnim dziesiêcioleciu na 750 miliardów dolarów rocznie. Trzęsienie ziemi w Chinach w roku 1976 pochłonęło blisko 250 000 ofiar, a grudniowe tsunami na Oceanie Indyjskim – ponad 220 000. Odpowiednio skoordynowany i działający globalny system informacyjny pozwoli na monitorowanie, przewidywanie, zapobieganie skutkom oraz zarządzanie akcjami ratunkowymi w czasie takich zagrożeń. Niezmier-

![](_page_25_Picture_15.jpeg)

![](_page_26_Picture_0.jpeg)

nie ważne są tu dane teledetekcyjne (szczególnie mikrofalowe) zbierane permanentnie zarówno z pułapu satelitarnego, jak i lotniczego.

■ **Zdrowie.** Poprawa jakości życia i stanu zdrowia społeczeństw zależy w znacznej mierze od poznania i zrozumienia kompleksu czynników wpływających na warunki życia w różnych regionach świata. Ocenia się, że 1/5 ludzi cierpi na brak dostępu do odpowiedniej jakości wody, co jest przyczyn¹ licznych chorób, na które rocznie umiera około 5 milionów ludzi. Nie mniej groźne są zanieczyszczenia powietrza. Informacje z GEOSS powiązane z danymi statystycznymi pozwolą na pełną analizę tych zjawisk oraz podjęcie odpowiednich kroków w celu poprawy warunków zdrowotnych.

**ŒWIAT**

■ **Energia.** Przewiduje się, że w ciągu najbliższych 30 lat zapotrzebowanie na energię wzrośnie dwukrotnie. Konieczne jest więc bardziej efektywne zarządzanie źródłami energii, zwiększenie wykorzystania źródeł energii odnawialnej, a także zmniejszenie emisji zanieczyszczeń itp. Wiąże się to również z dostępem do stałych i dokładnych danych meteorologicznych niezbędnych do prawidłowego rozprowadzania niektórych rodzajów energii.

**Klimat.** Ciagle brak jest danych koniecznych do opracowania i zrozumienia ziemskiego systemu klimatycznego, na który wpływ ma tak wiele czynników,

zmiennych w czasie i w przestrzeni (zarówno w skali globalnej, jak i regionalnej). Wykorzystanie w GEOSS danych z Globalnego Systemu Obserwacji Klimatu (*Global Climate Observing System – GCOS)* – takich jak temperatura, wilgotność, wiatry czy kompozycje gazów – pozwoli na lepsze zrozumienie wzajemnych relacji pomiędzy działalnością człowieka a klimatem.

■ **Wody.** Bardzo ważne jest poprawienie metod zarządzania zasobami wodnymi poprzez poznanie i zrozumienie cyklu wodnego odgrywającego kluczową rolę w ekosystemach. Tylko dostęp do pełnych i ciągłych informacji dotyczących opadów, wilgotności gleby, poziomu wody w jeziorach i innych zbiornikach, pokrywy śnieżnej, lodowców czy wód gruntowych pozwoli na polepszenie zintegrowanego systemu zarządzania wodami. Proponuje siê utworzenie specjalnego programu dotyczącego globalnych pomiarów opadów, a tak¿e rozbudowanie naziemnych automatycznych stacji obserwacyjnych. Koniecznością chwili jest opracowanie specjalnego programu ramowego dla krajów rozwijających się.

**Pogoda.** Poprawa jakości informacji meteorologicznych jest niezmiernie istotna w życiu codziennym ze względu na możliwość dokładniejszego prognozowania i ostrzegania w sytuacjach kryzysowych. Miêdzynarodowa Organizacja Meteorologiczna wskazuje na konieczność zwiększenia informacji niezbędnych zarówno dla krótko-, jak i długoterminowego prognozowania pogody. Niedostateczne są m.in. dane meteorologiczne z obszaru oceanów. GEOSS będzie odgrywał pierwszoplanową rolę w zakresie ich uzupełniania.

■ **Ekosystemy.** Zachowanie zdrowych ekosystemów jest podstawowym warunkiem życia na Ziemi. Konieczne jest więc usprawnienie zarządzania i ochrona zasobów lądowych, przybrzeżnych i morskich. GEOSS ma umożliwić prowadzenie niezbêdnych obserwacji w skali globalnej i określenie na podstawie opracowanych modeli zmian w ekosystemach spowodowanych poszczególnymi czynnikami oraz prognozowanie dynamiki tych zmian.

■ **Rolnictwo.** Zadaniem GEOSS jest dostarczanie niezbêdnych informacji potrzebnych do zrównoważonego rozwoju rolnictwa i zapobiegania pustynnieniu, np. dotyczących użytkowania terenu, zmian w sposobie użytkowania czy degradacji terenów rolniczych. Niezbędne są tu dane satelitarne o rozdzielczości od 5 do 30 m

![](_page_26_Picture_12.jpeg)

![](_page_27_Picture_0.jpeg)

powiązane z danymi naziemnymi pozwalające na opracowanie map tematycznych w skalach 1:500 000 i wiêkszych.

**Bioróżnorodność.** Utrzymanie bioróżnorodności jest warunkiem niezbędnym do zachowania ekosystemów. Obecnie istnieje wiele rozproszonych i niejednolitych systemów informacji dotyczących rozmieszczenia poszczególnych gatunków. Celem GEOSS jest stworzenie jednolitego systemu pozwalającego na unifikację oraz integrowanie danych z ró¿nych systemów (m.in. poprzez opracowanie jednolitych standardów).

### U¿ytkownicy i komponenty

Działanie GEOSS opierać się ma na stałym kontakcie z użytkownikami systemu, a kierujący programem będą monitorowali realizację ich potrzeb. Ponieważ wymagania te mogą ewoluować, GEO co dwa lata organizowała będzie Forum GEOSS umożliwiające zapoznanie się z dotychczasowymi wynikami i skorygowanie planów na przyszłość. Bardzo ważną rolę odgrywać będą użytkownicy z krajów rozwijających się, gdzie nadal są ogromne braki w pozyskiwaniu odpowiednich informacji.

GEOSS tworzyć będą trzy komponenty funkcjonalne obejmujące:

■ zbieranie danych obserwacyjnych,

■ przetwarzanie danych w określone produkty,

■ wymianê, rozprowadzanie oraz archiwizowanie danych, metadanych i produktów. Program bazować ma na istniejących i nowo budowanych systemach obserwacyjnych oraz systemach przetwarzania, wymiany i dystrybucji danych – regionalnych i krajowych. W ramach GEOSS prowadzone będą także tematy badawcze dotyczące zarówno budowania nowych instrumentów i systemów, jak i opracowania nowych technologii związanych z pozyskiwaniem i integracją danych oraz tworzeniem algorytmów umożliwiających coraz bardziej precyzyjne modelowanie procesów i zjawisk.

### Obserwacje i modelowanie

W ramach GEOSS odbywać się będzie analiza zbieranych obserwacji, przekształcanie ich w produkty użyteczne dla odbiorcy, jak również opracowywanie metod modelowania pewnych procesów i zjawisk zachodzących na powierzchni Ziemi. Program działania przewiduje stworzenie wspólnej bazy danych i połączenie jej z innymi istniejącymi bazami. W ciągu dwóch lat ma powstać globalna sieć punktów zbierania informacji naziemnych (*in situ observations).* W tym czasie GEOSS powinien poprawić dostępność i umożliwić wymianę istniejących metadanych, danych i produktów o znaczeniu ogólnym, takich jak mapy bazowe oraz dane ekonomiczno-społeczne. Konieczne będzie także podpisanie porozumień dotyczących wymiany danych. Zakłada się, ¿e wymiana danych powinna byæ otwarta, szybka, wolna od opłat (ewentualnie mogą one pokrywać koszty reprodukcji oraz uwzględniać własność intelektualną). W ciągu 6 lat muszą zostać utworzone odpowiednie technologie umożliwiające rozprowadzanie i wymianę informacji nie tylko przez internet. Ostatecznym etapem będzie stworzenie "systemu systemów" dostarczającego na podstawie zintegrowanych danych satelitarnych i naziemnych aktualnych informacji na poziomie lokalnym, regionalnym, krajowym i międzynarodowym.

### **Organizacja, zarządzanie** i finansowanie GEOSS

GEOSS wymaga sprawnego i profesjonalnego zarządzania oraz zapewnienia źródeł finansowania. Strukturę organizacyjną programu tworzyć będzie Rada (złożona z przedstawicieli członków) oraz Sekretariat. Rada decydować będzie o:

■ planie rocznym i budżecie,

■ mechanizmach dotyczących doradztwa naukowego i technicznego,

■ mianowaniu dyrektora Sekretariatu, zakresie oraz miejscu działania Sekretariatu. Posiedzenia Rady powinny się odbywać co najmniej raz w roku na poziomie wy¿ szych przedstawicieli członków oraz co dwa lata na poziomie ministerialnym. Rada posiadać będzie czterech współprzewodniczących, którzy między posiedzeniami działać będą w jej imieniu i nadzorowaæ pracê Sekretariatu. Sekretariat odgrywać ma ważną rolę w bieżącym zarządzaniu programem GEOSS i stanowić ogniwo łączności pomiędzy uczestnikami programu. Do zadań Sekretariatu należeć ma m.in. przygotowywanie rocznych planów, raportów, koordynowanie realizacji 10-letniego planu wdrażania programu, przygotowywanie i organizowanie ró¿nych spotkañ oraz Forum GEOSS.

Zakłada się, że instytucja czy organizacja, która podejmie siê goszczenia Sekretariatu, bezpłatnie udostępni jego pracownikom niezbêdne pomieszczenia oraz infrastrukturê. Obecnie propozycjê goszczenia Sekretariatu GEOSS zgłosiły: Światowa Organizacja Meteorologiczna (*World Meteorological Organization),*

UNEP (*United Nations Environment Programme)* oraz UNESCO (*United Nations Educational, Scientific and Cultural Organization).*

Finansowanie programu GEOSS oparte bêdzie głównie na środkach z poszczególnych państw, a także wyasygnowanych przez organizację pełniącą funkcję gospodarza. Zakłada się, że większość kosztów związanych z realizacją programu będzie ponoszona w ramach istniejących mechanizmów krajowych i międzynarodowych. Szacuje się, że same koszty utrzymania Sekretariatu będą wynosić w skali rocznej 3,5 miliona dolarów. Składki członkowskie są w zasadzie dobrowolne, ale powinny być uzależnione od produktu narodowego brutto. Wprowadzono 7 kategorii opłat zawierających się w przedziale od 400 do 560 000 dolarów.

### 3. Szczyt nt. Obserwacji Ziemi

Przygotowany przez GEO 10-letni plan wdrożenia programu GEOSS będzie omawiany i zatwierdzany na 3. Szczycie nt. Obserwacji Ziemi (Bruksela, 16 lutego br.), poprzedzonym przez spotkanie GEO (14-15 lutego br.). Następnie członkowie GEOSS muszą mieć czas na ustanowienie odpowiednich procedur w poszczególnych pañstwach lub organizacjach. Rada programu powinna się zebrać najpóźniej do 15 lutego 2006 r., o ile tylko zostanie zapewniony minimalny budżet na rok 2006. Do czasu utworzenia nowej GEO programem kierować będą współprzewodniczący *ad hoc* GEO (którzy wyznaczą dyrektora programu pełniącego tę funkcję do 15 lutego 2006 r.), a dotychczasowy Sekretariat będzie kontynuował swoją pracę.

Kraje i organizacje międzynarodowe lub regionalne, które na 3. Szczycie nt. Obserwacji Ziemi zaakceptują przedstawiony w tym artykule program działania, stana się uczestnikami GEO i będą wspomagały realizację programu GEOSS. Program GEOSS jest także otwarty dla kolejnych uczestników.

Jednym z celów 3. Szczytu nt. Obserwacji Ziemi, obok zatwierdzenia 10-letniego planu wdro¿enia GEOSS, bêdzie wystosowanie apelu do ONZ, rządów wszystkich krajów świata oraz organizacji międzynarodowych o udział w realizacji tego bardzo ambitnego i niezbêdnego dla naszego globu programu. Czy realizacja GEOSS rzeczywiście będzie odpowiedzią na liczne sygnały SOS, które wysyła Ziemia, pokażą najbliższe lata.

![](_page_27_Picture_24.jpeg)

![](_page_28_Picture_0.jpeg)

![](_page_28_Picture_1.jpeg)

## **Portal map tsuna**

D M Solutions Group uruchomila portal internetowy Tsunami Disaster Mapping Portal (DmapP), który ma pomóc organizacjom humanitarnym w koordynowaniu działań w rejonie dotkniętym tsunami. Bezpłatnie dostępne w internecie interaktywne mapy pozwalają uzyskać informację przestrzenną o obecnym i wcześniejszym wyglądzie terenu. Przydatne będą zarówno do bieżących działań, jak i do odbudowy.

Źródło: DM Solutions Group Inc.

### **Projekt** I-MARQ **– czyste wybrze¿e**

W ramach wspieranego przez Unię Europejską projektu I-MARQ powstaje prototyp Systemu Informacji Geograficznej, którego zadaniem będzie dostarczanie w czasie rzeczywistym informacji o stanie zanieczyszczenia wód przybrze¿ nych. Pomoże to w szybkim podejmowaniu decyzji związanych z ochroną środowiska. Trzyletni projekt (uruchomiony w 2002 roku) pokazał, że można oceniać i przewidywać wiele czynników wpływających na jakość wody, m.in.: temperaturę, zasolenie, stężenie osadów (i zanieczyszczeñ), rozpuszczony tlen, poziom azotanów itp. Technika pozwoli na używanie ró¿nego typu danych – od zbieranych przez reczne odbiorniki lub zainstalowane pławy do danych z obrazów satelitarnych. I-MARQ kosztuje prawie 3,5 mln euro i składa się z dwóch podsystemów. Pierwszy stanowia metadane, natomiast drugi to narzędzie służące do uaktualniania GIS-u i informacji o jakości wody.

Źródło: www.europa.eu.int

### **KROTKO**

 $\star$  Firma Bentley umożliwiła swoim klientom dołączanie trójwymiarowych modeli i animacji do dokumentów PDF; użytkownicy MicroStation V8 2004 Edition moga tworzyć interaktywne modele w formacie Adobe PDF, generować pliki, które zawierają rysunki w formatach DGN i DWN; do obejrzenia tak stworzonego pliku potrzebny jest Acrobat Reader 7.

 $\star$  Link2Map24 to nowe narzedzie firmy Mapsolute, służące do dołączania interaktywnych map do stron internetowych. Przeznaczone jest głównie dla niewielkich przedsiêbiorstw, które na swoich stronach chca umieścić informacje geograficzne i lokalizacyjne, ułatwiające wyszukiwanie adresów i planowanie trasy dojazdu.

**⊁ NAVTEQ wypuścił na rynek szczegóło**wa mapę Francji; zawiera ona około 1,4 mln km dróg, wszystkie 96 departamentów Francji, obszar o powierzchni 544 tys. km²; dostępne są także informacje o ponad 324 tys. obiektów użytkowych, takich jak: hotele, stacje kolejowe, lotniska, zabytki czy boiska sportowe; mapa na razie jest dostępna dla klientów biznesowych, którzy będą mogli ją dołączać do swoich produktów. ■

## ESRI France  **wspiera regaty Vendee Globe**

System informacii geograficznej, wdrożony przez ESRI France, pozwala entuzjastom i miłośnikom regat Vendee Globe śledzić on-line postepy zawodników w czasie rzeczywistym.

**Po** raz pierwszy imprezę zorganizowano w roku 1989 i odbywa siê ona co 4 lata. Zawodnicy startują z miejscowości Les Sables d'Olonne i tam muszą wrócić, opływając świat z zachodu na wschód i pokonując trasę o długości 26 000 mil morskich. Trwające obecnie regaty 7 listopada rozpoczęło 20 uczestników. Organizatorzy szacują, że trwać one będą 3 miesiące, czyli zakończą się w pierwszych dniach lutego. Dziêki wdro¿eniu GIS-u opartego na technologii wykorzystującej ArcIMS i ArcSDE, możliwa jest prezentacja położenia poszczególnych jachtów na mapach udostępnianych użytkownikom za pośrednictwem internetu. ESRI France ocenia, ¿e w pierwszym miesiącu zawodów wygenerowano ponad 20 mln takich map. Serwis dostępny jest na stronie www.vendeeglobe.org/fr/classements. ESRI France jako partner techniczny bierze udział w organizacji rejsów i regat od 1998 roku (m.in. Route du Rhum, Trasant Jacques Vabre oraz Vendee Globe).

Źródło: ESRI Press

![](_page_28_Picture_18.jpeg)

**ODETA** 29 MAGAZYN GEOINFORMACYJNY nr 2 (117) LUTY 2005

![](_page_29_Picture_0.jpeg)

## PPWK S.A. **stawia na nawigacjê**

Nowoczesność i otwartość na zmiany towarzyszyły nam od zawsze – powiedział prezes PPWK S.A. Rafał Berliński podczas konferencji prasowej Grupy Kapita łowej zorganizowanej w sali notowań Giełdy Papierów Wartościowych w Warszawie (19 stycznia). – Technologia Mobile Mapping System (MMS) oraz NAVIGO przeniosły naszą firmę w sektor geoinformacji – podkreślił.

**PWK** było pierwszym wydawnictwem, które się sprywatyzowało, przekształcając się z Państwowego w Polskie Przedsiębiorstwo Wydawnictw Kartograficznych im. Eugeniusza Romera S.A., a zarazem pierwszym wydawnictwem, które zadebiutowało na giełdzie papierów wartościowych. O kolejnych zmianach poinformował Stefan Dunin-Wasowicz, prezes PPWK Inwestycje, spółki-córki PPWK S.A. Otó¿ PPWK Inwestycje zmienia nazwê na PPWK GeoInvent. Ma to podkreślać innowacyjny charakter działalności spółki w dziedzinie informacji geograficznej, a także jej "europejskość". Geo-Invent jest jedyną na świecie tego typu firmą posiadającą własne technologie dla całego procesu produkcji (od zbierania danych aż do aplikacji dla indywidualnych użytkowników). Jej strategia polega przede wszystkim na ciągłym rozwoju platformy technologicznej, tworzeniu nowych rozwiązań i zawieraniu umów partnerskich.

![](_page_29_Picture_4.jpeg)

Główne projekty realizowane z partnerami to: ■ navigo@connector (z Logotec Group), ■ NaviGuard (z AutoGuard), ■ Mobile Atlas (z PTC Era), ■ MMS (z Tele Atlasem). Pozostali partnerzy to: Omnistar, GeoInvent Sud, Schniering, GPS Survey i Gate 5.

W najbli¿szym czasie planowane jest wprowadzenie na rynek nowej wersji mapy samochodowej Polski o nazwie NAVI-GO Plus (która będzie zawierała nowe dane geograficzne i ulepszone funkcje oprogramowania), a także rozpoczęcie prac nad NAVIGO Europa – mapą Europy, która ma być dostępna na CD do instalacji na pecetach. PPWK GeoInvent myśli też o rozwijaniu współpracy z Tele Atlasem. Opracowywana jest następna generacja MMS, polskiej technologii, która już zapewniła Tele Atlasowi pozycję lidera w procesie tworzenia nawigacyjnej bazy danych w Europie Zachodniej. GeoInvent prowadzi też nowe projekty dla przedsię-

biorstw i odbiorców indywidualnych na różne platformy technologiczne (internet, pecety, palmtopy, telefony komórkowe). Od końca stycznia użytkownicy mogą już korzystać z nowej aplikacji, tworzonej wspólnie z firmą Logotec. Jej zaletą jest połączenie dwóch ró¿nych technologii: generatora aplikacji mobilnych Mobile@Connector Logotecu pozwalającego na tworzenie roz-

wiązań mobilnych oraz technologii NAVIGO Professional PDA opracowanej przez PPWK GeoInvent, służącej do udostępniania za pośrednictwem urządzeń przenośnych typu PDA wirtualnej mapy. PPWK na użytkowanie danej technologii udostêpnia tylko licencje. Baza danych jest własnością spółki PPWK S.A., a technologie – własnościa PPWK GeoInvent. Jeśli chodzi o dane, ich pochodzenie jest w pełni udokumentowane  $i - j$ ak zapewnił prezes Berliñski (na zdj. z lewej) – pozyskane zgodnie z prawem. Rynek GIS w Polsce firma ocenia na 1-1,5 mld zł, a segmenty, w których działa – na 100 mln rocznie; w zakresie samych rozwiązań nawigacyjnych polski rynek szacowany jest w tym roku na blisko 20 mln zł. Za 2 lata co 10. samochód będzie wyposażony w rozwiązania nawigacyjne i co 20. użytkownik telefonu komórkowego będzie używał jakiejś formy nawigacji.

**Tekst i zdjęcie Anna Wardziak** 

### **Tylko jedna oferfc...**<br>Rozstrzygnięto przetarg na

dostawê oprogramowania ArcGIS 3D Analyst i Arc-View dla Biura Geodety Województwa Mazowieckiego w Warszawie. Otwarcie ofert odbyło się 5 stycznia w BGWM. W odpowiedzi na zamówienie w trybie przetargu nieograniczonego wpłynęła tylko jedna oferta. Złożyła ją firma ESRI Polska (33 735,81 zł brutto). Oprogramowanie będzie wykorzystywane w Mazowieckim Systemie Informacji Przestrzennej.

### **Przetarg ARiMR na** stacje GIS

Po dwukrotnym przesunięciu terminu otwarcie ofert na dostawê stacji GIS dla potrzeb ARiMR-u odbyło się 14 stycznia. Przedmiotem zamówienia były: 22 stacje GIS wraz z oprogramowaniem oraz 25 monitorów. Zamawiający przeznaczył kwotę 549 tys. zł brutto, a kryterium oceny była najniższa cena. Swoje oferty złożyło 8 firm.  $(PJ)$ 

![](_page_29_Picture_595.jpeg)

### **Elblaskie ciepło w systemie** Smallworld

W grudniu 2004 roku Globema podpisała umowę z Elbląskim Przedsiębiorstwem Energetyki Cieplnej Sp. z o.o. na zastosowanie systemu do wspomagania zarządzania majątkiem sieciowym. W ramach umowy, której realizacja jest przewidziana na 11 miesiêcy, Globema wdroży własny system ciepłowniczy EC.GIS, zbudowany na platformie Smallworld firmy GE Energy. To już piąta taka umowa (po £odzi, Lublinie, Białymstoku i Warszawie). System posłuży do przeprowadzenia szczegółowej inwentaryzacji majątku sieciowego i sporządzenia "elektronicznej" dokumentacji na podkładach mapowych z dokładnością do pojedynczego elementu sieciowego (odcinka przewodu, węzła, jego wyposażenia itp.). Docelowo EC.GIS, dzięki połączeniu z innymi systemami przedsiębiorstwa, będzie stanowił centralne repozytorium informacji techniczno-eksploatacyjnych EPEC-u.

Źródło: Globema Sp. z o.o.

![](_page_29_Picture_19.jpeg)

**PJ**

![](_page_30_Picture_0.jpeg)

## **ESRI dla krajów dotkniętych tsunami**

W działaniach agencji rządocych pomoc krajom Azji Południowo-Wschodniej aktywnie uczestniczy firma ESRI. Przypomnijmy, ¿e 26 grudnia 2004 r. na Oceanie Indyjskim miało miejsce bardzo silne trzęsienie ziemi. Ogromne fale tsunami przyczyniły się do śmierci tysiêcy ludzi, a miliony – pozbawi ły dachu nad głową. Najbardziej ucierpiały Indonezja, Sri Lanka, Tajlandia, Malezja, Indie, a także wybrzeża Afryki Wschodniej.

ESRI udostêpnia poszkodowanym wsparcie techniczne i inną pomoc 24 godziny na dobê, siedem dni w tygodniu. Firma uruchomiła specjalny serwis internetowy (http:// esri.com/news/pressroom/indian ocean disaster.html), dzięki któremu każda organizacja wykorzystująca GIS – przy uzasadnionej prośbie – otrzymuje wsparcie techniczne, dodatkowe czasowe kody

**TERR** 

dostêpu do oprogramowania oraz pomoc ze strony miêdzynarodowej społeczności konsultantów. ESRI ściśle współpracuje też z organizacją non-profit URISA's GIS-Corps, która prowadzi wszelkiego rodzaju usługi GIS na terenach dotkniętych skutkami trzęsienia ziemi i tsunami. GIS jest bardzo uży-

### Dodatek redaguje

![](_page_30_Picture_7.jpeg)

www.esripolska.com.pl

Firma istnieje na rynku od 1995 roku. Jest wyłącznym dystrybutorem produktów amerykañskiej firmy ESRI, Inc. z Redlands (Kalifornia) – światowego lidera w technologii GIS. Šwiadczy usługi w dziedzinie: ■ analizy potrzeb użytkownika dotyczących zakresu funkcjonalnego i informacyjnego tworzonych systemów GIS, ■ doradztwa w zakresie wykorzystania systemów GIS w różnych dziedzinach zastosowañ, ■ dystrybucji i serwisu oprogramowania GIS firmy ESRI, Inc., ■ prowadzenia specjalistycznych szkoleñ w zakresie tworzenia i wykorzystywania systemów GIS zgodnie z wymaganiami klienta.

ESRI Polska Sp. z o.o. 02-595 Warszawa ul. Puławska 107 tel. (0 22) 326-73-00 faks (0 22) 326-73-01 esripol@esripolska.com.pl

![](_page_30_Picture_11.jpeg)

### **Poczytajmy na temat GIS-u**

**P**olskie wydanie "GIS for everyone" wprowadza czytelnika w tematykê systemów informacji geograficznej. Zawiera bezpłatną wersję oprogramowania GIS firmy ESRI oraz 500 MB danych umożliwiających zaznajomienie się z opisywaną technologią. Podręcznik pomoże zarówno studentowi, przedsiębiorcy, jak i decydentowi w budowaniu własnych projektów GIS. Wykorzystanie danych umieszczonych na CD lub po-

![](_page_30_Picture_14.jpeg)

chodzących z portalu Geography Network pozwoli czytelnikowi na tworzenie własnych map oraz na przeprowadzanie analiz przestrzennych dla potrzeb projektów realizowanych w szkole czy w pracy.

**ESRI Inc.** 

Książkę autorstwa Davida E. Davisa przetłumaczyli Artur Badyda i Robert Wawrzonek, a pierwszy rozdział do wydania polskiego napisała Katarzyna Sosnowska. Pozycja została opublikowana przez Wydawnictwo MIKOM (Warszawa, grudzieñ 2004, 154 strony).

Źródło: ESRI Polska

![](_page_30_Picture_18.jpeg)

![](_page_31_Picture_0.jpeg)

### WYDARZENIA

**Konferencja Partnerów i Dystrybutorów ESRI** odbędzie się w dniach **11-15 lutego 2005 r.** w Palm Springs w Kalifornii. Przewidziano seminaria, spotkania z personelem technicznym i biznesowym oraz prezentacje nowości firmy ESRI. esri.com/bp./

**25. Miêdzynarodowa** Konferencja Użytkow**ników ESRI** odbêdzie siê w dniach **25-29 lipca 2005 r.** w Convention Center w San Diego (Kalifornia). Oprócz sesji technicznych, prezentacji oprogramowania i bezpośrednich konsultacji program obejmuje równie¿ warsztaty, seminaria, wystawę oraz spotkania tematycznych i regionalnych grup użytkowników. www.esri.com/uc

**20. Europejska Konferencja Użytkowników ESRI** odbêdzie siê w dniach 26-28 październi**ka 2005 r. w Warszawie**. Towarzyszyć jej będa warsztaty, seminaria oraz wystawa poświęcona technologiom GIS i pokrewnym. www.euc2005.com

**3. Europejska Konferencja U¿ytkowników Edukacyjnych ESRI** odbêdzie się w dniach 26-28 paź**dziernika 2005 r. w War**szawie i poświęcona będzie wprowadzaniu programów nauczania wykorzystujących GIS do szkół podstawowych i średnich oraz tworzeniu nowoczesnych programów uniwersyteckich.

www.euc2005.com/educ

**Dzieñ GIS** – co roku tradycyjnie obchodzony w trzecią środę listopada – w **2005 r.** przypada **16 listopada.** Zachęcamy do organizowania spotkañ, seminariów, prezentacji i wystaw, których celem będzie przybliżenie tematyki wykorzystania geoinformacji w realizacji codziennych zadań i zaprezentowanie ró¿norodnych zastosowañ GIS.

www.gisday.com ■

## **Czy JFK mógłby dożyć**

Dziś pancerne szyby i kuloodporne kamizelki nie są wystarczającymi środkami chroniącymi ludzkie życie. Na świecie, a w szcze**gólnoœci w USA, ju¿ wiele lat temu przekonano siê o koniecznoœci** szerszego podejścia do problemu zamachów czy ataków terrorystycznych, co przyczyniło się do budowy systemów informacji **geograficznej (GIS).**

 $\mathbf{R}$ ównież w Polsce przy butemu reagowania kryzysowego profesjonalne aplikacje GIS nabierają coraz większego znaczenia, choć przez wielu decydentów odpowiedzialnych za bezpieczeństwo narodowe wciąż traktowane są z przymrużeniem oka. Pocieszający jest jednak fakt, że społeczna świadomość potęgi GIS szybko u nas rośnie, a przykładem są m.in. wdrożenia w takich instytucjach, jak: Sztab Generalny Wojska Polskiego, Pañstwowa Straż Pożarna, Policja, Telekomunikacja Polska S.A., Instytut Meteorologii i Gospodarki Wodnej, Pañstwowy Instytut Geologiczny, Dyrekcja Generalna Lasów Pañstwowych, Generalna Dyrekcja Dróg Krajowych i Autostrad, a także większość wy¿szych uczelni oraz wiele prywatnych firm i innych instytucji otwartych na światowe trendy zastosowañ informacji geoprzestrzennej.

### Jak to było z **JFK**

John F. Kennedy (1917-63) – w przeciwieñstwie do bezbarwnej masy elit z czasów Eisenhowera – dla wielu był urzeczywistnieniem legendarnego amerykañskiego snu oraz wszystkich aspiracji ówczesnego młodego pokolenia Amerykanów. Do dziś krążą niezliczone teorie i spekulacje na temat jego śmierci w Dallas, a odpowiedzią na pytanie, kto go zabił, zajmowały się przez wiele lat dwie specjalne komisje: rządowa i parlamentarna. Rządowa komisja prokuratora generalnego Earla Warrena ogłosiła, że prezydent zginał z reki samotnego strzelca Lee Harveya Oswalda, który 22 listopada 1963 r. z szóstego piêtra magazynu biblioteki oddał śmiercionośny strzał z karabinu włoskiej produkcji Mannlicher-Carcano kaliber 6,5. Kilka lat później komisja parlamentarna potwierdziła, że Kennedy zginął z ręki Oswalda, głosząc jednak teorię, że strzelały co najmniej dwie osoby, a za zamachem stała bliżej nieokreślona grupa ludzi. Tylko co do jednej kuli nie ma wątpliwości, że została wystrzelona z Mannlichera-Carcano. Nie znaleziono jej jednak bezpośrednio w ciele Kennedy'ego, tylko w szpitalu, do którego go przywieziono. Kawałek metalu, który przeszedł przez plecy i gardło prezydenta, przeszył klatkę piersiową gubernatora Teksasu Johna Connally'ego, przebił na wylot jego nadgarstek, a następnie no-

ge, powinien ulec dużym zniekształceniom. Tymczasem kula była prawie nienaruszona.

Kto więc naprawdę stał za zamachem na JFK? Prawdopodobnie już nigdy nie zdołamy rozwikłać zagadki śmierci prezydenta USA. Jednak możemy pokusić się o odpowiedź na pytania: Jak obecnie ustrzec siê przed podobnymi zamachami? Czy dzisiaj JFK miałby większe szanse na przeżycie?

### **Znaczenie GIS-u**

W naszych czasach problemy związane z zamachami czy atakami terrorystycznymi muszą być rozpatrywane w szerszym aspekcie. Trzeba sięgać do bardziej wyrafinowanych metod ni¿ pancerne szyby i kuloodporne kamizelki. Pora dnia i roku, ukształtowanie terenu, infrastruktura, oświetlenie, warunki atmosferyczne,

![](_page_31_Figure_19.jpeg)

*Rys. 1. Widok okna ekranowego wersji demonstracyjnej projektu "Obstruction Analysis"*

![](_page_31_Picture_21.jpeg)

*Rys. 2. Zobrazowanie pola widocznoœci przy u¿yciu funkcji LW*

![](_page_31_Picture_23.jpeg)

![](_page_32_Picture_0.jpeg)

## **XXI wieks**  $\mathbf{X}$  wiekszych zalet tych na-

liczba zgromadzonych ludzi, średnia ich wieku, stan bezrobocia, stosunki społeczne i polityczne, a przede wszystkim położenie geograficzne, to tylko wybrane czynniki, które muszą być wzięte pod uwagę przy opracowywaniu metod i narzędzi zwiększających bezpieczeństwo.

W zestawie podstawowych aplikacji służących do budowy GIS pojawia siê wiele coraz bardziej wysublimowanych narzędzi wspomagających działanie systemów reagowania kryzysowego, ochrony ludzi i mienia. Na szczególną uwagę zasługują profesjonalne aplikacje ArcGIS firmy ESRI. Jed-

![](_page_32_Picture_4.jpeg)

*Rys. 3. Zobrazowanie pola widocznoœci przy u¿yciu funkcji LW*

![](_page_32_Picture_6.jpeg)

*Rys. 4. Zobrazowanie linii widocznoœci przy u¿yciu funkcji WW*

![](_page_32_Picture_8.jpeg)

Rys. 5. Przykład użycia przeglądarki pola widzenia z perspektywy naj*bli¿szego widocznego obserwatora*

rzędzi jest możliwość zbudowania modelu wirtualnej rzeczywistości z zastosowaniem czwartego wymiaru. Takie rozwiązanie pozwala na ciągłe śledzenie na komputerowym modelu - będącym wiarygodnym odzwierciedleniem rzeczywistości – przemieszczania się zjawisk atmosferycznych, pojazdów bądź ludzi.

"Uzbrojeni" w aplikacje ArcGIS możemy dokonać wirtualnego rekonesansu w nieznanym terenie, wytyczyć optymalną trasę przewozu niebezpiecznych substancji, dokonać analizy określonego obszaru pod względem usytuowania miejsc szczególnie zagrożonych, wytyczyć strefy widoczności, znaleźć alternatywne trasy ewakuacji wzdłuż dróg, a co ciekawe – również poza nimi. Powyższe funkcje to jedynie niewielki wycinek możliwości ArcGIS.

### **Projekt "Analizy Przeszkód"**

Na przykładzie wersji demonstracyjnej projektu "Analizy Przeszkód" (*Obstruction Analysis*) wykonanego przy użyciu pakietu ArcGIS – ArcScene, możemy przekonać się, że zaplanowanie i śledzenie trasy przemarszu demonstracji, pielgrzymki czy przejazdu VIP-ów, to żaden problem (rys. 1). Fragment terenu zurbanizowanego został tu zobrazowany w przestrzeni trójwymiarowej. Do jego budowy wykorzystane zostały następujące warstwy tematyczne: ■ numeryczny model terenu, ■ drogi, ■ trasa przejazdu, ■ obserwatorzy, ■ hydranty przeciwpo¿arowe, ■ słupy telefoniczne, ■ budynki, ■ planowane trasy przejazdu, ■ cieki wodne.

Aplikacja pozwala użytkownikowi na wybór jednej z dwóch funkcji: *Line-Of-Sight* – Linia Widocznoœci (LW) oraz *Intervisibility* – Widoczność Wzajemna (WW). Funkcja typu LW (rys. 2 i 3) umożliwia wygenerowanie wzdłuż całej długości planowanej trasy pêku odcinków obrazujących pole widzenia. Odcinki te mają punkty początkowe w miejscu interesującego nas obiektu, a punkty końcowe – w stałej odległości zdefiniowanej przez samego użytkownika (innymi słowy, określamy tu zasięg naszego pola widzenia). Pozostałe parametry, na które użytkownik ma wpływ, to: kąt pola widzenia, odległość kątowa pomiędzy poszczególnymi odcinkami oraz współrzędne pozycji obserwatorów.

Znaczenie przyjêtej kolorystyki linii przy użyciu funkcji LW:

■ czerwony – maksymalny zasięg pola branego pod uwagę w analizie widoczności;

■ żółty – maksymalny zasięg pola, którego widoczność może być utrudniona przez przeszkody terenowe;

 $\blacksquare$  zielony – maksymalny zasięg pola, które będzie widziane bez zakłóceń.

Wybór funkcji typu WW (rys. 4) pozwala na graficzne przedstawienie linii celowych pomiędzy naszym obiektem a obserwatorem i odwrotnie. Wszystkie linie będą biegły w tym wypadku bezpośrednio od pozycji obserwatorów do naszego obiektu (linia koloru zielonego) lub najbli¿szej napotkanej po drodze przeszkody (linia koloru czerwonego).

Istnieje również możliwość uzyskania podglądu pola widzenia z perspektywy naszego obiektu lub z perspektywy najbli¿szego widocznego obserwatora (rys. 5).

### **9 czerwca 2004 r.**

Zalety narzedzi firmy ESRI bardzo szybko zostały dostrzeżone przez specjalistów odpowiadających za bezpieczeństwo publiczne w USA. A ich zastosowanie na szeroką skalę miało miejsce 9 czerwca 2004 r. w Waszyngtonie podczas wydarzenia, które wymagało szczególnych zabiegów ze strony wszystkich instytucji odpowiedzialnych za bezpieczeñstwo publiczne. W jednym miejscu spotkało się około 200 tys. osób, w tym prezydent George W. Bush, jego czterej poprzednicy, cały personel Białego Domu, sędziowie Sądu Najwy¿szego, gubernatorzy, burmistrzowie amerykañskich miast oraz dygnitarze z całych Stanów Zjednoczonych, tysiące obcokrajowców, w tym 167 ambasadorów oraz 25 obecnych i 11 byłych przywódców państw. A wszyscy zjawili się po to, by oddaæ ostatnie honory 40. prezydentowi USA Ronaldowi Reaganowi. Zapewnienie bezpieczeñstwa było tym trudniejsze, że wydarzenie to niefortunnie zbiegło siê w czasie ze szczytem grupy G8, której obrady zostały zaplanowane dużo wcześniej na 8 czerwca. W związku z tym

![](_page_32_Picture_24.jpeg)

![](_page_33_Picture_0.jpeg)

### SOFTWARE NEWS

![](_page_33_Picture_2.jpeg)

*Rys. 6. Przyk³ad numerycznego modelu ruin WTC z wykorzystaniem LIDAR*

znaczna część personelu NGA (National Geospatial-Intelligence Agency) i FBI zaangażowana była w stanie Georgia, gdzie miały się odbyć obrady.

Po ataku z 11 września NGA wraz z USGS (US Geological Survey) powołały specjalny zespół, którego zadaniem jest zbieranie informacji geoprzestrzennej, w tym danych dotyczących infrastruktury miejsc szczególnie narażonych na ataki terrorystyczne oraz obiektów, które mogłyby odgrywać istotną rolę dla instytucji odpowiedzialnych za obronę narodową i bezpieczeństwo publiczne. Zespół ten – wykorzystując jako materiał podstawowy Mapę Narodową (bazę danych obejmującą warstwy tematyczne, takie jak: punkty wysokościowe, pokrycie terenu, hydrografia, granice administracyjne, drogi, lotniska, obiekty rządowe, urządzenia infrastruktury i inne) – zidentyfikował wymagane dane zarówno dla poziomu krajowego, jak i lokalnego. Ustanowił w ten sposób podejście nazwane HSIP (Homeland Security Infrastructure Program). W ramach HSIP dane gromadzone są w postaci wektorowej, rastrowej oraz zdjęć lotniczych i satelitarnych.

Na podstawie tych danych sporzadzono wirtualne środowisko do prowadzenia analiz trójwymiarowych w Waszyngtonie. Efekt ten został uzyskany poprzez "naciągnięcie" obrazu przetworzonych wysokorozdzielczych zdjęć na trójwymiarowy numeryczny model powstały z pomiarów laserowych LIDAR (rys. 6).

Przy użyciu tak skonstruowanego modelu, bazując na trójwymiarowych analizach z wykorzystaniem Linii Widoczności Arc-GIS, specjaliści NGA i FBI dokonali wyboru miejsc szczególnie zagro¿onych, dogodnych dla terrorystów, co z kolei pozwoli ło na logiczne rozmieszczenie agentów ochrony i narzędzi monitorujących rejony podwyższonego ryzyka.

Budowanie z wykorzystaniem ArcGIS wirtualnej rzeczywistości i prowadzenie na jej bazie analiz pod katem występowania miejsc podwyższonego zagrożenia zostało również zastosowane w San Diego w Kalifornii kilka miesięcy wcześniej podczas mistrzostw futbolu amerykañskiego – Super Bowl.

Z operacyjnego punktu widzenia 9 czerwca 2004 r. zakończył się pełnym sukcesem, ale co ważniejsze – był dla wszystkich tam obecnych doskonałą lekcją współpracy i wykorzystania najnowocześniejszych technologii GIS. Kto wie, czy gdyby w 1963 roku Security Service była w posiadaniu aplikacji ArcGIS, prezydent USA John Fitzgerald Kennedy nie mógłby żyć do dziś.

Opracowanie: Bogdan Zawiśliński, konsultant ds. zastosowań GIS Źródło: Geospatial Solution, **Lipiec 2004** 

### **Porozumienie ESRI z NGA**

Korporacyjna umowa licencyjna "Enterprise Software Agreement" pozwala wszystkim jednostkom National Geospatial-Intelligence Agency (NGA) na nieograniczone korzystanie z oprogramowania firmy ESRI. Zapewnia ona licencje i serwis dla większości produktów ESRI: ArcGIS (ArcInfo, ArcEditor i ArcView), produktów serwerowych, aplikacji, rozszerzeń i narzędzi dla programistów. Równocześnie .<br>pozwoli na obniżenie kosztów ponoszonych przez NGA na zakup oprogramowania.

NGA (dawniej NIMA – National Imagery and Mapping Agency) jest agencją rozpoznania i wywiadu wojskowego, a jej głównym zadaniem jest zapewnienie na czas dokładnej informacji geoprzestrzennej dla poprawy bezpieczeñstwa narodowego. Wywiad i rozpoznanie geoprzestrzenne polega na opisie, ocenie i wizualnej prezentacji cech fizycznych oraz działań odnoszących się do określonego terenu. Więcej informacji o rozwiązaniach ESRI dla obronności i wywiadu na www.esri.com/defen-

Źródło: ESRI Press

### **ESRI** virtual campus

### **Wprowadzenie do ArcGIS Data Model**

Joe Breman, twórca modeli danych z grupy ESRI's Enterprise<br>
Technology Strategies, poprowadził 27 stycznia seminarium<br>
W nt. "Wprowadzenie do ArcGIS Data Model". Objęło ono zagadnienia związane z architekturą modeli danych, zasadami ich projektowania i wdrażania, ładowania danych do modelu, a także prezentację praktycznych przykładów ich wykorzystania. ESRI współpracuje z przedstawicielami nauki i przemysłu nad stworzeniem szablonów modeli danych, które mogłyby być używane na jednej platformie GIS. Modele danych znajdują zastosowanie w różnych dziedzinach nauki i gospodarki. Dostarczają gotowych struktur umożliwiających prezentacjê zachowania obiektów rzeczywistych w geobazie. Ponieważ migracja danych jest najdłuższą i najbardziej kosztowną częścią projektów GIS, modele danych ułatwiają również uruchomienie projektu i skrócenie czasu tworzenia bazy danych, oferując rozwiązanie wyjściowe, które może być rozbudowane i dostosowane do potrzeb konkretnej organizacji. Prezentacja została zarchiwizowana i jest nieodpłatnie dostępna w portalu Virtual Campus. Więcej informacji na stronie http://campus.esri.com/seminars.

![](_page_33_Picture_20.jpeg)

### **ArcGIS 9.0.1**

Najważniejsze zmiany w ArcGIS 9.0.1 dotyczą poszerzenia o Li-<br>nux i Sun Microsystems Solaris grupy systemów operacyjnych, z którymi współpracują produkty serwerowe (ArcIMS ArcMap Server, ArcGIS Server) i deweloperskie (ArcEngine) z rodziny oprogramowania ArcGIS (tabela poniżej). ArcGIS 9.0.1 wprowadza również rozszerzenie ArcIMS WMS Connector pozwalające na udostępnianie danych przestrzennych zgodnie ze standardem OGC. WMS Connector przeszedł pomyślnie testy OGC wymagane dla tego typu usług. Rozszerzenie dostarczane jest wraz z sieciowymi narzędziami administracyjnymi, a zaktualizowana dokumentacja ArcIMS zawiera pełne instrukcje administrowania serwisami WMS.

se.

### Źródło: ESRI Press

![](_page_33_Picture_573.jpeg)

![](_page_34_Picture_0.jpeg)

Przedstawiciele narodowych organizacji geodezyjnych podpisali 23 listopada 2004 r. w Brukseli Porozumienie Wielostronne (Multilateral Accord). Opowiadają siê oni za utrzymaniem wysokiego statusu geodety licencjonowanego (mierniczego przysięgłego), który tworzy dokumenty do przenoszenia prawa własności. Zwykły geodeta miałby wykonywać funkcje techniczne, nie będąc ograniczonym jakimikolwiek licencjami czy uprawnieniami.

**Przewrót technologiczny tworzy nowe pola** do konkurowania. Kiedy ma się do czynienia z zawodami geodezyjnymi w Europie, trudno nie zauważyć, że pod względem naukowym branża ta nigdy nie była tak potężna jak dzisiaj. Geodeci uprawiający swój zawód stają przed coraz większą odpowiedzialnością oraz dysponują możliwościami wykonywania zadañ, które jeszcze niedawno trudno było sobie wyobrazić. Możliwości te wynikają nie tylko z wiedzy geodezyjnej, ale inspirowane są przez cały przewrót technologiczny. Pojawiają się nowe pola do konkurowania, przesuwają się granice między specjalizacjami, a nawet całymi zawodami, a to wywołuje olbrzymie zaniepokojenie. Charakterystyki zawodów zarówno w zakresie umiejętności, formalnej wiedzy uzyskanej w szkole czy na wyższej uczelni, jak również wiedzy praktycznej, nie są tak oczywiste jak w przeszłości – właśnie ze względu na postęp technologiczny.

### **Geodezja jako nauka techniczna schodzi na margines polityki.** W ró¿nych krajach otrzymuje się zupełnie odmienne odpowiedzi na pytanie, jak ma być definiowany nasz zawód w związku z koncepcjami politycznymi. Gwarancja własności nieruchomości zawarta w konstytucjach europej-

### OTMAR SCHUSTER

kwalifikacje kwalifikacje

skich, jak również gwarancja integralności geometrycznej nieruchomości, która łączy się z naszym zawodem, są oczywiście bardzo ważne. Kiedy jednak mamy do czynienia z rozwiązaniami na poziomie kontynentu, gdzie do integralności nie przywiązuje się takiej wagi, musimy zmierzyć się z następującymi złośliwymi pytaniami stawianymi przez Komisję Europejską: Czy dane rozwiązanie jest konieczne? Czy nie ma prostszego sposobu poradzenia sobie z tym problemem?

Politycy słusznie oczekują od geoinformacji korzyści ekonomicznych, tyle że najpierw trzeba ustalić relacje między sektorem publicznym i prywatnym, a także między bazami danych geograficznych a geoinformacją.

**Od zró¿nicowania narodowego do jed**nolitości europejskiej. Na duże zróżnicowanie charakterystyk zawodu geodety w poszczególnych krajach składają się: poziomy edukacji, obszary zastosowañ, zadania w ramach obowiązków państwowych i poza nimi, a tak¿e znaczenie ekonomiczne. Ponadto musi on dzisiaj stawić czoła konkurencji ze strony innych zawodów, nawet w swoich podstawowych zakresach działania.

Polityka europejska zorientowana jest na konkurencję i wzoruje się na przykładzie amerykańskim, gdzie osiągnięto ożywienie gospodarcze oraz skutecznie walczono z bezrobociem poprzez rozwijanie usług. Jednak różnorodność rozwiązań ekonomicznych na naszym kontynencie stwarza przeszkody, a obowiązujące w poszczególnych krajach przepisy dotyczące zawodu geodety zdają się być prawdziwą puszką Pandory.

Takie spojrzenie jest jednak powierzchowne, ponieważ w USA również istnieją odmienne regulacje w ró¿nych stanach. Z drugiej strony, europejskie zawody mają stabilizujący wpływ na życie gospodarcze. Duże obszary ekonomiczne stwarzają większe możliwości wzrostu, ale wysoki poziom życia w Europie może być utrzymany tylko przy bardzo dobrym przygotowaniu do zawodu. Słuszne wydaje się również poddanie rozwiązań krajowych ocenie w ramach konkurencji ogólnoeuropejskiej.

Na poziomie europejskim usługi mają być "uprzemysłowione", co skutkować powinno rozbudowaniem ich zakresu i ni¿szymi cenami. Przyszłość zdaje się należeć do usług o ustalonym zakresie i cenie, w których osobisty wysiłek wykonawcy przestanie być nieodłączny.

### REKLAM A

![](_page_34_Picture_12.jpeg)

![](_page_34_Picture_13.jpeg)

![](_page_35_Picture_0.jpeg)

**Technologia globalna – regulacje krajo**we. Technologie geodezyjne są ogólnie dostępne i wykorzystywane przez szeroki krąg użytkowników, co w wielu państwach przyczyniło się do demokratyzacji. W Unii Europejskiej każdy może założyć firmę i wykorzystywać te technologie do celów komercyjnych, nie ma bowiem ¿adnych zawodowych przepisów, które by to ograniczały. Ale w gospodarce rynkowej istnieją olbrzymie siły, które zwykle kreują pewne rodzaje rynków. W wielu krajach możemy zaobserwować, jak siły te niszczą firmy średniej wielkości i jak trudno jest tym firmom istnieć i rozwijać się.

Inaczej przedstawia się sprawa w odniesieniu do zadañ, które poszczególne pañstwa przekazują specjalistom z dziedziny geodezji. W tym przypadku wymagania dotyczą nie tylko wiedzy technicznej i dlatego na całym świecie ten zakres działalności jest w większym stopniu regulowany przez pañstwo. Przepisy krajowe wywierają więc wpływ na globalne technologie. W drugiej połowie ubiegłego wieku liczba zadañ administracyjnych w zakresie geodezji znacznie wzrosła. Obecnie zmierza ona w kierunku geoinformacji, której nie powstrzymują granice narodowe.

Ale nawet w tych warunkach rzadko rozwijają się przedsiębiorstwa średniej wielkości, jeśli to państwo reprezentuje postęp i określa warunki świadczenia usług, tzn. nie pozostawia wolnej przestrzeni między swoimi zadaniami a końcowym nabywcą usług. Zupełnie inaczej jest w przypadku, gdy istniejące przepisy prawne przyznają pewne zadania przedstawicielom wolnego zawodu.

Pozwolenia, licencja i normy jakości. Stopień odpowiedzialności i swobody geodety wynika z przepisów prawa. Nowoczesne licencje zawodowe straciły już charakter zezwoleñ, ale w Europie Wschodniej sytuacja taka nadal siê utrzymuje. Trudno jest dokonać ich oceny w warunkach wielkiej różnorodności, ale istnieją na przykład takie formy, jak:

■ licencje na działalność specjalistyczną dla zleceñ indywidualnych,

 $\blacksquare$  licencje na działalność specjalistyczną dla przedsiębiorstw,

■ licencje dla poszczególnych osób, mianowanie do pewnych zadañ,

■ przekazanie zadañ publicznych przedstawicielom określonego zawodu,

■ mianowanie włącznie z prawem do poświadczania danych o nieruchomościach. Dlatego ważne jest dokładne zbadanie zakresu mianowania przez władze publiczne.

**Trudna sytuacja niezale¿nego geodety mianowanego.** Sytuacja mianowanego przez pañstwo przedstawiciela wolnego zawodu geodety jest bardzo trudna zarówno na szczeblu krajowym, jaki i europejskim. Decydujący kierunek określający politykę europejską i politykę ekonomiczną niektórych rządów koncentruje się na "pomniejszaniu roli" kwalifikacji w dostępie do zawodu. Jeśli zostanie on wprowadzony w życie, mianowanie straci swój sens. Mianowany przez pañstwo niezależny specjalista, który nie posiada dogłębnej znajomości sytuacji prawnej i administracyjnej odnoszącej się do własnego zawodu, nie będzie w stanie utrzymać swojej pozycji na dłuższą metę. Skutki niedostatecznych kwalifikacji do wykonywania zawodu geodety już można zauważyć w Europie. Objawiają się one ograniczaniem zakresu zadañ i pogorszeniem sytuacji ekonomicznej jego przedstawicieli.

![](_page_35_Picture_11.jpeg)

Sygnatariusze porozumienia

Niezależny specjalista musi jednocześnie konkurować z organami administracji regionalnej i krajowej, które pozostawiają mu coraz mniejszy zakres działania, jeśli o to nie walczy. Natomiast razem z organami administracyjnymi swojego kraju musi bronić się przed otwarciem europejskim. Ale niewielkie pole działania przyznawane mu przez służby katastralne ograniczane jest coraz bardziej. Rozwiązaniem dla geodety mianowanego jest świadomość własnej wartości i jednomyślne zachowanie tego podejścia w całej Europie. Jego wiarygodność opiera się na mianowaniu, a jego zdolność do przetrwania – na specjalistycznej wiedzy. Oba te czynniki nie muszą ograniczać się do obszaru danego państwa, ale wychodząc poza jego granice trzeba jednak przedstawić dowody tej specjalistycznej wiedzy. Obecna złożoność sytuacji prawnej w różnych krajach nie pozwala na wykonywanie zawodu w całej Europie z czysto praktycznych wzglêdów.

**Porozumienie Wielostronne.** Dwa lata przygotowań i trzy konferencje zaowocowały opracowaniem Porozumienia Wielostronnego, które stanowi wspólny dokument dla geodetów mianowanych przez pañstwo (przysięgłych) w Europie. Wyraża on potrzebę wysokich kwalifikacji uprawniających do wejścia do zawodu. Dokument zyskał na znaczeniu dziêki uznaniu go przez Komisjê Europejską, która stwierdziła, że jest on zgodny z dyrektywami europejskimi.

KE została przekonana do pewnej zmiany stanowiska i przyjęła, że potrzebne są różne kwalifikacje. Porozumienie Wielostronne zostało podpisane przez przedstawicieli geodetów mianowanych na konferencji, "Porozumienie 3" w Brukseli 23 listopada 2004 roku. Konferencja i porozumienie stawiają sobie następujące cele:

■ zbli¿enie stowarzyszeñ narodowych w celu zaakceptowania zró¿nicowania zawodowego w Europie (współpraca bez konfliktowej konkurencji),

■ wyra¿enie woli stowarzyszeñ do praktycznej realizacji wolności europejskich w celu wzmocnienia wspólnego rynku i jego harmonizacji,

■ dokumentowanie woli stowarzyszeń do zdefiniowania wysokich kwalifikacji uprawniających do wejścia do zawodów geodezyjnych i pokrewnych oraz ich ochrony przez instytucje europejskie,

■ wskazanie suwerennej roli zawodu geodety europejskiego zawierającego charakterystyczne cechy narodowe na poziomie europejskim,

■ wskazanie konieczności godzenia interesów, której musi sprostać specjalista europejski reprezentujący z jednej strony krajową lub regionalną administrację, a z drugiej strony będący przedmiotem zarówno krajowej polityki zawodowej, jak i europejskich wysiłków wprowadzenia deregulacji w tym zakresie,

■ wskazanie wynikających z tego ogólnych warunków w ró¿nych krajach.

Europejską cnotą jest okazywanie szacunku rozwiązaniom krajowym oraz niepodejmowanie prób monopolizowania ich. Ale akceptację musi zyskać wola stworzenia bardziej zharmonizowanych warunków na poziomie europejskim dla naszych następców. Porozumienie Wielostronne deklaruje również przywiązanie do gospodarki rynkowej i jej skutków dla tych zawodów. Do zapewnienia elastyczności gospodarki narodowej potrzebne są jednak ogólne ramy regulacji gospodarczych, które pozwalają na tworzenie i utrzymanie się przedsiębiorstw średniej wielkości.

### **Opracowanie redakcji na podstawie t³umaczenia Marka Ziemaka**

Dr Otmar Schuster jest prezydentem organizacji Geometras Europas skupiającej narodowe organizacje geodetów mianowanych (licencjonowanych) z Niemiec, Francji, Belgii, Danii, Austrii, Szwajcarii i Luksemburga.

![](_page_35_Picture_26.jpeg)

### Już ponad sto instalacji w Polsce

## **Océ TCS400**

Wielkoformatowy system Océ TCS400 do kolorowego druku, kopiowania i skanowania dokumentacji cieszy się popularnością przede wszystkim ze względu na łatwość obsługi i ergonomiczne rozwiązania. Użytkownicy doceniają dużą prędkość przetwarzania plików i samego druku. System chwalony jest także za możliwość rozbudowy i dostosowania do indywidualnych potrzeb środowiska, w którym pracuje. Płynnie można go obsługiwać w sieci.

UWZględnianie potrzeb użytkow-<br>
strukcji urządzeń wynika z wie-<br>
lu dziesiątek lat doświadczeń firmy Océ nika przy projektowaniu i konstrukcji urządzeń wynika z wiew powielaniu wielkoformatowej dokumentacji technicznej i geodezyjnej. Océ to ponad 128 lat tradycji, w ciągu których opracowano wiele patentów i technologii. To firma o globalnym zasięgu, z własnymi potężnymi ośrodkami badawczo-rozwojowymi, pracującymi zarówno nad rozwojem urządzeń i komponentów do nich, jak i oprogramowania. Océ to także organizator corocznych, największych w Europie, targów poświęconych drukowi cyfrowemu.

### Łatwość obsługi

Dla korzystających z Océ TCS400 szczególnie istotna jest łatwość obsługi. Całą pracê wykonuje za operatora inteligentne oprogramowanie działające w tle – Océ Image Logic Colour. Dzięki niemu następuje przeniesienie wszystkich istotnych szczegółów z oryginału na kopię z jakością nie gorszą niż na oryginale (szczególnie przy włączonej funkcji kompensacji tła). Warto dodać, że proces kopiowania odbywa się w czasie rzeczywistym, co ma duży wpływ na wydajność systemu w ujęciu całościowym.

Wszystkie czynności eksploatacyjne, np. wymiana papieru czy pojemników z atramentami, są wykonywane za pomocą ergonomicznych kreatorów i mo¿liwe tak- ¿e podczas pracy systemu. Zarówno skaner, jak i drukarka, posiadają ciekłokrystaliczne przejrzyste wyświetlacze z menu w języku polskim. Polskie napisy są umieszczone także na obudowach systemu, co znacznie upraszcza jego obsługę. Również na kontrolerze zainstalowano oprogramowanie w polskiej wersji jêzykowej.

### W internecie i intranecie

Aplikacja oparta na przeglądarce internetowej umożliwia łatwe przesyłanie wydruku z dowolnego stanowiska w sieci. Proste jest także zarządzanie kolejnością prac realizowanych przez ploter, co jest niezwykle istotne w momencie, kiedy z systemem pracuje jednocześnie wielu użytkowników. Istnieje możliwość reemisji wydruków bez konieczności ich ponownego przetwarzania – wystarczy siêgnąć do historii wydruków. Łatwe i wygodne jest skanowanie do sieci za pomocą szablonów, które można edytować bezpośrednio z pulpitu skanera na dowolne zdefiniowane stanowisko w sieci.

Pomocna jest także możliwość zdalnego podglądu statusu plotera. Z dowolnego stanowiska w sieci można zobaczyć, jakie media znajdują się na poszczególnych rolkach oraz sprawdzić stan atramentu. Klienci doceniają tę cechę szczególnie w przypadku, gdy stanowisko komputerowe znajduje się w innym pomieszczeniu niż system TCS400.

### Jakość wydruku

Płaski stół przysysający materiał do podłoża za pomocą podciśnienia i prosta droga prowadzenia papieru minimalizują możliwość zacięć mediów w systemie. Warto także zwrócić uwagę na budowę karetki drukującej. Jest w niej osadzonych dziesięć głowic drukujących, w tym aż cztery głowice czarne. Głowice są umieszczone w gniazdach asymetrycznie, tak by powierzchnia druku przy jednokrotnym przejeździe karetki była jak największa. Dzięki temu prędkość mechaniczna karetki w trybie kontrolnym pozwala na wydruk formatki A1 w 25 sekund. Zastosowanie podwójnych głowic dla pozostałych kolorów umożliwiło stworzenie funkcji tzw. druku nocnego. W przypadku spiętrzenia prac możemy ustawić emisję wydruku na noc i odebrać go następnego dnia rano. Pozostawiamy ploter drukujący bez nadzoru, nie ryzykując strat materiału. W razie awarii jednej głowicy jej pracę zastępuje druga. Znacznie zwiększa to wydajność systemu jako całości.

PROMOCH

### Co decyduje o predkości

Za prędkość operacyjną systemu i w gruncie rzeczy za cały proces drukowania, kopiowania i skanowania odpowiada potężny kontroler Océ Power Logic zarządzający procesami obliczeniowymi i realizujący je. Na prędkość procesu drukowania mają wpływ takie elementy, jak: wielkość pliku, szybkość i łatwość emisji wydruku, przepustowość sieci intranetowej, szybkość przetwarzania plików przez kontroler, zdalne informacje o statusie plotera, oczekiwana jakość wydruku, funkcionalność i ergonomiczność oprogramowania, liczba automatycznych rolek w systemie i łatwość wymiany mediów. Wszystkie te elementy składają się na ostateczną wydajność urządzenia, która dla użytkownika jest rzeczywistą prędkością systemu od momentu emisji pliku do ostatecznego otrzymania wydruku odpowiedniej jakości w oczekiwanym formacie i na oczekiwanym nośniku.

### Możliwości rozbudowy

Elastyczność systemu Océ TCS400 wynika z możliwości jego stopniowej rozbudowy wraz z rozwojem potrzeb. Mo¿emy rozpocząć od drukarki z wewnętrznym kontrolerem i dodać do niej kolejne moduły, np. automatyczne podajniki mediów (nawet do trzech rolek, na których można założyć do 360 metrów papieru) czy też modu³ kopiowania i skanowania do pliku. Na każdym etapie rozbudowy otrzymujemy w pełni zintegrowany system. Jeżeli na początku potrzebujemy jedynie archiwizować wielkoformatową dokumentację, możemy zacząć od modułu skanowania sieciowego bezpośrednio z pulpitu skanera na pojedyncze stanowisko lub na dowolne stanowisko w sieci. Warto w tym miejscu dodać, że skaner ma rozdzielczość optyczną 508 dpi interpolowaną do 600.

Wymienione cechy Océ TCS400 sprawiają, że jest on najczęściej kupowanym w Polsce systemem do druku, powielania i archiwizacji kolorowej i monochromatycznej wielkoformatowej dokumentacji technicznej.

**Océ-Poland Ltd Sp. z o.o.**

![](_page_36_Picture_20.jpeg)

![](_page_37_Picture_0.jpeg)

## Niwelatory kodowe

![](_page_37_Picture_2.jpeg)

![](_page_37_Picture_3.jpeg)

![](_page_37_Picture_4.jpeg)

![](_page_37_Picture_5.jpeg)

![](_page_37_Picture_844.jpeg)

![](_page_37_Picture_7.jpeg)

![](_page_38_Picture_0.jpeg)

![](_page_38_Picture_1.jpeg)

![](_page_38_Picture_2.jpeg)

![](_page_38_Picture_653.jpeg)

## Kod kreskowy

Problemu z wyborem niwelatora kodowego, często nazywanego elektronicznym, nie powinno być najmniejszego. Każdy z producentów obecnych na polskim rynku oferuje zaledwie dwa, góra trzy modele. Mimo niewatpliwych zalet urządzenia te wciąż są dość drogie.

prócz tego, że niwelatory kodowe zapewniają dużą dokładność, to maksymalnie automatyzują czynności pomiarowe. Dzięki zainstalowanemu oprogramowaniu opracowanie wyników i sprawdzenie ich poprawności odbywa siê natychmiast na stanowisku. Niwelator sam oblicza średnie z pomiarów albo odchy³ki i sygnalizuje operatorowi, czy nie przekroczyły one wartości dopuszczalnych. Oprócz przewyższeń i wysokości oprogramowanie może także obliczać odległość, a nawet współrzędne (Trimble DiNi 12T). Obserwacje rejestrowane są w pamięci wewnętrznej lub na wymienialnych kartach PCMCIA. Każdy niwelator kodowy pozwala na eksport danych do komputera poprzez port RS-232. Dzięki temu możliwe jest bezpośrednie przeniesienie odpowiednio sformatowanych wyników do programu komputerowego i dalsze ich przetwarzanie. Oprogramowanie niwelatorów kodowych udostêpnia wiele trybów pomiarów. W przypadku, gdyby wyczerpały się baterie, możliwy jest pomiar optyczny. Oczywiście, odbija się to na dokładności, która wówczas zbliżona jest do niwelacji technicznej.

iwelatory kodowe pozwalają wyznaczać różnice wysokości z precyzją nawet 0,3 mm (z łatami inwarowymi). Jednak ostateczna dokładność pomiaru zale¿y od wielu czynników, m.in. powiększenia lunety, jakości oświetlenia, wyboru programu pomiarowego, dokładności i sposobu ustawienia łaty. Urządzenia te, niestety, nie są pozbawione wad. Jak to przeważnie bywa z instrumentami automatycznymi, mają swoje ograniczenia i wymagają specyficznych warunków działania. Trzeba pamiętać, że niwelator nie będzie mierzył w słabo oświetlonych miejscach (Leica Sprinter działa przy 20 luksach). Można oczywiście podświetlać część łaty, jednak bez gwarancji, że wynik będzie poprawny. Błędne wyniki mogą pojawiać się także podczas niejednorodnego oświetlenia lub zasłonięcia tej części łaty, która bierze udział w pomiarze. A to dlatego, że odczyt odbywa się na zasadzie porównania dwóch obrazów – łaty zrzutowanej przez układ optyczny na matrycê kamery cyfrowej CCD i wzorca wprowadzonego do mikroprocesora. Poza tym należy zwracać uwagę na wibracje powietrza w wysokich temperaturach czy drgania kompensatora wywołane silnym wiatrem. Niebagatelną rolę odgrywają łaty. Należy o nie szczególnie dbać, bo każde zadrapanie lub uszkodzenie kodu może negatywnie wpływać na wykonywane pomiary. Modele do niwelacji precyzyjnej wykonane z inwaru powinny być raz na jakiś czas poddawane komparacji.

eszcze kilkanaście lat temu, kiedy niwelatory kodowe wchodziły do produkcji, przepowiadano im świetlaną przyszłość. Większa efektywność pomiarów dziêki automatyzacji (wzrost wydajności nawet o 50%), wykluczenie błędów grubych popełnianych przez obserwatora, automatyczna kontrola poprawności niwelacji – to hasła, które promowały i nadal promują niwelatory kodowe. Jednak zaawansowana technologia, która charakteryzuje się powyższymi cechami, a rolê obserwatora sprowadza do wciskania guzika, musi dużo kosztować. Specyficzne cechy przedstawionych w tabeli urządzeń predestynują je do dwóch typów pomiarów: niwelacji precyzyjnej i obsługi dużych inwestycji. Pierwsza to raczej rzadkość w asortymencie robót przeciętnego geodety. Na sprzęt tego typu mogą więc pozwolić sobie przedsiębiorstwa, które zajmują się zaawansowanymi pomiarami inżynierskimi i wymagana jest od nich milimetrowa precyzja i natychmiastowy wynik. Światełkiem w tunelu dla geodetów i budowlañców jest wprowadzony ostatnio do sprzedaży przez Leicę niwelator Sprinter. "Zubożony" pod względem dokładności sprzęt nie stracił nic z zalet niwelatora kodowego, a kosztuje przy tym tylko około 4 tys. zł.

**Opracowanie Marek Pudło** 

![](_page_38_Picture_11.jpeg)

![](_page_39_Picture_0.jpeg)

**Trimble o wdziêcznej nazwie Recon spe³nia najsurowsze wojskowe normy odpornoœci na warunki zewnêtrzne. Dzia³a w temperaturze od -30 do +60°C, mo¿na go zanurzaæ** w wodzie na głębokość do 1 m, **a dodatkowo wytrzymuje 26 upadków na twarde pod³o¿e z wysokoœci 1,22 m. Krótko** mówiac – geodezyjny czołg.

![](_page_39_Picture_2.jpeg)

MAGAZYN GEOINFORMACYJNY nr 2 (117) LUTY 2005

## Rejestrator polowy firmy<br>Trimble o wdzięcznej nazwie<br>Recon spełnia naisurowsze

Trzymając Recona, łatwo zgadnąć, że<br>nie jest to standardowy rejestrator. Przy podobnym do klasycznego palmtopa rozmiarze ekranu i układzie klawiatury, wymiary i waga Recona są kilkakrotnie wiêksze. Solidna gumowa obudowa, gruba szklana osłona dotykowego wyświetlacza, hermetycznie zamknięte elementy elektroniki chronią instrument przed wszelkimi niedogodnościami atmosferycznymi. Jak ważne jest, by urządzenie przechowujące dane z pomiarów było w 100% bezpieczne, wiedzą tylko ci użytkownicy, którzy po wielu dniach harówki w terenie stracili wszystkie informacje na skutek upadku czy zamoczenia rejestratora. Szczególnie w pracach geodezyjnych lub podczas zbierania informacji do baz danych GIS istotniejsza od mocy obliczeniowej procesora czy gad¿etów (takich jak czytnik linii papilarnych) jest solidna konstrukcja. W Reconie liczbę miejsc, przez które do środka mogłaby się dostać woda lub pył, ograniczono do minimum. Najbardziej narażone na uszkodzenia elementy – bateria (fot. 1) i gniazda kart CompactFlash (fot. 2) – szczelnie zakrywa się specjalnymi "czapeczkami".

Recon dzia³a w systemie operacyjnym Microsoft Windows Mobile 2003, który staje się standardem nie tylko w typowych komputerach PDA, ale także w urządzeniach do zastosowań geodezyjnych i GIS. Najważniejszą cechą tego rozwiązania jest otwartość platformy programowej – do komputera można wgrać dowolne oprogramowanie, i to niejedno. Instalując aplikacje dwóch producentów sprzętu geodezyjnego, możemy za pomocą tego samego kontrolera obsługiwać kilka tachimetrów, a na dodatek odbiornik GPS. Wraz z Windowsami dostarczane jest oprogramowanie Microsoft Pocket (Excel, Internet Explorer, Outlook, Word), a tak¿e aplikacja do rozpoznawania pisma odręcznego oraz software do nawigacji samochodowej Microsoft Streets & Trips/AutoRoute 2005.

Recon sprzedawany jest w dwóch wersjach sprzêtowych: pierwsza posiada procesor 200 MHz (64 MB RAM i 64 MB flash), druga zaś – procesor taktowany zegarem 400 MHz (64 MB RAM i 128 MB flash). Oba procesory firmy Intel.

Jeszcze kilka lat temu parametry takie były standardem w pełnowartościowych notebookach. Dzisiaj zaspokajają one większość potrzeb obliczeniowych geodetów. Bez problemów przebiega praca z podkładami rastrowymi o dużej objętości. Komputer ma także kilkanaście megabajtów nieulotnej pamięci flash. Warto instalować tam najważniejsze aplikacje, a także zrobić tzw. backup zwykłej pamięci, gdyż po wyjęciu baterii i braku zasilania kasują się z niej wszystkie zapisane dane.

omimo swojej "pancernej" budowy Recon nie stracił wiele z ergonomii. Obsługę komputera, trochę utrudnioną obecnością zaledwie sześciu kla-

![](_page_39_Picture_9.jpeg)

![](_page_40_Picture_0.jpeg)

wiszy i kursora, zdecydowanie usprawnia dotykowy ekran, na którym wyświetla się wirtualna klawiatura. Ciekawostką jest, że gruba szyba ochronna nie wpływa negatywnie na czułość ekranu. Kolorowy i podświetlany monitor o dużej rozdzielczości jest czytelny nawet w słoneczne dni. W dolnej części rejestratora umieszczona jest wewnêtrzna bateria Ni-MH. Jeśli akumulator rozładuje się w terenie, można w jego miejsce włożyć cztery standardowe "paluszki". Tym razem konstruktorzy Trimble'a zrezygnowali, zresztą bardzo słusznie, z mało wygodnego dla użytkownika rozwiązania zastosowanego w innym tego typu urządzeniu, z którego baterię można wyjąć tylko w serwisie. W górnej części rejestratora znajdują się dwa gniazda na karty pamięci Compact-Flash. Recon komunikuje się z urządzeniami zewnętrznymi także przez port USB i szeregowy RS-232 (fot. 3). Po podłączeniu rejestratora do komputera przez port USB Recon bêdzie widoczny w systemie jako dodatkowy dysk wymienny.

![](_page_40_Picture_2.jpeg)

![](_page_40_Picture_3.jpeg)

Port szeregowy może służyć do współpracy z instrumentami geodezyjnymi lub antena GPS.

**Recon to komputer przeznaczony nie** tylko do zadań ściśle geodezyjnych. Oprócz współpracy z tachimetrami czy odbiornikami GPS urządzenie może być używane przez twórców baz danych GIS. Dzięki dwóm złączom CF funkcjonalność rejestratora Trimble'a można znacznie rozszerzyć. Podłączając do niego moduł GPS, otrzymamy reczny odbiornik, który wraz z elektronicznymi mapami stanie się systemem do nawigacji samochodowej. Dodając do tego aparat cyfrowy, otrzymamy zestaw, w którym przy fotografowaniu jednocześnie określana jest dokładna pozycja. Jeśli jedną z kart zamienimy na czytnik kodu kreskowego, a drugą na kartę telefoniczną, to inkasent zbierający odczyty z liczników będzie je mógł natychmiast wysłać do centrali. Jak widać, zastosowanie opisywanego urządzenia zależy tylko od pomysłowości i inwencji twórczej użytkownika.

### **Tekst i zdjęcia Marek Pudło**

![](_page_40_Picture_488.jpeg)

### <sup>3</sup> SET530R-L **– rozszerzenie serii SET x30R i x30R3**

irma Sokkia przedstawiła nowy tachimetr SET530R-L będący rozszerzeniem gamy instrumentów bezlustrowych serii x30R i x30R3. Jest to urządzenie przeznaczone do pracy w szczególnie trudnych warunkach termicznych (L – *low temperature*). Specjalny wyświetlacz LCD, lepiej zabezpieczone części mechaniczne oraz

tak jak w pozostałych instrumentach serii x30R wysoka norma wodo- i pyłoszczelności IP66 umożliwiają pracę w ekstremalnych warunkach od -30 do  $+50$ °C. Tak więc SET530R-L idealnie nadaje siê do pracy zarówno w warunkach pustynnych, jak i w mroźne zimy. Pozostałe cechy zosta-

![](_page_40_Picture_11.jpeg)

ły przejęte z instrumentów podstawowych serii x30R czyli szybki i precyzyjny dalmierz o zasięgu ponad 150 m bez lustra i 5000 m na pojedyncze lustro, duża pamięć i bogate oprogramowanie oraz przystępna cena.

Źródło: COGiK Sp. z o.o.

### Grade Control Systems **Trimble'a**

Powsta³a nowa generacja instrumentów Trimble'a z serii Grade Control Systems służących do sterowania maszynami budowlanymi. Podstawą systemów jest Controller Area Network, który łączy urządzenie laserowe, dźwiękowe, GPS i kontrolujące hydraulikę maszyn. Nową rodzinę Trimble'a tworzą: ■ GCS300 – do kontroli ruchu pionowego ³y¿ki koparki, ■ GCS400 – do kontroli ruchu pionowego i przechyleñ ³y¿ki koparki, ■ GCS500 – do kontroli nachylenia poprzecznego łyżki koparki, ■ GCS600 – do kontroli nachylenia poprzecznego każdego punktu łyżki koparki,  $\blacksquare$  GCS900 – w pełni trójwymiarowy system do tworzenia planu sytuacyjnego, obliczana jest pozycja każdej krawędzi łyżki. Instrumenty mają być w sprzedaży już w pierwszym kwartale br.

Źródło: Trimble

![](_page_40_Picture_17.jpeg)

![](_page_41_Picture_0.jpeg)

W styczniu firma Trimble wprowadziła na rynek now¹ seriê bezlustrowych zmotoryzowanych tachimetrów – Trimble S6. Są to najbardziej zaawansowane instrumenty tej firmy, ustanawiające nowe standardy pomiarów optycznych.

Wstosunku do poprzedników (se- ria Trimble 5600) wzbogacono je o trzy nowe technologie: MultiTrack, MagDrive i SurePoint. Pierwsza dotyczy śledzenia lustra. Trimble S6 potrafi śledzić tradycyjne lustra pasywne, ale można też zamontować pod lustrem specjalne aktywne urządzenie zapewniające jednoznaczną identyfikację celu. MagDrive to nowy system napędu. Jego głównymi zaletami są: cicha praca i duża szybkość. Tachimetr Trimble S6 zmienia koło w 3,2 s i może obracać się z maksymalna predkościa 115° na sekundê. Technologia SurePoint polega na automa-

### **Tachimetry** Trimble S6

tycznym korygowaniu przez instrument niewielkich zakłóceń położenia. Jeśli tachimetr zostanie wycelowany na punkt, a następnie wytrącony z tego położenia w wyniku np. zbyt mocnego przyciśnięcia klawisza lub niewielkiego zapadnięcia się nogi statywu, system Sure-Point automatycznie poprawi nacelowanie. W starszych instrumentach podnoszenie do góry lunety powodowa³o, w wyniku działania kompensatorów, zmianę odczytu kąta poziomego. System SurePoint przy podnoszeniu lunety automatycznie dokonuje odpowiedniego obrotu w płaszczyźnie poziomej, dzięki czemu odczyt koła poziomego nie zmienia się. Ułatwia to tyczenie linii pionowych. Analogiczna sytuacja występuje przy obracaniu instrumentu w płaszczyźnie poziomej.

S6 wyposażono w klawiaturę TCU (Trimble Control Unit). Jest ona zdejmowana, posiada kolorowy ekran wrażliwy na dotyk, pracuje w systemie Windows CE.NET i współpracuje z odbiornikami GPS firmy Trimble. Tachimetr wyposa żono w nową baterię Li-Ion, zapewniająca 6-godzinny czas pracy w trybie robotic i posiada wbudowany wskaźnik naładowania. Instrumenty Trimble S6 dostępne są w trzech opcjach konfiguracyjnych – Servo, Autolock i Robotic, z mo¿liwością rozbudowy do wyższych opcji.

Źródło: Impexgeo

T achimetry Topcona<br>
serii GPT-7000i mogą zapisać cyfrowy obraz wraz z danymi pomiarowymi. Rozwiązanie takie: ■ pozwala na łatwa identyfikacjê mierzonych punktów w trybie pomiaru lustrowego i bezlustrowego; ■ umożliwia pomiar punktów, które dotychczas można było pomierzyć wyłącznie przy użyciu okularu łamiącego; ■ ułatwia wizualizację pomierzonych punktów i pomaga odszukać prze-

oczone; ■ punkty osnowy zarejestrowane na zdjęciu ułatwiają ich późniejsze odnalezienie.

GPT-7000i pracuje w systemie operacyjnym Windows CE.NET. Seria składa się z czterech instrumentów o dokładnościach pomiaru kata: GPT- $7001i - 1$ "(3<sup>cc</sup>), ■ GPT-7002i – 2"(6<sup>cc</sup>), **GPT**- $7003i - 3''(10<sup>cc</sup>)$  oraz **GPT-7005i** –  $5^{\prime\prime}(15^{\circ\circ})$ . Nowe Topcony sa wyposażone w kolorowy doty-

## **Kamera w tachimetrach** GPT-7000i

Tachimetry elektroniczne serii GPT-7000i firmy Topcon Corporation zadebiutowały jesienia w Stuttgarcie na targach Intergeo 2004. Łączą najnowszą cyfrową technologię obrazu z tachimetrem elektronicznym. To, co "widzi" luneta instrumentu, obserwujemy na jego wyświetlaczu. Ułatwia to celowanie na punkt, dodatkowo w miejsce tradycyjnego szkicu otrzymujemy pomierzone przez nas punkty i linie na tle rzeczywistego obrazu terenu.

![](_page_41_Picture_13.jpeg)

kowy wyświetlacz z obu stron tachimetru (tylko GPT-7005i ma wyświetlacz jednostronny), złącze kart pamięci typu Compact Flash, port USB i technologiê Bluetooth. Instrumenty posiadają 64 MB pamięci. Zasięg pomiaru bezlustrowego wynosi 250 m (dokładność 5 mm), a lustrowego w dobrych warunkach pogodowych – 3000 m (dokładność 2 mm + 2 ppm). Do pomiaru odległości służy laser klasy 1., a ja-

ko wskaźnik zamontowany jest laser klasy 2. Technologia lasera pulsowego poprawia precyzjê pomiarów tzw. trudnych celów (krawędzie, narożniki).

Zainstalowane oprogramowanie Top-SURV występowało w serii GTS-720, GPT-7000 oraz w odbiornikach GPS.

Źródło: TPI Sp. z o.o.

![](_page_41_Picture_18.jpeg)

![](_page_42_Picture_0.jpeg)

## Leica SmartStation **– total station zintegrowana z GPS**

Firma Leica Geosystems wprowadza na rynek SmartStation, pierwsza na świecie wysokiej wydajności total station zintegrowang z odbiornikiem GPS. Innowacja ta to kolejny krok milowy w rozwoju rodziny instrumentów System 1200.

mniejsza ona nawet o 80% czas wymagany do ustawienia i orientacji stanowiska, co jest równoznaczne ze wzrostem efektywności pracy. Ze Smart-Station współrzędne pozycji można określić poprzez naciśnięcie jednego klawisza. Punkty osnowy, ciagi poligonowe i wcięcia nie są już potrzebne. Centymetrowa pozycja (xy:  $10$  mm + 1 ppm) określana w trybie RTK jest uzyskiwana w ciągu kilku sekund dla odległości do 50 km od stacji

bazowej. Całe oprogramowanie wewnêtrzne total station, wszystkie operacje są kontrolowane z klawiatury tachimetru. Wszystkie dane są rejestrowane w tej

> samej bazie danych na tej samej karcie CompactFlash. Jeden nośnik pamięci, jeden dwustronny wyświetlacz, jedna bateria – żadnych kabli łączących. Ekran dotykowy zapewnia komfort i szybkość obsługi instrumentu. Total station wyposażona jest w moduł Bluetooth, co m.in. umożliwia odbiór poprawek RTK z użyciem telefonów GSM/GPRS. Modułowość SmartStation zapewnia elastyczność działania: sprzęt może być wykorzystany na wiele sposobów. SmartStation jest idealny do określenia pozycji stanowiska. Po ustawieniu SmartStation, Smart-Antenna GPS może być

## **Jest ju¿** SuperEdit 2.5

Od połowy grudnia 2004 roku jest dostępna najnowsza wersja programu SuperEdit PRO/LTX produkowanego przez firmê Tessel Poland (dawna nazwa firmy: Inter-Design Tessel Systems). Jest to uniwersalny edytor rastrowo-wektorowy pracujacy w środowisku Windows z rozbudowanymi funkcjami do edycji dokumentów rastrowych – głównie map i wielkoformatowej dokumentacji technicznej.

najnowszej wersji programu dodano możliwość edycji rysunków kolorowych w formacie TIF z kompresją JPEG, co uprościło pracę z dużymi plikami, takimi jak zdjęcia lotnicze i satelitarne oraz ortofotomapy. Udostępniono także kolejny typ kalibracji: "bezmodelowy". W jej efekcie wektory kalibracyjne są realizowane bezbłędnie w punktach węzłowych siatki, ale nie ma analizy błędów wykonanej operacji, co uniemo¿liwia wychwycenie i usunięcie błędów grubych. W poprzedniej wersji programu (2.4) wpro-

wadzono nowy mechanizm umożliwiający automatyzacjê tworzenia rysunku wektorowego i automatyczną kontrolę topologii rysunku. Mechanizm ten był najczęściej wykorzystywany (przez użytkowników zajmujących się zarządzaniem nieruchomościami) do kreślenia planów pomieszczeń i kontroli spójności istniejących rysunków. Stąd w nazewnictwie poszczególnych funkcji tego modułu były "pokoje" i "ściany". W wersji 2.5 moduł został zoptymalizowany do obsługi działek i umożliwia ich kreślenie, podział, łączenie i kontrolê topologii, jak również zmieniono nazewnictwo (np. z "pokoi" na "obszary", ze "ścian" na "granice").

Jedną z istotnych cech programu jest możliwość dołączania do niego (również przez użytkowników) makr tworzonych np. w Visual Basic Script. Z programem dostarczany jest zestaw makr, z których najwa¿ niejsze są związane z ob $sluga$  map – umożliwiają m.in. wykonywanie automatycznej rekalibracji map pomiędzy różnymi układami geograficznymi.

Żródło: Tessel Poland

odłaczona i używana wraz z nowym odbiornikiem GTX1230 i kontrolerem RX1210 jako odbiornik ruchomy RTK. Użytkownicy, którzy już zainwestowali w starszy model total station – Leica TPS1200 – nie muszą się obawiać, ich inwestycja może być rozwijana: wszystkie instrumenty TPS1200 podlegają upgrade'owi do SmartStation.

Żródło: Czerski Trade Polska Ltd

### KROTKO

 $★$  **Alenia Spazio podpisała umowę z Włos**ką Agencją Kosmiczną na dostarczenie 4 satelitów obserwacji Ziemi dla zastosowañ cywilnych i wojskowych; kontrakt jest wart 775 mln euro, z czego 620 mln wyło-¿y minister edukacji, a 155 mln – minister obrony; pierwszy satelita znajdzie siê na orbicie w ostatnim kwartale 2006 r.

✱ Jest ju¿ dostêpna aplikacja RDV 2005 (Rapid Design Visualization) dla oprogramowania Civil 3D firmy Autodesk; stworzona głównie z myślą o oprogramowaniu Civil Engineering umożliwia budowanie interaktywnych wizualizacji otoczenia, symulacji poruszania siê nad terenem itp.; RDV 2005 jest dostêpne poprzez strony www, więc użytkownicy mogą udostępniać swoje projekty w inter- i intranecie. ✱ Leica Geosystems Surveying and Engineering Division ogłosiło otwarcie w Singapurze nowej filii – Leica Geosystems Technologies Pte Ltd.; połaczy ona działania prowadzone przez Leica Instruments Pte Ltd. i Ground Rapids z Michigan.

**★ Firma PCI Geomatics ogłosiła zgodność** z technologia Smart Digitizer firmy Geo-Tango, służąca do tworzenia linii i poligonów; użytkownicy moga digitalizować wektory wielu typów, również ze zdjęć satelitarnych i lotniczych (optycznych, wielospektralnych, a nawet radarowych); Smart Digitizer bedzie sprzedawany wraz z Geomatica – głównym produktem firmy PCI Geomatics.

 $\star$  Pojawiły się pierwsze cyfrowe mapy warstwicowe Wielkiej Brytanii; warstwice wygenerowano komputerowo z cyfrowych map terenu NEXTMap Britain; przy użyciu radaru lotniczego cały kraj został także elektronicznie zmierzony trójwymiarowo; Intermap wykonał pomiar wysokości nad poziomem morza z interwałem 5 m.

![](_page_42_Picture_20.jpeg)

![](_page_43_Picture_0.jpeg)

### O rozgraniczeniach, czyli jak wyznaczyć przebieg spornej granicy

![](_page_43_Picture_2.jpeg)

### JANUSZ BOJAR

W przeciwieństwie do zleceń na podziały – chętnie przez wykonawców przyjmowanych – rozgraniczenia nie są tym, "co tygrysy lubią najbardziej" (jak mawiał sławny przyjaciel Kubusia Puchatka). Nakład pracy zazwyczaj jest duży, a efekt – nie zawsze satysfakcjonujacy.

Zaczęło się niewinnie. Przed stu czy<br>więcej laty prapradziadek postawił na miedzy wycięty z gruszy kijek i umówił się z praprababcią in spe, że w tym miejscu się spotkają. Mijały dni, miesiące i lata, z kijka wyrosła potężna grusza, prapradziadkowie już od dawna nie żyją, grunty po prababci przejęła rodzina bezdzietnej cioci-babci itd. W czwartym pokoleniu to już nawet nie krewni tylko powinowaci, w dodatku krewcy, twierdzący, że grusza stoi w całości na ich ziemi, bo prapradziadek dał praprababci ten kijek, i że to ona właśnie... A dalej już normalnie. Spór, kłótnia jedna, druga, policja, gmina, jeszcze nie sąd, ale wzywają geodetę. Dobrze, je-¿eli wspólnie. Gorzej, gdy jedna ze stron sporu działa z pozycji: "Ja ci pokażę!".

Rozgraniczenie jest przeważnie pierwszą próbą likwidacji na drodze administracyjnej zaistniałego sporu rodzinnego lub sąsiedzkiego. Już samo słowo "spór" sugeruje dramatyzm, a jednocześnie delikatność sytuacji. Z jednej strony, pojęcie "honoru rodziny" – mało już dziś znane, lecz w takich sprawach nabierające nagle znaczenia (niczym u sienkiewiczowskiego Rzędziana z Wąsoszy) – zaczyna u obu stron podbijać bębenka. Z drugiej zaś, konieczność zapłaty za prace geodezyjno--prawne nieco studzi te zapały. Kiedy więc już dojdzie do wezwania geodety, to zarówno poszukiwanie prawdy materialnej dotyczącej prapradziadkowej gruszy, jak i miedzy, na której (albo przy której) ona rośnie, bywa kłopotliwe i pracochłonne, a co za tym idzie – kosztowne.

Rozgraniczenie jako działanie techniczno--prawne umocowane jest w przepisach ustawy z 17 maja 1989 r. *Prawo geodezyjne* *i kartograficzne* (DzU nr 30, poz. 163 z późn. zm). Ustawa szczegółowo określa cel i przedmiot rozgraniczenia oraz przypadki jego przeprowadzenia, a także organy i osoby upoważnione do wykonania związanych z nim czynności technicznych i prawnych.

Rozgraniczenie jako czynność prawna znajduje swój początek w odpowiednim niezaskarżalnym postanowieniu wszczynającym postępowanie, wydanym przez tak zwany właściwy samorządowy organ stopnia podstawowego, to jest przez wójta lub burmistrza. Tenże upoważnia tym postanowieniem albo wydanym równocześnie z nim pismem (w zależności od panujących w regionie zwyczajów) geodetę (wskazanego przez strony sporu, a przynajmniej przez jedną z nich) do wykona-

nia na gruncie czynności technicznych wszczętego właśnie postępowania rozgraniczeniowego. Znaczącą rolę w sprawie sporu granicznego odgrywa geodeta. Świadczy o tym fakt, ¿e jeszcze w czasach,

nakowo wykrzywione miny, na gruncie markujemy punkt i przechodzimy do nastêpnego. Po zakoñczeniu manewrów wszystkimi tyczkami okazuje się stronom cała wyznaczona miedzę i proponuje ugodê.

Gdy obydwie strony mają w miarę jed-

padki rozgraniczenia. Zaczyna siê zwykle od ostatnio używanych map, szkiców i innych dokumentów związanych z ewidencją gruntów i księgami wieczystymi, później także korzysta się ze starszych dowodów (np. planów parcelacyjnych), rysunków dołączonych do starych aktów notarialnych i innych zachowanych w archiwach oraz przedstawianych przez zainteresowane strony sporu. Niebagatelną rolę w poszukiwaniach odgrywają też dawne znaki – pale, kopce, rozwalone płoty, nawet chylące się "sławojki", zanikające ślady granic, a także wiekowe, czasem próchniejące wierzby czy grusze (również te posadzone niegdyś przez prapradziadków) oraz inne naturalne elementy krajobrazu.

W przypadkach, gdy "nowoczesność" gospodarzy spowodowała likwidację wymienionych wyżej naturalnych (i dzięki temu neutralnych) wskazówek, sięgać trzeba także do pamięci odchodzących pokoleń. Jako świadków szukać wówczas należy najstarszych przodków zainteresowanych stron, sasiadów oraz mieszkańców pobliskich okolic. Wreszcie, gdy już wynajdzie się dostępne dokumenty i akta, wykorzysta wszystkie środki i możliwości (łącznie z oświadczeniami stron) i uda się z nich wyprowadzić logiczną, całościową historię tych ziem, wskazujemy najbardziej, naszym zdaniem, prawdopodobny przebieg granic.

C zasami bywa jednak i tak, ¿e poszukiwania w ośrodkach, hipotekach i archiwach nie przynoszą rezultatów, jedyne ślady na gruncie to chwasty po byłym pegeerze, a o pierwotnych mieszkańcach świadczą tylko pochylone krzyże na mogiłach. Wówczas pozostaje już tylko – jak nauczał

prawie przed półwieczem doc. Stanisław Trautsolt metoda "na mine". Znacie ją? Nie? To posłuchajcie!

Na punktach przyjmowanych za niesporny początek i koniec rozgraniczanej miedzy sta-

gdy mój nieżyjący już ojciec zaczynał karierę mierniczego, funkcjonował i do dziś obowiązuje przepis stwierdzający, iż ugoda zawarta przed geodetą (praktycznie kończąca spór o przebieg linii granicznych) ma moc ugody sądowej. Wiele więc zależy od jego wiedzy, doświadczenia, taktu i dyplomacji.

Wbrew pozorom, podstawy określania przebiegu granic prawnych nieruchomości są prawie tak zróżnicowane, jak różne są przywia siê tyczki, a miêdzy nimi rozstawia kilku (nie mniej ni¿ trzech) pomiarowych, tak jak do tyczenia prostej przez wiele punktów pośrednich (np. przez pagórki). Przesuwając ich kolejno w poprzek szukanej granicy, obserwuje się w pryzmacie (może to być węgielnica pentagonalna) albo jeszcze lepiej przez stary, wielki goniometr twarze zainteresowanych. Gdy obydwie strony mają w miarę jednakowo wykrzywione miny, na gruncie markujemy punkt i przechodzi-

![](_page_43_Picture_20.jpeg)

![](_page_44_Picture_0.jpeg)

my do nastêpnego. Po zakoñczeniu manewrów wszystkimi tyczkami okazuje siê stronom całą wyznaczoną miedzę i proponuje ugodę. Metoda ta, traktowana zwykle półżartem, ma ogromną zaletę: bardzo często – o dziwo – sprawdza siê i pozwala trwale zlikwidować zatarg graniczny. Jeżeli nie jest to zapiekły od pokoleń spór "o prapradziadkową gruszę", a wywód nasz jest przekonujący, strony po pewnych wahaniach dają się namówić, żeby nie tracić czasu na sądy i pieniędzy na adwokatów, lecz przyjąć naszą propozycję, ewentualnie z pewnymi ich własnymi (często uzasadnionymi) modyfikacjami i spisują akt ugody. Zawsze trzeba jednak mieć na uwadze, że wykonujemy rozgraniczenie, a wprowadzanie modyfikacji możliwe jest tylko w przypadkach, gdy nie istnieją żadne dokumenty jednoznacznie określające historyczny przebieg granic prawnych.

W przypadku, gdy do ugody nie dojdzie, a zainteresowane strony wskazują przebiegi granic znacznie odmienne od wyznaczonego przez geodetę – po zamarkowaniu na gruncie – należy je wszystkie pomierzyć i wrysować na szkic graniczny oraz spisać protokół graniczny. Następnie wraz z operatem techniczno-prawnym i własną opinią w sprawie przebiegu granicy przekazać "właściwemu organowi" w celu wydania opinii o rozgraniczeniu, a w razie wniesienia skargi przez którąś ze stron – przesłania przez ten organ sprawy o rozgraniczenie do właściwego sądu.

ależy pamiętać, że zażegnanie sporu i spisanie aktu ugody, to dopiero preludium do zakoñczenia sprawy i podobnie jak przekazanie jej (przy braku ugody) organowi stopnia podstawowego, nie świadczy o zakończeniu przez geodetę pracy przy rozgraniczeniu. Aby czynności techniczne rozgraniczenia w trybie administracyjnym można było uznać za zakończone, geodeta, który doprowadził do spisania aktu ugody lub te¿ do wydania decyzji administracyjnej o rozgraniczeniu, powinien trwale zastabilizować ostateczne granice ustalone w wyniku postępowania.

Gdy jednak mimo wszelkich starañ do rozgraniczenia na drodze administracyjnej nie dojdzie i rozpoczyna siê graniczny spór sądowy, do udziału w postępowaniu sąd z reguły powołuje biegłego geodetę, od którego zazwyczaj oczekuje odpowiedzi na pytanie: Jaki jest przebieg granicy prawnej?

Żeby na nie odpowiedzieć, trzeba sobie wcześniej ustalić, co rozumiemy przez określenie *granica prawna*, albo jak ją można zdefiniować. W literaturze nie znalazłem właściwie żadnej przekonującej definicji. Na podstawie wieloletniej praktyki biegłego sądowego skłonny jestem przyjąć, że granicą prawną jest linia łącząca punkty załamania granicy nieruchomości (dzia³ki) w miejscach ustalonych w trakcie czynności i rozstrzygnięć prawnych, wynikających z mocy samego prawa (ustawowych) albo wyrażonych w formie wyroku lub postanowienia sądu czy aktu ugody stron lub też na podstawie prawomocnej decyzji administracyjnej.

na koniec jeszcze ważna uwaga: rozgra-<br>niczenia nieruchomości przesyłane do na koniec jeszcze ważna uwaga: rozgrarozstrzygnięcia sądowi oraz te zakończone ugodą kończą się faktycznie nie w trybie administracyjnym, lecz na mocy postanowienia sądu lub aktem posiadającym moc ugody sądowej. Ten nieadministracyjny tryb zakoñczenia spraw we wspomnianych tu przypadkach wymaga umorzenia wydanego na początku postanowienia administracyjnego wszczynającego przeprowadzone postępowanie. ■

### REKLAMA

### **PRZEDSIÊBIORSTWO US£UGOWO-HANDLOWE**

 $\bf \Phi$ **GEOZE** 

### **"GEOZET" s.j.** ul. Wolność 2A

01-018 Warszawa www.geozet.infoteren.pl e-mail: geozet@geozet.infoteren.pl tel./faks (0 22) 838-41-83 838-69-31 838-65-32 kom. 0601-226-039 0601-784-899

## **NASZA OFERTA**

### Materiały eksploatacyjne

- **Papiery i folie światłoczułe EURORIDEL, SIHL**
- 

Kopiarki

- **Materiały do ploterów SIHL**
- 

Niwelatory BERGER, TOPCON, FREIBERGER, SOKKIA, NIKON

Sprzęt kreślarski STANDARDGRAPH-MECANORMA, ROTRING, CASTELL, STAEDTLER, KOH i NOR

Materiały kreślarskie FOLEX, SIHL, CANSON Materiały do kserokopiarek POLLUX, COPYLINER

Drobny sprzęt geodezyjny tyczki, ruletki, łaty, statywy, stojaki do tyczek i łat, szpilki, żabki do łat,podziałki transwersalne i katastralne, wêgielnice ZEISS, FENEL i krajowe, lustra dalmiercze, wykrywacze urządzeń podziemnych, dalmierze, kółka pomiarowe, krzywomierze

Swiatłokopiarki amoniakalne **REGMA, NEOLT** Swiatłokopiarki bezamoniakalne MEOLT

Obcinarki 1,3 i 1,5 m

Autoryzowany serwis external state of the state of the state of the Autoryzowany serwis

SERVISCO, SPEDPOL

### niższe ceny – najwyższa **Sklep czynny w godz. 8-16**

![](_page_44_Picture_32.jpeg)

![](_page_44_Picture_33.jpeg)

![](_page_44_Picture_34.jpeg)

![](_page_44_Picture_35.jpeg)

![](_page_44_Picture_36.jpeg)

![](_page_44_Picture_37.jpeg)

Zamówione towary dostarczamy transportem własnym, pocztą, PKP,

![](_page_45_Picture_0.jpeg)

Zgodnie z danymi Ministerstwa Edukacji Narodowej i Sportu z lat 1989- -2003 liczba doktorantów w Polsce wzrosła w tym okresie ponad 17--krotnie. Wpłynał na to zwiększający siê popyt na studia na poziomie wy¿ szym niż magisterskie. Posiadanie dyplomu magistra czy magistra inżyniera staje siê coraz powszechniejsze i dopiero doktorat wyróżnia "z tłumu". Wielu do dalszej pracy naukowej, poza chęcia poszerzenia wiedzy, motywuje te¿ recesja na rynku i obawa o znalezienie dobrej pracy.

Kto chce uzyskaæ stopieñ doktora, ma do wyboru w zasadzie dwie drogi: albo zrobienie tego w tzw. trybie eksternistycznym, albo ukoñczenie studiów doktoranckich. Każda z nich ma swoje plusy i minusy. Pierwsza polega na samodzielnej pracy, prowadzeniu badañ, publikowaniu swoich dokonañ w czasopismach naukowych. Pozostaje jednak kwestia najważniejsza – znalezienie promotora. Niewielu pracowników nauki godzi siê na prowadzenie takiego doktoranta. Brak ram czasowych i narzuconych form studiowania powodują, że droga do celu przeciąga się w nieskończoność. Jeśli ktoś nie może pracować na uczelni w cha-

### **"Paragrafy" dla chc¹cych uzyskaæ stopieñ doktora:**

■ ustawa o szkolnictwie wyższym z 12 września 1990 r. (DzU nr 65, poz. 385, z późn. zm.); ■ ustawa *o stopniach naukowych i tytule naukowym oraz stopniach i tytule w zakresie sztuki* z 14 marca 2003 r. (DzU nr 65, poz. 595);

■ rozporzadzenie ministra edukacji narodowej z 10 czerwca 1991 r. *w sprawie studiów doktoranckich i stypendiów naukowych* (DzU nr 58, poz. 249, z późn. zm.);

■ regulamin SD ustalany przez prowadzącą je jednostkę.

Opis szczegółowego trybu przeprowadzania czynności w przewodach doktorskich, a także wzór dyplomu i wzór zawiadomienia o nadaniu stopnia doktora zawiera rozporządzenie ministra edukacji narodowej i sportu z 15 stycznia 2004 r. *w sprawie* szczegółowego trybu przeprowadzania czyn*noœci w przewodach doktorskim i habilita*cyjnym oraz w postępowaniu o nadanie tytułu profesora (DzU nr 15, poz. 128).

## **Jak zrobić** doktorat z geo

![](_page_45_Picture_506.jpeg)

Liczba uczestników st. doktoranckich i nadanych stopni doktorskich w Polsce w latach 1989-2003 Żródło: MENiS

rakterze pracownika naukowego (szansę na to rozwiązanie ma niewielu, uczelnie ograniczają bowiem liczbę etatów asystentów z ró¿nych powodów), musi bardzo siê starać, żeby tym sposobem uzyskać stopień doktora – kwestia silnej motywacji, czasu i środków. Innym rozwiązaniem są studia doktoranckie, które z założenia mają przygotowaæ do uzyskania stopnia doktora. W zakresie geodezji i kartografii oferują je obecnie tylko 3 szkoły wyższe: Uniwersytet Warmiñsko-Mazurski, Politechnika Warszawska i Wojskowa Akademia Techniczna. Natomiast studia doktoranckie proponowane przez Centrum Badań Kosmicznych wchodzą w skład tzw. Środowiskowych Studiów Doktoranckich PAN.

SD trwają maksymalnie 4 lata, a w uzasadnionych przypadkach mogą być przedłużone nie wiêcej ni¿ o rok oraz dodatkowo o czas trwania urlopu macierzyñskiego. Studia mogą odbywać się w trybie dziennym lub zaocznym. Oba rodzaje niosą ze sobą nieco odmienne prawa, ale i różne obowiązki, o czym dalej. Podstawowa ró¿nica tkwi w tym, że studia dzienne są bezpłatne i jedynie ich uczestnicy mogą uzyskać stypendium, natomiast zaoczne z reguły są płatne. CBK jako jedyna jednostka oferuje studia odbywające się zarówno w trybie dziennym, jak i eksternistycznym (bezpłatne!), pozostałe – tylko w dziennym. Najczęściej opiekunem naukowym – potencjalnym promotorem zostaje osoba posiadająca tytuł naukowy profesora lub stopieñ naukowy doktora habili-

towanego z zakresu danej dziedziny lub pokrewnej zatrudniona w jednostce organizującej studia.

Przyjęcia na studia. Na SD może być przyjęta osoba, która ukończyła studia wyższe, czyli posiada tytuł zawodowy magistra, magistra inżyniera lub inny równorzędny (ustawa o stopniach...) oraz spełnia warunki rekrutacyjne ustalone przez radę wydziału (radê naukow¹ jednostki naukowo- -badawczej). Kandydaci na studia muszą przejść procedurę kwalifikacyjną. Zazwyczaj głównym jej elementem jest rozmowa sprawdzająca ich merytoryczne przygotowanie, a nierzadko również egzamin z dyscypliny naukowej, w zakresie której realizowane bêdą studia, oraz egzamin z języka obcego. Pod uwagę brane są również wyniki studiów wy¿szych i ewentualnej dotychczasowej pracy zawodowej. Trzeba też złożyć odpowied-

### **Stopnie i tytuły**

Stopniami naukowymi są stopnie doktora i doktora habilitowanego określonej dziedziny nauki w zakresie danej dyscypliny naukowej; tytułem naukowym jest tytuł profesora określonej dziedziny nauki (ustawa z 14 marca 2003 r. *o stopniach i tytule naukowym oraz o stopniach i tytule w zakre*sie sztuki). I dla pełnej jasności: tytuł inżyniera, magistra i magistra in¿yniera to **tytu- ³y zawodowe**.

nie dokumenty. Jednostka organizująca SD w określonej dziedzinie najczęściej zastrzega sobie konieczność ukończenia przez kandydata kierunku studiów wy¿szych w tej samej lub pokrewnej dziedzinie.

Obowiązki. Podstawowym obowiązkiem osoby podejmującej studia doktoranckie jest uczestnictwo w realizacji ich programu i zdawanie wyznaczonych egzaminów, prowadzenie badań naukowych i składanie sprawozdañ z ich przebiegu. Uczestnik dziennych SD jest dodatkowo zobowiązany

![](_page_45_Picture_19.jpeg)

![](_page_46_Picture_0.jpeg)

### **Centrum Badañ Kosmicznych Polskiej Akademii Nauk**

00-716 Warszawa, ul. Bartycka 18A, tel. (0 22) 840-37-66, studium@cbk.waw.pl, http://www.cbk.waw.pl/ **Opiekun studiów:** prof. dr hab. Aleksander Brzeziñski, tel. (0 22) 840-37-66 w. 287, alek@cbk.waw.pl

Studia umożliwiają uzyskanie stopnia na**ukowego doktora:** w dziedzinie nauk technicznych w zakresie geodezji i kartografii o specjalności geodezja satelitarna i geodynamika

**Wykaz obszarów badawczych:** Badanie ruchu obrotowego Ziemi, Analiza obserwacji sztucznych satelitów Ziemi, Pole grawitacyjne Ziemi i geoida, Pływy ziemskie, Wykorzystanie technik GPS w geodezji i nawigacji, Badanie zmian poziomu mórz i oceanów, Teledetekcja i modelowanie informacji geograficznej

Kryteria przyjęć: ukończone studia wyższe w dziedzinie bądź bezpośrednio związanej z badaniami kosmicznymi (geofizyka, astronomia, fizyka, geodezja) lub przydatnej w takich badaniach (np. elektronika, informatyka, inżynieria materiałowa, mechanika, geologia, inżynieria środowiska); kandydat powinien być we wstępnym naukowym kontakcie z osobą pracującą w CBK PAN i gotową podjąć się opieki naukowej, włącznie z pełnieniem formalnej roli promotora. Przyjęcie na SD uzależnione jest od wyniku rozmowy kwalifikacyjnej, a także od wyników studiów wyższych i ewentualnej dotychczasowej pracy zawodowej.

**Termin i zakres rozmowy kwalifikacyjnej:** 2005 r.

Wymagania dotyczące wykształcenia - pre**ferowane kierunki studiów:** geodezja, geofizyka, astronomia, matematyka stosowana **Wymagane dokumenty:** podanie o przyjêcie na studia, kopia dowodu tożsamości, dyplom ukończenia studiów wyższych (magisterskich lub równoważnych), wypis z indeksu wyników egzaminów z przedmiotów kierunkowych; opinie kierownika pracy magisterskiej (dyplomowej), ew. opinie o pracy zawodowej

Termin rozpoczęcia zajęć w najbliższym cyklu: 1 października 2005 r.

**Stypendium doktoranckie: 1200 zł** 

Zajęcia odbywają się w trybie: dziennym oraz eksternistycznym (doktoranci-eksterni nie wnoszą żadnych opłat, ale też nie otrzymują stypendium, otrzymują natomiast niewielką pomoc finansową za strony CBK w postaci bezpłatnego noclegu, gdy przyjeżdżają na konsultacje średnio raz w miesiącu, sporadycznie zwrot kosztów podróży; świadczenia te są udzielane wg uznania i w zależności od stanu finansów CBK)

**Program studiów obejmuje:** program studiów i liczbę godzin zajęć ustala indywidualnie promotor (nie mniej niż 30 godz. semestralnie)

Promotorem może być osoba spoza jed**nostki organizuj¹cej studia doktoranckie?** tak, ale tylko wyjątkowo, w uzasadnionych przypadkach

**Warunkiem ukoñczenia studiów i uzyska**nia stopnia naukowego doktora jest: zło-¿enie i obrona pracy doktorskiej

Liczba doktorantów średnio w roku uzyskujących stopień doktora: pierwszy cykl studiów zakończy się 1 października 2005 r.

Liczba osób mających otwarte przewody **doktorskie:** 4

### **WAT,** Wydzia³ In¿ynierii, Chemii i Fizyki Technicznej

02-908 Warszawa, ul. Kaliskiego 2, tel. (0 22) 683-90-76, 683-90-57, faks 683-95-69, jparka@wat.edu.pl, www.wat.edu.pl

**Opiekun studiów:** dr hab. in¿. Janusz Parka, tel. (0 22) 683-90-76,

jparka@wat.edu.pl

Studia umożliwiają uzyskanie stopnia na**ukowego doktora:** w dziedzinie nauk technicznych w zakresie geodezji i kartografii **Kryteria przyjêæ:** ukoñczenie studiów pokrewnych i rozmowa kwalifikacyjna **Termin i zakres rozmowy kwalifikacyjnej:**

do 2 października 2005 r.

Wymagania dotyczące wykształcenia **preferowane kierunki studiów:** pokrewne geodezji i kartografii

**Wymagane dokumenty:** podanie do dziekana, odpis dyplomu, 4 zdjęcia

**Termin przyjmowania dokumentów:** do 2 października 2005 r.

**Miejsce sk³adania dokumentów:** Dziekanat WICiFT blok 58 pok. nr 9

Termin rozpoczęcia zajęć w najbliższym cyklu: październik 2005 r.

**Stypendium doktoranckie: około 1000 zł** Zajęcia odbywają się w trybie: dziennym **Program studiów obejmuje:** bd.

Promotorem może być osoba spoza jed**nostki organizuj¹cej studia doktoranckie?** tak

**Warunkiem ukoñczenia studiów i uzyskania stopnia naukowego doktora jest:** ukoñczenie studiów i obrona pracy doktorskiej Liczba doktorantów średnio w roku uzys**kuj¹cych stopieñ doktora:** 5-6 **Liczba doktorantów mających otwarte przewody doktorskie:** 8

![](_page_46_Picture_31.jpeg)

![](_page_46_Picture_32.jpeg)

do prowadzenia zajęć dydaktycznych ze studentami lub uczestniczenia w ich prowadzeniu (maksymalnie 90 godzin rocznie). To podstawa narzucona przez ustawê, natomiast szczegóły są określane zazwyczaj w regulaminach studiów tworzonych na podstawie zarządzeń kierowników jednostek je organizujących. Regulamin SD określa m.in. warunki i termin otwarcia przewodu doktorskiego. Przed przyjęciem rozprawy doktorskiej ka¿dy doktorant zdaje egzaminy doktorskie z dziedziny odpowiadającej tematowi rozprawy, dyscypliny dodatkowej i języka obcego nowożytnego.

**A teraz prawa**. Czas odbywania dziennych studiów doktoranckich, nie dłuższy niż 4 lata, zalicza się do okresu, od którego zależą uprawnienia pracownicze, jeżeli obrona pracy doktorskiej nastąpiła nie później niż w ciągu roku od daty zakoñczenia tych studiów. Okres ten jest też uwzględniany przy ustalaniu prawa do emerytury i renty oraz obliczaniu ich wysokości (jako tzw. okres nieskładkowy). Uczestnicy studiów doktoranckich podlegają obowiązkowi ubezpieczenia zdrowotnego. Przysługuje im przerwa wakacyjna w wymiarze 8 tygodni. Mężczyźni na okres odbywania studiów dziennych mają prawo do odroczenia służby wojskowej, ale jeśli studiują zaocznie – nie. Postanowienia ustawy z 7 maja 1999 r. *o zmianie ustawy o powszechnym obowi¹zku obrony RP oraz o zmianie ustawy o uposa¿eniu ¿o³nierzy* (DzU nr 50, poz. 500) umożliwiły wydłużenie do 4 lat odroczenia absolwentom szkół wyższych przeszkolenia wojskowego, jeżeli bezpośrednio po ukończeniu szkoły wyższej rozpoczêli SD. Ka¿dy uczestnik SD otrzymuje legitymacjê, która nie uprawnia wprawdzie do zni¿ek kolejowych, PKS ani w komunikacji miejskiej, ale daje prawo do opłaty ulgowej za wstęp do muzeów (!). W świetle obowiązujących przepisów doktorant jest bowiem "uczestnikiem studiów doktoranckich", a nie studentem. Nie jest też pracownikiem, dlatego nie przysługują mu prawa pracownicze.

![](_page_47_Picture_0.jpeg)

### Politechnika Warszawska, Wydział Geodezji i Kartografii

00-661 Warszawa, Plac Politechniki 1, tel. (0 22) 621-36-86,

www.gik.pw.edu.pl

**Opiekun studiów:** prof. ndzw. dr hab. Krystyna Czarnecka, kcz@gik.pw.edu.pl

Studia umożliwiają uzyskanie stopnia na**ukowego:** doktora nauk technicznych w dyscyplinie geodezja i kartografia o specjalności: geodezja inżynieryjno-gospodarcza, geodezyjne pomiary podstawowe, fotogrametria i kartografia

Kryteria przyjęć: ocena więcej niż dobra na dyplomie ukończenia studiów wyższych magisterskich, akceptacja tematyki badawczej przez samodzielnego pracownika WGiK – przyszłego promotora, zdanie egzaminu z języka obcego oraz egzaminu przedmiotowego lub pozytywna ocena rozmowy kwalifikacyjnej

**Termin i zakres rozmowy kwalifikacyjnej/** egzaminu wstępnego: związany z dziedziną i wybraną specjalnością

Wymagania dotyczące wykształcenia – pre**ferowane kierunki studiów:** geodezja i kartografia

Wymagane dokumenty: podanie, życiorys naukowy, kopia dyplomu, zgoda potencjalnego opiekuna, dyrektora odpowiedniego instytutu oraz dziekana WGiK, kwestionariusz osobowy, wyniki badañ zdrowotnych

**Termin przyjmowania dokumentów:** 15-30 grudnia 2004 r.

**Miejsce sk³adania dokumentów:** Dziekanat Wydziału Geodezji i Kartografii PW

Termin rozpoczęcia zajęć w najbliższym **cyklu:** 1 marca 2005

Termin rozpoczęcia zajęć w kolejnym cyklu: 1 października 2005

**Stypendium doktoranckie: 0 zł** 

Zajęcia odbywają się w trybie: dziennym **Program studiów obejmuje:** przedmioty podstawowe z uczelnianej oferty zakoñczone egzaminem (60-120 godz.), przedmioty o charakterze zaawansowanym związane z dyscyplina naukowa i wybrana specjalnościa (ok.  $120$  godz.)

Promotorem może być osoba spoza jednostki organizującej studia doktoranckie? nie **Warunkiem ukoñczenia studiów i uzyska**nia stopnia naukowego doktora jest: zło-¿enie i obrona pracy doktorskiej

Liczba doktorantów średnio w roku uzys**kuj¹cych stopieñ doktora:** 5

Liczba doktorantów mających otwarte prze**wody doktorskie:** 14

### **UWM, Wydział Geodezji i Gospodarki Przestrzennej**

10-721 Olsztyn, ul. Prawocheñskiego 15, tel. (0 89) 523-45-04, faks (0 89) 523-34-77, dziekanat@geo.kortowo.pl, www.geo.kortowo.pl **Opiekun studiów:** prof. dr hab. in¿. Sabina róbek, tel. (0 89) 523-38-32

Studia umożliwiają uzyskanie stopnia na**ukowego doktora:** w dziedzinie nauk technicznych w zakresie geodezji i kartografii o specjalności: systemy informacji przestrzennej, geodezja inżynieryjna i satelitarna, gospodarka przestrzenna, fotogrametria i kartografia komputerowa, statystyczne opracowanie wyników pomiarów

Kryteria przyjęć: średnia ocen ze studiów co najmniej 4,0 i wynik ukoñczenia studiów na dyplomie z oceną bardzo dobrą lub dobrą, pisemna zgoda przyszłego opiekuna naukowego i kierownika jednostki naukowo-dydaktycznej uwzględniająca możliwości finansowe i merytoryczne realizacji badañ, egzamin kwalifikacyjny z dyscypliny naukowej, w zakresie której będą realizowane studia doktoranckie, znajomość j. angielskiego potwierdzona egzaminem lub odpowiednim certyfikatem

**Termin i zakres egzaminu wstêpnego:** 05.07.2005 (gik), 12.07.2005 (j. angielski, pisemny), 13.07.2005 (j. angielski, ustny) Wymagania dotyczące wykształcenia – pre-

**ferowane kierunki studiów:** geodezja i kartografia

**Wymagane dokumenty:** podanie na formularzu, karta informacyjna o kandydacie (dostępne w dziekanacie), zaświadczenie potwierdzające średnią ze studiów, odpis dyplomu, kserokopia z indeksu, życiorys, 3 fotografie, orzeczenie lekarskie stwierdzające brak przeciwwskazań do kontynuacji nauki

**Termin przyjmowania dokumentów:** czerwiec 2005 roku

**Miejsce sk³adania dokumentów:** dziekanat WGiGP

Termin rozpoczęcia zajęć w najbliższym cyklu: 1 października 2005 r.

**Stypendium doktoranckie: 900 zł (limito**wana liczba stypendiów)

Zajęcia odbywają się w trybie: dziennym **Program studiów obejmuje:** bd.

Promotorem pracy doktorskiej może być osoba spoza jednostki organizującej stu**dia doktoranckie?** tak, ale tylko w uzasadnionych przypadkach

**Warunkiem ukoñczenia studiów i uzyskania stopnia naukowego doktora jest:** zrealizowanie programu studiów doktoranckich, obrona rozprawy doktorskiej

Liczba doktorantów średnio w roku uzys**kuj¹cych stopieñ doktora:** 8

**Liczba doktorantów mających otwarte przewody doktorskie:** 10

Status doktoranta nie jest do koñca uregulowany. Obecnie trwają prace nad nowelizacją przepisów (ustawa *Prawo o szkolnictwie wy¿*  $szym$ ), które mają ten status wreszcie określić. Polska jest jednym z sygnatariuszy Deklaracji Boloñskiej (dokumentu wyznaczajacego kierunek zmian europejskiego szkolnictwa wy¿szego) i w ramach realizacji jej postanowieñ (Komunikat Berliñski z 2003 r., w którym uznano za konieczne rozszerzenie istniejącego dwustopniowego systemu studiów o studia doktoranckie) w ustawie planowany jest zapis, że studia doktoranckie będą stanowiły kolejny, wyższy poziom regularnych studiów. Dziêki temu doktoranci mieliby takie same prawa jak studenci.

**Stypendium**. Uczestnik SD, ale tylko dziennych, może otrzymać stypendium w wysokości nieprzekraczającej przeciętnej stawki wynagrodzenia zasadniczego asystenta, przewidzianej w przepisach o wynagradzaniu, obowiązującej w jednostce prowadzącej studia. Minimalna wysokość stypendium nie może być niższa niż 60% minimalnego wynagrodzenia zasadniczego asystenta ustalonego w przepisach o wynagradzaniu nauczycieli akademickich.

Wysokość stypendium ustala rektor lub dyrektor placówki PAN albo jednostki badawczo-rozwojowej.

Stypendia zwolnione są od podatku dochodowego (ustawa z 26 lipca 1991 r. *o podatku dochodowym od osób fizycznych*, tekst ujednolicony DzU z 2000 r. nr 14, poz. 176). I tak, wysokość miesięcznego stypendium doktoranckiego waha się od 900 zł (na UWM) i 1000 z³ (na WAT) do 1200 (w CBK), a na Wydziale Geodezji i Kartografii Politechniki Warszawskiej stypendium w ogóle nie jest wypłacane. Uczestnik studiów doktoranckich, który otrzymuje stypendium, może podjąć pracę, ale jedynie w niepełnym wymiarze czasu i tylko wtedy, gdy uzyska zgodê kierownika tych studiów. Ograniczenia te nie dotyczą osób nieotrzymujących stypendium.

Ze stypendium wiąże się też dość poważne ryzyko. Skreślenie z listy uczestników SD (np. wskutek niewykazywania dostatecznych postêpów w pracy naukowej) powoduje nie tylko utratę przyznanych świadczeń, ale wręcz konieczność zwrotu całej otrzymanej w dotychczasowym toku studiów sumy. Zwolnienie z tego obowiązku może nastąpić tylko w szczególnie uzasadnionych przypadkach.

Podsumowując, droga do doktoratu, niezależnie od wybranego sposobu jego uzyskania, nie jest łatwa. Większość posiadających ten stopień ocenia, że jednak warto.

**Anna Wardziak**

![](_page_47_Picture_43.jpeg)

## WARSZAWSKIE PRZEDSIĘBIORSTWO GEODEZYJNE S.A.

![](_page_48_Picture_1.jpeg)

00-497 Warszawa, ul. Nowy Świat 2 tel. 0 (prefiks) 22 621-44-61 fax 0 (prefiks) 22 625-78-87 www.wpg.com.pl; e-mail: wpg@wpg.com.pl

## Wykonujemy:

- Inwentaryzację urządzeń inżynieryjnych
- Kataster gruntów i budynków
- Mapy i plany
- Obsługę geodezyjną inwestycji
- Opracowanie dokumentacji obiektów budowlanych
- Opracowania fotogrametryczne
- Wycenę i obrót nieruchomościami
- Systemy Informacji o Terenie
- Systemy Katastralne

![](_page_48_Picture_13.jpeg)

![](_page_48_Picture_14.jpeg)

![](_page_48_Picture_15.jpeg)

![](_page_48_Picture_16.jpeg)

![](_page_49_Picture_0.jpeg)

## **Zamówienia publiczne**

![](_page_49_Picture_516.jpeg)

![](_page_49_Picture_3.jpeg)

![](_page_50_Picture_0.jpeg)

![](_page_50_Picture_506.jpeg)

![](_page_50_Picture_507.jpeg)

![](_page_50_Picture_3.jpeg)

![](_page_51_Picture_0.jpeg)

Jak Prawo budowlane organizuje pracę geodetom, czyli

## **Co dalej z** ZUD**-ami?**

Rozpatrywany właśnie przez Sejm rządowy projekt ustawy o zmianie ustawy Prawo budowlane oraz o zmianie niektórych innych ustaw obejmuje m.in. propozycjê zmiany zapisu w Prawie geodezyjnym i kartograficznym. Dotyczy ona faktycznego zniesienia instytucji zespołów uzgadniania dokumentacji projektowej (ZUD), których zadania wyłącznie w zakresie koordynacji usytuowania projektowanych sieci miałby wykonywać starosta przy pomocy geodety powiatowego.

**P**rojekt został przygotowany na podstawie raportu o barierach inwestycyjnych opracowanego przez Ministerstwo Gospodarki, Pracy i Polityki Społecznej i przyjêtego przez RM 9 marca ub.r. Znalazło się w nim "wiele pomysłów, jak geodetom zorganizować pracę, bez liczenia się z możliwościami geodetów i budżetu" [Z. Szumski, GEODETA 5/2004]. W obronie ZUD-ów stają dzisiaj geodeci, których wcześniej nikt o zdanie w tej sprawie nie pytał. Znamienny jest fakt nieuwzględnienia podczas tzw. konsultacji społecznych zarówno GUGiK-u, jak i organizacji geodezyjnych. Poniżej przedstawiamy uwagi

do tego projektu autorstwa Janusza Niemkiewicza (przewodniczącego ZUDP w Gdañsku), a tak¿e fragmenty zapisów stenograficznych z pierwszego czytania projektu w Komisji Infrastruktury.

### Geodeta powiatowy następca ZUD-u?

Artykuł 3 projektu ustawy ingerujący w treść Pgik w odniesieniu do usytuowania projektowanych sieci uzbrojenia terenu zmienia słowo "uzgodnienia" na "koordynacja" (art. 7d pkt 2 *Pgik*), co w dotychczasowej działalności zespołów uzga-

### Podziały nieruchomości, cd. **LISTY**

Jeśli w planie zagospodarowania przestrzennego istnieje zapis odnośnie linii rozgraniczającej 20 m przy drodze powiatowej, to czy opracowując wstępny projekt podziału nieruchomości w celu wydzielenia gruntu na powiększenie działki sąsiedniej, należy jedną działkę wyznaczyć zgodnie z tą linią, jako przeznaczoną pod drogę, a drugą – jako służącą na powiększenie? Czy tak opracowany wstępny projekt podziału bez wyznaczenia tej linii będzie zgodny z miejscowym planem zagospodarowania przestrzennego?

### **Janusz Bajcer**

**Odpowiada Katarzyna Szarkowska, p.o. dyrektora Departamentu Regulacji Ryn**ku Nieruchomości: W nawiązaniu do pisma z 18 listopada dotyczącego interpretacji przepisów ustawy z 21 sierpnia 1997 r. *o gospodarce nieruchomoœciami* (DzU z 2000 r. Nr 46, poz. 543 z późn. zm.) w zakresie zasad i trybu dokonywania podzia-

łów nieruchomości, Ministerstwo Infrastruktury odpowiada:

Zasadniczy warunek dokonania podziału nieruchomości wskazuje przepis art. 93 ust. 1 ustawy *o gospodarce nieruchomoœciami* – podział musi być zgodny z zapisami planu miejscowego. Wyjątki od tej reguły ustawodawca wskazał w art. 95 ustawy o gos*podarce nieruchomościami*. Powołany przepis wymienia podziały, które mogą być dokonywane niezależnie od ustaleń planu miejscowego. Podział nieruchomości, w wyniku którego z nieruchomości podlegającej podziałowi wydzielana jest działka gruntu przeznaczona na powiększenie nieruchomości sąsiedniej, nie został objęty reżimem prawnym art. 95 ustawy, a tym samym podlega ogólnej zasadzie wyrażonej w art. 93 ust. 1 ustawy o gospodarce nieruchomościami. W związku z powyższym wstępny projekt omawianego podziału nieruchomości nie może pozostawać w sprzeczności z zapisami miejscowego planu zagospodarowania przestrzennego.

### **Sejmowe kalendarium**

■ 30 listopada 2004 r. projekt ustawy wpłynał do Sejmu,

■ 3 grudnia skierowano go do Komisji Infrastruktury,

■ 5 stycznia 2005 r. odbyło się I czytanie i projekt został skierowany do podkomisji stałej ds. budownictwa oraz gospodarki przestrzennej i mieszkaniowej,

■ 19 stycznia rozpatrzono projekt w podkomisji, a 21 stycznia przyjęto sprawozdanie podkomisii.

■ 16 lutego odbędzie się posiedzenie Komisji Infrastruktury w sprawie ustawy.

dniania dokumentacji projektowej miało identyczne znaczenie. Uzgodnienie odbywało się przez prowadzenie mapy koordynacyjnej (tzw. nakładki urządzeń projektowanych) na podstawie rejestrowanych projektów. Propozycja zapisu w art. 28 ust. 1 *Pgik* jedynie potwierdza konieczność istnienia takiej mapy bez względu na to, kto ją będzie prowadził. Rząd proponuje też, by koordynacją zajmował się starosta przy pomocy geodety powiatowego, a nie – jak dotychczas – ZUD. Uzgodnień czy też koordynacji (jak chcą autorzy obecnego projektu) nie unikniemy, a działanie starosty poprzez geodetê powiatowego w tym zakresie nie jest możliwe bez stworzenia instytucji zastępującej ZUD-y. Uzgadnianie i koordynowanie bezkolizyjności usytuowania urządzeń inżynierskich poprzez prowadzenie i aktualizowanie mapy tematycznej jest bowiem bardzo pracochłonne i wymaga zespołu doświadczonych profesjonalistów z wieloletnią praktyką. ZUD to przecież nie tylko cotygodniowe spotkania bran żystów, ale także zespół ludzi, kiedyś zwanych techniczną obsługą, rejestrujących projekty i prowadzących mapę koordynacyjną. Wykonywanie tych czynności jednoosobowo, bez tworzenia dodatkowych struktur, jest po prostu niemożliwe (dla samego Gdańska liczba nakładek mapy koordynacyjnej to około 4000 arkuszy w układzie sekcyjnym). Zatem jeśli nie ZUD, będzie to robiła inna instytucja. W świetle opisanych skutków zapis, że koordynację ma wykonywać starosta przy pomocy geodety powiatowego, jest niepełną propozycją organizacyjną.

### **Watpliwe udogodnienie** dla inwestorów

Użyte w uzasadnieniu do projektu ustawy stwierdzenie, ¿e zniesienie ZUD-ów będzie ułatwieniem dla inwestorów jest

![](_page_51_Picture_23.jpeg)

![](_page_52_Picture_0.jpeg)

nieprawdziwe. Obowiązek uzgodnień przeciwdzia³a kosztownemu niszczeniu urządzeń inżynierskich podczas prac ziemnych przy realizacji inwestycji. I nie ma to nic wspólnego z koniecznością lub nie wydawania decyzji pozwolenia na budowê; opinia ZUD-ów w zakresie bezkolizyjności usytuowania urządzeń jest jedynie elementem zapewniającym bezpieczeństwo. Natomiast nieprawidłowe działanie niektórych ZUD-ów może być wynikiem złej organizacji wewnętrznej.

### Taka sama mapa, ale koszty wiêksze

Artykuł 1 pkt 4 projektu dodaje do ustawy Prawo budowlane artykuł 29a, w którym mowa o tym, że budowa przyłączy wymaga sporządzenia planu sytuacyjnego na kopii aktualnej mapy zasadniczej, która w gruncie rzeczy jest mapą do celów projektowych stosowaną dotychczas i wykonywaną przez właściwe jednostki geodezyjne, gdyż jedynie taka treść mapy gwarantuje bezkolizyjne projektowanie innych urządzeń. Co więc zmienia ten artykuł?

Nieporozumieniem jest stwierdzenie zawarte w załączonej do projektu "Ocenie skutków regulacji", ¿e zmiana w *Pgik* nie wpłynie na dochody i wydatki sektora publicznego. ZUD-y niewątpliwie przynoszą dochody (opłaty za uzgodnienia), zatem ich likwidacja przyniesie straty w budżecie. Trudno natomiast określić koszty reorganizacji ZUD-ów w celu stworzenia jednostek je zastępujących, ale z pewnością będą niemałe. Skoro w następnym punkcie tej oceny nie przewiduje siê z kolei wpływu tych zmian na rynek pracy, należy rozumieć, że tak zwaną obsługę techniczną jednostek zastępujących ZUD-y tworzyć będą ci sami ludzie.

### "Decydowa³y w sposób kapturowy"**– czyli co mówiono w Sejmie na temat likwidacji ZUD-ów**

**Podsekretarz stanu w Ministerstwie Infra**struktury Andrzej Bratkowski: (...) Rządowy projekt ustawy [ *o zmianie ustawy Prawo budowlane oraz o zmianie niektórych innych* ustaw – red.] jest w pewnym sensie "wykupieniem" przynajmniej części problemów, które można było związać z Prawem budowlanym, a które zostały zapisane w raporcie o barierach inwestycyjnych przygotowanym przez Ministerstwo Gospodarki na początku ub.r. (...) Zmiana budząca ogromne sprzeciwy w środowisku geodetów dotyczy faktycznego zniesienia instytucji zespołów uzgadniania dokumentacji projektowej. (...) Zespoły te decydowały w sposób kapturowy o dokumentacji technicznej. Okazało się, że przepis skonstruowany kiedyś w najlepszej wierze w Pgik dotyczący uzgadniania dokumentacji technicznej wyłącznie z punktu widzenia ich usytuowania i wyeliminowania kolizji, głównie w sieciach uzbrojenia podziemnego, przekształcił się w wykreowanie instytucji decydenckiej. Instytucja ta, pozostając poza procedurami administracyjnymi, a zatem niepodlegająca rygorom kpa, w istocie zaczęła decydować o dopuszczeniu lub o niedopuszczeniu działalności budowlanej w terenie, a nawet o kształcie przedsięwzięć budowlanych. Praktyka w tym względzie poszła tak daleko, że jako współdecydenci w ZUD-ach zasiadali przedstawiciele monopoli komunalnych, którzy wymuszali zabezpieczenie swoich interesów przy realizacji przedsięwzięć budowlanych. Z tego względu istotna jest propozycja, aby zrezygnować z ZUD-ów na rzecz opinii o zgodności wydanej przez geodetę powiatowego. (...)

**Przedstawiciel Zwi¹zku Powiatów Polskich** Edward Oszmiański: (...) Jak byśmy nie nazwali tych zespołów, to propozycja przedstawiona w omawianym projekcie sprowadza się *de facto* do tego samego, czym te zespoły są obecnie i jaką spełniają rolę. Dlatego prosiłbym państwa, aby przed podjęciem decyzji o likwidacji zespołów uzgadniania dokumentacji projektowej, całą kwestię dokładnie przedyskutować. Bo łatwo przepis zmienić, a dopiero kiedy zmiana okaże się chybiona, będzie się szukało winnego. Strona samorządowa zajmująca się prowadzeniem takich zespołów ma propozycje w tej sprawie. (...) Wiem, że w grę wchodzą różne interesy różnych środowisk. Ale wiem również, że ten problem można rozwiązać także w inny sposób.

**Przedstawiciel Biura Legislacyjnego Kancelarii Sejmu Tomasz Paluch**: (...) trzy z ustaw wymienionych przez pana ministra [*Prawo geodezyjne i kartograficzne*, P*rawo energetyczne*, ustawa *o zbiorowym zaopatrzeniu w wodê i zbiorowym odprowadzaniu œcieków* – przyp. red.] (...) trochę w inny sposób normuje kwestie zmieniane akurat tym przedmiotowym projektem.

**Przewodniczący Komisji Infrastruktury po**seł Janusz Piechociński (PSL): (...) jak to się dzieje, że w ciągu kilku ostatnich miesięcy wszystkie wpływające do laski marszałkowskiej projekty ustaw są projektami rządowymi, które regulują te same kwestie. Czyżby to oznaczało, że w rządzie nie ma zgody co do rozwiązañ proponowanych w tych projektach ustaw?

**Podsekretarz stanu w MI Andrzej Bratkow**ski: Odpowiedź (...) może być tylko taka, że ostatnie przedłożenie rządowe, a więc będące przedmiotem dzisiejszego posiedzenia Komisji, wyraża najbardziej aktualne stanowisko rządu. (...).

REKLAM A

### **Starosta Bytowski zatrudni w Starostwie Powiatowym w Bytowie** pracownika do Wydziału Geodezji i Gospodarki Nieruchomościami

Kandydat powinien spełniać następujące wymagania: **■ korzystać w pełni z praw cywilnych** i obywatelskich, ■ posiadaæ dyplom ukoñczenia studiów wy¿szych na kierunku geodezyjnym. **Dodatkowe oczekiwania**: ■ uprawnienia zawodowe do wykonywania samodzielnych funkcji w dziedzinie geodezji i kartografii w zakresach, o których mowa w art. 43 pkt 1 i 2 ustawy Prawo geodezyjne i kartograficzne, 2-letni staż pracy w urzędach administracji rządowej lub organach jednostek samorzadu terytorialnego.

Oferty wraz z wymaganymi dokumentami: kwestionariuszem osobowym, listem otywacyjnym, CV, dyplomem ukończenia studiów, dokumentem potwierdzającym doświadczenie zawodowe, oświadczeniem o posiadaniu pełnej zdolności do czynności prawnych oraz niekaralności, zaświadczeniem o stanie zdrowia wystawionym przez lekarza medycyny pracy należy składać w terminie 14 dni od ukazania się ogłoszenia w sekretariacie Starostwa Powiatowego w Bytowie, ul. 1 Maja 15, 77-100 Bytów, pokój nr 16. Kontakt telefoniczny (0 59) 822-80-06 wewn. 46 lub tel. kom. (603) 110-132

![](_page_52_Figure_16.jpeg)

![](_page_52_Picture_17.jpeg)

![](_page_53_Picture_0.jpeg)

## **INSTYTUCJE INSTYTUCJE SKLEPY**

**Główny Urząd Geodezji i Kartografii** 00-926 Warszawa, ul. Wspólna 2, www.gugik.gov.pl

■ **g³ówny geodeta kraju** – Jerzy Albin, tel. (0 22) 661-80-18

■ **wiceprezes** – Ryszard Preuss, tel. (0 22) 661-82-66;

**E** dyrektor generalny - Tadeusz Kościuk, tel. (0 22) 661-84-32

■ **Departament Geodezji i Systemów Infomacji Geograficznej** dyrektor – Roman Wojtynek,

tel. 661-80-27, 628-73-64 ■ **Departament Katastru i PZGiK**

dyrektor – Grażyna Skołbania, tel. 661-81-35 ■ **Departament Nadzoru, Kontroli i Legislacji**

dyrektor – Adolf Jankowski, tel. 661-84-02 ■ **Departament Spraw Obronnych** dyrektor – Szczepan Majewski, tel. 661-82-38 ■ **Biuro Prawne i Kadr** dyrektor – Jolanta Leśniak-Frączkowiak, tel. 661-84-04, 621-65-30

**Biuro Obsługi Urzędu** dyrekto**r** – Krzysztof Podolski, tel. 661-80-40, 628-91-20, faks 628-16-46 ■ **Wydzia³ ds. Integracji Europejskiej i Promocji:** Łucja Knoll – gł. specjalista ds. kontaktów z mediami, tel. 661-81-16; Ewa Malanowicz - gł. specjalista ds. integracji europejskiej, tel. 661-84-53 ■ **Wydz. ds. Ochrony Informacji Niejawnych** Adam Łojek – pełnomocnik ds. ochrony informacji niejawnych, tel. 661-83-69

**Centralny Oœrodek Dokumentacji Geodezyjnej i Kartograficznej** 00-926 Warszawa, ul. Żurawia 3/5, tel./faks (0 22) 628-72-37, 661-80-71 **dyrektor** – Grzegorz Kurzeja

### **Ministerstwo Infrastruktury**

**Departament Geodezji i Kartografii** dyrektor Jerzy Kul; tel. 661-83-36, faks 629-72-94; *do koresp.:* 00-928 Warszawa, ul. Chałubińskiego 4/6; *siedziba:* 00-926 Warszawa, ul. Wspólna 2/4

**Instytut Geodezji i Kartografii** 02-679 Warszawa, ul. Modzelewskiego 27, tel. (0 22) 329-19-00, faks 329-19-50 igik@igik.edu.pl, www.igik.edu.pl

**Geodezyjna Izba Gospodarcza** 00-043 Warszawa, ul. Czackiego 3/5, p. 207, tel. (0 22) 827-38-43, www.gig.org.pl

**Klub ODGiK przy ZG SGP** 00-043 Warszawa, ul. Czackiego 3/5, tel. (0 22) 826-87-51, (0 43) 827-59-81, www.klub-odgik.org.pl

![](_page_53_Picture_17.jpeg)

**GEMAT** – wszystko dla geodezji 85-063 **BYDGOSZCZ**, ul. Zamojskiego 2A tel./faks (0 52) 321-40-82, 327-00-51 www.gemat.pl

**GEOMATIX Sp. z o.o.** – Sklep Geodezyjny 40-084 **KATOWICE**, ul. Opolska 1 tel. (0 32) 781-51-38, faks (0 32) 781-51-39 Sklep internetowy: www.geomarket.pl

**P.W. GEOMEX** – **KIELCE** Sprzęt pomiarowy dla geodezji i budownictwa ul. Manif. Lipc. 41A, tel. (0 41) 36-23-281

**GPS-PL s.c.** Odbiorniki GPS firm Garmin, NovAtel, Point. Modułowy system pomiarowy 3R-GPS. 30-133 **KRAKÓW**, ul. Lea 210 tel./faks (0 12) 637-71-49, www.gps.pl.

**P.U.H. REGMARK Sprzet Geodezyjno--Pomiarowy**, Zapraszamy pn.-pt. (g. 9-17), 91-089 ŁÓDŹ, ul. Ossowskiego 27, tel. /faks (0 42) 651-74-66

**Polska Geodezja Komercyjna (KZPFGK)** 00-943 Warszawa, ul. Pstrowskiego 10, tel. (0 22) 835-44-91 i 835-54-70 w. 218 kzpfgk@geodezja-komerc.com.pl

**Polskie Towarzystwo Informacji Przestrzennej,** 02-781 Warszawa, ul. Pileckiego 112/5, tel. (0 22) 446-03-57 ptip@ptip.org.pl, www.ptip.org.pl

### **Stowarzyszenie Geodetów Polskich Zarząd Główny**

00-043 Warszawa, ul. Czackiego 3/5, tel. (0 22) 826-87-51, 336-13-51 www.sgp.geodezja.org.pl

**Stowarzyszenie Kartografów Polskich** 51-601 Wrocław, ul. J. Kochanowskiego 36, tel. (0 71) 372-85-15, www.aqua.ar.wroc.pl/skp

**Wielkopolski Klub Geodetów** 61-663 Poznañ, ul. Na Szañcach 25, tel./faks (0 61) 852-72-69

**Zachodniopomorska Geodezyjna Izba Gospodarcza** 70-383 Szczecin, ul. Mickiewicza 41 tel. (0 91) 484-09-57, tel./faks 484-66-57 www.geodezja-szczecin.org.pl sleszko@geodezja-szczecin.org.pl

**Stowarzyszenie Geodetów Powiatu Wo³omiñskiego** 05-200 Wołomin, ul. Legionów 11, tel./faks (0 22) 776-19-28

**Impexgeo** – tachimetry, GPS, niwelatory automatyczne i cyfrowe, lasery. ul. Platanowa 1, os. Grabina 05-126 **NIEPORÊT**, tel. (0 22) 774-70-07

**OPGK Sp. z o.o.** w Olsztynie Artykuły geodezyjne i kreślarskie 10-117 **OLSZTYN**, ul. 1 Maja 13 tel. (0 89) 527-49-28, faks (0 89) 527-49-19

**GPS.SKLEP.PL – sklep internetowy** "Geo-Serwis" – Usługi Geodezyjne + GPS 12-200 **PISZ**; ul. Gizewiusza 12 (0 87) 425-11-92; geoserwis@geo.pl

**GEOLINE** - sprzęt geodezyjny Generalny dystrybutor firmy Richter 41-709 RUDA ŚLĄSKA, ul. Hallera 18A tel./faks (0 32) 244-36-61, 244-36-62

**PH Meraserw Sprzęt pomiarowy** dla budownictwa i geodezji 70-361 **SZCZECIN**, ul. Pocztowa 24 tel./faks (0 91) 484-14-54

**"NADOWSKI" –** przedst. Leica Geosystems Tachimetry, GPS, niwelatory, akcesoria 43-100 **TYCHY,** ul. Rybna 34 tel. (0 32) 227-11-56, faks (0 32) 327-47-75

### **COGiK Sp. z o.o.**

Wyłączny przedstawiciel firmy Sokkia 02-390 **WARSZAWA**, ul. Grójecka 186, tel. (0 22) 824-43-33

![](_page_53_Picture_39.jpeg)

**CZERSKI TRADE POLSKA Ltd** Przedstawicielstwo firmy Leica Geosystems AG, 02-087 **WARSZAWA** al. Niepodległości 219, tel. (0 22) 825-43-65

**GEOSERV Sp. z o.o.** – sprzęt i narzędzia pomiarowe dla geodezji i budownictwa 02-122 **WARSZAWA,** ul. Sierpiñskiego 5 tel. (0 22) 822-20-65

Geozet s.j. - Sprzęt geodezyjny, kopiarki, sprzęt kreślarski, materiały eksploatacyjne 01-018 WARSZAWA, ul. Wolność 2a tel./faks (0 22) 838-41-83, 838-65-32

![](_page_53_Picture_43.jpeg)

**TPI Sp. z o.o.** – Bliżej geodety **WARSZAWA** tel. (0 22) 632-91-40 **WROC£AW** (0 71) 325-25-15 **POZNAÑ** (0 61) 665-81-71 **KRAKÓW** (0 12) 411-01-48 **GDAÑSK** (0 58) 320-83-23

![](_page_54_Picture_0.jpeg)

## **SERWISY SERWISY**

**CENTRUM SERWISOWE IMPEXGEO** Serwis instrumentów geodezyjnych firm Nikon, Trimble, Zeiss i Sokkia oraz odbiorników GPS firmy Trimble. 05-126 Nieporęt, ul. Platanowa 1, os. Grabina, tel. (0 22) 774-70-07

**"NADOWSKI"** autoryzowany serwis Leica Geosystems, serwis Elta, DiNi, Geodimeter, Trimble. 43-100 Tychy, ul. Rybna 34, tel. (0 32) 227-11-56, faks (0 32) 327-47-75

### **COGiK Sp. z o.o.**

Serwis instrumentów firmy Sokkia. 02-390 Warszawa, ul. Grójecka 186 (III p.), tel. (0 22) 824-43-33

**GEO-BAN Zbigniew Karol Baniak** Serwis Sprzętu Geodezyjnego

30-133 Kraków, ul. J. Lea 116 tel./faks (0 12) 637-30-14, tel. (0 501) 01-49-94

**BIMEX – serwis sprzętu** geodezyjnego i laserowego, 66-400 Gorzów Wlkp., ul. Dobra 19, tel. (0 95) 720-71-92, faks 720-71-94

**GEOTRONICS KRAKÓW** 31-216 Kraków, ul. Konecznego 4/10u tel. (0 12) 416-16-01, faks (0 12) 416-00-01 geokrak@geotronics.krakow.pl

**GEOPRYZMAT** Serwis gwarancyjny i pogwarancyjny instrumentów firmy PENTAX oraz serwis instrumentów mechanicznych dowolnego typu. 05-090 Raszyn, ul. Wesoła 6, tel./faks (0 22) 720-28-44

**Geras** Autoryzowany serwis instrumentów serii Geodimeter firmy Spectra Precision (d. AGA i Geotronics). 01-861 Warszawa, ul. Żeromskiego 4a/18, tel./faks (0 22) 835-11-35, www.geras-npe.com

**MGR INŻ. ZBIGNIEW CZERSKI Naprawa Przyrządów Optycznych** Autoryzowany serwis Leica Geosystems AG (gwarancyjny i pogwarancyjny) 02-087 Warszawa, al. Niepodległości 219, tel. (0 22) 825-43-65, fax (0 22) 825-06-04

**OPGK WROC£AW Spó³ka z o.o.** Serwis sprzętu geodezyjnego. 53-125 Wrocław, al. Kasztanowa 18/20, tel. (0 71) 373-23-38 w. 345, faks 373-26-68

**PPGK S.A.** Pracownia konserwacji – naprawa sprzętu geodez. różnych firm, wzorcowanie, atestacja sprzêtu geodez., naprawa i konserwacja sprzętu fotogrametrycznego, tel. (0 22) 835-44-91, 835-54-70 w. 215, (0 695) 414- 210, 01-943 Warszawa, ul. Pstrowskiego 10

### **Pryzmat s.c.**

**Serwis sprzêtu geodezyjnego** 31-539 Kraków, ul. Żółkiewskiego 9, tel./faks (0 12) 422-14-56, tel. (0 501) 254-899

**Serwis Instrumentów Geodezyjnych Geomatix Sp. z o.o.** (instr. elektroniczne, optyczne i GPS) 40-084 Katowice, ul. Opolska 1 tel. (0 32) 781-51-38, faks (0 32) 781-51-39,

**Serwis sprzêtu geodezyjnego** PUH ., GeoserV" Sp. z o.o. 01-122 Warszawa, ul. Sierpiñskiego 5, tel. (0 22) 822-20-65

serwis@geomatix.com.pl

**TPI Sp. z o.o.** Serwis sprzetu 01-229 Warszawa, ul. Wolska 69, tel. (0 22) 632-91-40

**ZETA PUH Andrzej Zarajczyk Serwis Sprzêtu Geodezyjnego** 20-072 Lublin, ul. Czechowska 2, tel. (0 81) 442-17-03

> **To miejsce czeka na og³oszenie o Twoim serwisie i kosztuje tylko 540 z³ (plus VAT) rocznie**

**Autoryzowany serwis œwiat³okopiarek firmy REGMA – PUH GEOZET s.j.** 01-018 Warszawa, ul. Wolność 2A, tel. (0 22) 838-41-83, 838-65-32

**Serwis** ploterów MUTOH, ENCAD Kopiarek Gestetner, Ricoh, Regma PHU Kwant Danuta Karaś, 07-410 Ostrołęka pl. Bema 11, tel. (0 29) 764-64-35, 764-59-63

**Autoryzowany serwis œwiat³okopiarek REGMA – PUH REGMARK M. Burchert,** 91-089 Łódź, ul. Ossowskiego 27, tel. (0 608) 31-22-88, tel./faks (0 42) 651-74-66

**Serwis Wykrywaczy RABCZYÑSKI** 30-681 Kraków, ul. Włoska 15/35 tel. (0 12) 655-97-41, www.lokalizatory.prv.pl

### **Wojewódzcy inspektorzy nadzoru Wojewódzcy inspektorzy nadzoru geodezyjnego i kartograficznego geodezyjnego i kartograficznego dzia³aj¹cy w ramach wydzia³ów rozwoju dzia³aj¹cy ramach wydzia³ów rozwoju regionalnego urzêdów wojewódzkich**

1. Dolnośląski – Zofia Wysocka-Puchala pl. Powst. Warszawy 1, 50-951 Wrocław tel. (0 71) 340-60-12 2. **Kujawsko-Pomorski** – Karol Bogaczyk ul. Konarskiego 1-3, 85-066 Bydgoszcz tel. (0 52) 34-97-750, faks 34-97-752 3. Lubelski – Stanisław Kochański ul. Spokojna 4, 20-914 Lublin tel. (0 81) 532-65-14, 742-43-74, skochan@lublin.uw.gov.pl 4. **Lubuski** – Piotr Slezion ul. Jagielloñczyka 8, Gorzów Wielkopolski tel. (0 95) 722-38-20 5. Łódzki – Mirosław Szelerski ul. Tuwima 28, 90-002 Łódź tel. (0 42) 664-18-66, faks (0 42) 664-18-67 6. Małopolski – Stanisław Marczyk ul. Basztowa 22, 31-156 Kraków tel. (0 12) 422-67-29, faks (0 12) 422-33-58, smar@uwoj.krakow.pl 7. **Mazowiecki** – Jerzy Pindelski plac Bankowy 3/5, 00-950 Warszawa tel. (0 22) 695-60-82, faks 620-24-53 8. **Opolski** – Marek Świetlik ul. Piastowska 14, 45-082 Opole tel. (0 77) 452-41-30, 454-48-22 9. **Podkarpacki** – Bogusława Szczepanik ul. Grunwaldzka 15, 35-959 Rzeszów tel. (0 17) 862-24-68, faks (0 17) 862-24-68 10. **Podlaski** – Marian Bro¿yna ul. Mickiewicza 3, 15-213 Białystok tel. (0 85) 743-93-52, faks (0 85) 743-93-79 11. **Pomorski** – Romuald Nowak ul. Okopowa 21/27, 80-810 Gdañsk tel. (0 58) 307-75-08 12. **Śląski** – Małgorzata Kosin ul. Jagielloñska 25, 40-032 Katowice tel. (0 32) 20-77-511 13. Świętokrzyski – Andrzej Dąbrowski al. IX Wieków Kielc 3, 25-516 Kielce tel. (0 41) 342-15-75 14. **Warmiñsko-Mazurski** – Stanisław Waldemar Kowalski al. Marszałka J. Piłsudskiego 7/9, 10-575 Olsztyn , tel. (0 89) 527-23-05 15. **Wielkopolski** – Lidia Danielska al. Niepodległości 16/18, 60-713 Poznań tel. (0 61) 854-16-94, faks 854-15-81, wingik@poznan.uw.gov.pl 16. **Zachodniopomorski** – Antoni Myłka ul. Wały Chrobrego 4, 70-502 Szczecin tel. (0 91) 430-35-67, faks 433-85-22

![](_page_54_Picture_29.jpeg)

![](_page_55_Picture_834.jpeg)

Gwóźdź – punkt pomiarowy Goecke

MAGAZYN GEOINFORMACYJNY nr 2 (117) LUTY 2005

172-179 g

- 12

cuje na częstotliwości 446 MHz,

11-037 ..................... **725,90 z³**

56

![](_page_55_Picture_835.jpeg)

### WSZYSTKIE PODANE CENY ZAWIERAJĄ VAT

i gromadzenia wyników pomiarów dla systemu Windows CE 11-116 ........................................................................... **3475,78 z³** ■ **DISTO lite**<sup>5</sup>, zasięg 0,2-200 m, dokładność ±3 mm, do 10 tys.

![](_page_56_Picture_0.jpeg)

teleskopowe, długość do transportu 1,19 m i 1,22 m, podział dwustronny – geodezyjny typu E i milimetrowy, prod. niem.

■ 04-111 (4-metrowa) ................ **192,77 zł** 

■ 04-112 (5-metrowa) ................. **208,63 zł** ■ 04-113 (5 m z trzpieniem na lustro typu gwint-Zeiss lub zatrzask-Wild) .... **305,59 z³** ■ **Pokrowiec na łatę** TN 14, TN 15

04-120 ........................................... **22,63 z³ Libelka pudełkowa do łaty TN 14, TN 15** 

04-130 ........................................... **40,52 z³**

![](_page_56_Picture_7.jpeg)

### Szkicownik

- **z drewna bukowego,** prod. polskiej
- 04-081 (format A4) ...... **74,98 z³**
- 04-082 (format A3) .... **105,46 z³**
- **z przezroczystego tworzywa**
- 04-090 (format A4) .... **178,00 zł**

### Ruletka stalowa Richter

**Lakierowana** Richter 414 GSR, prod.niem., czarny podział milimetrowy na żółtym tle ■ 02-011 (30-metrowa) **128,10 zł** ■ 02-012 (50-metrowa) ... **176,90 zł Nierdzewna nie³amliwa** Richter 472 SR, prod. niem., czarny podział cm na

jasnym stalowym tle

![](_page_56_Picture_752.jpeg)

■ 02-081 (30-metrowa) .......................... **170,80 z³**

■ 02-082 (50-metrowa) .............................. **241,56 zł** Uwaga: Ruletki posiadają aprobatę typu wydawaną przez prezesa Głównego Urzędu Miar, a także 10centymetrową "rozbiegówkę"

> 13 mm, podział i opis czarny na białym tle, opis decymetrów i metrów czerwony, "0" od brzegu, podział mm, Zatwierdzenie Prezesa Głownego

■ 04-065 (20-metrowa) .............................. **104,75 z³** ■ 04-066 (30-metrowa) .............................. **126,04 z³** ■ 04-067 (50-metrowa) ................................ **172,67 zł** 

Taśma domiarówka na zwijaku BASIC

### Ruletka stalowa Richter 404V

**pokryta teflonem**, prod. niem., czarny podział milimetrowy na żółtym tle, 10centymetrowa "rozbiegówka"

■ 02-021 (30-metrowa) ... **193,98 zł** 

Urzêdu Miar

■ 02-022 (50-metrowa) ..... **251,32 zł** 

![](_page_56_Picture_24.jpeg)

dla FS 23, masa 6,5 kg, nogi zabezpieczone przed wilgocią powłokami z polimerów i malarskimi, okucia aluminiowe

04-040 ...................................................... **420,55 z³**

![](_page_56_Picture_27.jpeg)

### prod. niemieckiej, gwarancja 24 mies. ■ No.10-20 (dokł. 2,5 mm/1 km, powiększ. 20x) 04-012 .............................................. **1161,79 z³** ■ No.10-26 (dokł. 2 mm/1 km, powięk. 26x) 04-011 .............................................. **1399,24 z³** ■ No. 10-32 (dokł. 1,5 mm/1 km, powiększ. 32x) 04-014 .............................................. **1817,80 z³**

### Tyczki geodezyjne stalowe

**Nie składane**, dł. 2,16 m, śr. 28 mm, pokryte poliamidem w kolorze odblaskowym. Sprzedaż na sztuki 04-150 ............................ **34,42 z³ Segmentowe skręcane**, dł. 2,16 m,

śr. 28 mm pokryte poliamidem w kolorze odblaskowym, składane z dwóch odcinków. Możliwość łaczenia wielu elementów. Komplet 4 tyczek w pokrowcu 04-160 ..................... **274,50 z³**

![](_page_56_Picture_32.jpeg)

### Wêgielnica pryzmatyczna F 8

dwa pryzmaty pentagonalne o wysokości po 8 mm, szczelina miêdzy pryzmatami do obserwacji na wprost, zamykana głowica, obudowa w kolorze czarnym

■ 04-100 ...................................................... **283,83 z³**

### Farba odblaskowa Geo-Fennel

w aerozolu do markowania znaków. Przyczepna do każdego podłoża, także do mokrych powierzchni, wodoodporna, szybko schnąca, spełnia ISO 9001, posiada atest PZH, prod. bryt.

![](_page_56_Picture_753.jpeg)

![](_page_56_Picture_39.jpeg)

Minilustro dalmiercze

### £aty drewniane

L4 – pokryta powłoką poliamidową, bardzo jasny odczyt, zaciski mimośrodowe, 4-metrowa składana na 4 części; szer. 53 mm, dodatkowo pasek spinający, prod. niemieckiej

04-232 .......................................... **431,83 z³**

04-114 ........................ **499,94 z³ L4 Exqusite** – pokryta powłoką poliamidową, bardzo jasny odczyt, zaciski mimośrodowe; 4-metrowa składana na 2 części; szer. 83 mm, dodatkowo pasek spinający, prod. niemieckiej<br>04-115 ....................... 893,38 zł 04-115 ........................ **893,38 z³**

### Taśma domiarówka ISOLAN **stalowa, lakierowana na bia³o**, warstwa fosforanowa dla ochrony przed korozją, szer.

stalowa pokryta poliamidem, szerokość 13 mm, grubość 0,5 mm, podział i opis czarny na żółtym tle, opis decymetrów i metrów czerwony, "0" od brzegu, prod. niem., zatwierdzona decyzją ZT 293/94 Prezesa Głównego Urzędu Miar

![](_page_56_Picture_754.jpeg)

![](_page_56_Picture_46.jpeg)

### SZCZEGÓŁOWE WARUNKI ZAKUPU NA STRONIE

![](_page_57_Picture_0.jpeg)

### **Jak zamówiæ towar z dostaw¹ do domu?**

Proponujemy Państwu nową formę zakupu sprzętu z dostawą bezpośrednio do domu. Specjalnie dla naszych Czytelników uruchomiliśmy Sklep GEODETY. Aby dokonać w nim zakupów, wystarczy starannie wypełnić załączony kupon i przesłać go pod adresem: GEODETA Sp. z o.o., ul. Narbutta 40/20, 02-541 Warszawa lub faksem: (0 22) 849-41-63. Zamówienia przyjmujemy wyłącznie (!) na załączonym kuponie (oryginał lub kopia). Zamówiony towar wraz z fakturą VAT zostanie dostarczony przez kuriera pod wskazany adres, płatność gotówką przy odbiorze przesyłki.

Uwaga: Podane ceny zawieraja podatek VAT. Koszty wysyłki – min. 48,80 zł (chyba że w ofercie szczegółowej napisano inaczej); opłatę pobiera kurier. Towary o różnych kodach początkowych (dwie pierwsze cyfry) pochodzą od różnych dostawców i są umieszczane w oddzielnych przesyłkach, co wiąże się z dodatkowymi kosztami.

Firmy oferujące sprzęt geodezyjny zainteresowane zamieszczeniem oferty w SKLEPIE GEODETY proszone są o kontakt telefoniczny pod numerem (0 22) 849-41-63

### DANE ZAMAWIAJĄCEGO:

 $\ddot{\phantom{0}}$ 

### <u>ZAMÓWIENIE</u>

![](_page_57_Picture_504.jpeg)

### ZA **MAWIANE PRODUKTY:**

![](_page_57_Picture_505.jpeg)

pieczątka i podpis

Wypełniony formularz zamównienia prosimy przesłać pocztą lub faksem: (0 22) 849-41-63

### Prawo zamówieñ publicznych. Komentarz

![](_page_58_Picture_1.jpeg)

**Andrzej Warwas**; treść ustawy Pzp i rozporządzeń wykonawczych, krótkie ich omówienie, a także dotychczas opublikowane oficjalne opinie prawne Urzêdu Zamówieñ Publicznych dotyczące ustawy; 278 stron, Wyd. Gall, 2004

■ 00-300 ............................ **59 z³**

### ERDAS Field Guide

Polska wersia znanego podrecznika geoinformatycznego, obszerne (592 strony) kompendium wiedzy nt. przetwarzania zdjęć lotniczych, obrazów satelitarnych oraz map wektorowych – fotogrametria, GIS, kartografia numeryczna i analizy przestrzenne, Wyd. Geosystems Polska, 1998 ■ 00-100 ................. **140,00 z³**

![](_page_58_Picture_6.jpeg)

### Niezawodność sieci geodezyjnych

![](_page_58_Picture_8.jpeg)

**Witold Prószyñski, Mieczys³aw Kwaśniak**; skrypt poświęcony problematyce niezawodności sieci geodezyjnych poddawanych wyrównaniu metodą najmniejszych kwadratów, Oficyna Wydawnicza Politechniki Warszawskiej, 2002

■ 00-110 ........................ **16,00 z³**

### Leksykon geomatyczny

Jerzy Gaździcki; opracowanie zawiera ponad 600 haseł (termin w języku polskim i angielskim, definicja) plus geomatyczny słownik angielsko-polski, wyd. Wieś Jutra, 2001 ■ 00-120 ................... **33,00 z³**

LEKSYKON

![](_page_58_Picture_14.jpeg)

■ 00-140 ............................................ **79,00 z³** ■ 00-280 ........................ **99,00 z³**

![](_page_58_Picture_16.jpeg)

![](_page_58_Picture_17.jpeg)

Podstawy fotogrametrii

PW, 2003, wyd. IV rozszerzone

Uwaga! Wysyłka koszulek i kamizelek poczta za pobraniem na koszt odbiorcy. Przy zamawianiu koszulek należy zaznaczyć rozmiar.

Vademecum Prawne Geodety

**INDENECUM** GEODET

**Adrianna Sikora**; komplet uregulowañ prawnych niezbednych do wykonywania zawodu geodety wraz ze znowelizowana uogn, 880 stron, wyd. Gall, 2004

T-shirt

XL<br>00-020

rozm. L, XL

rozm. L, XL, XXL

100% bawełny (155 g)

■ **szary** z logo GEODETY z przodu,

**DETE** 

00-030 ..................................... **30,50 z³ żółty** z nadrukiem z przodu, rozm. L,

**pomarańczowy** z nadrukiem z tyłu,

00-040 ..................................... **30,50 z³**

00-020 ..................................... **30,50 z³**

### Standardy geodezyjne

■ 00-290 .................................................................................. **35 z³**

Program zawiera komplet obowiązujących instrukcji technicznych oraz niektóre wytyczne techniczne obowiązujące przy wykonywaniu prac geodezyjnych. Posiada funkcje drukowania i przeszukiwania. Termin aktualizacji uzależniony od ukazania się zmian – 40,26 zł. Minimalne wymagania sprzętowe: Pentium 166 MHz, 64 MB RAM

### System geodezyjnej informacji prawnej

Wydawnictwo na CD dla geodetów i administracji geodezyjnej, ok. 100 aktów prawnych z komentarzem Zofii Śmiałowskiej-Uberman; szybkie wyszukiwanie według wielu parametrów. Aktualizacja kwartalna - 40,26 zł. Minimalne wymagania sprzętowe: Pentium 166 MHz, 64 MB RAM ■ 00-330 ............................................................ **573,40 z³**

![](_page_58_Picture_23.jpeg)

UWAGA! WYSYŁKA KSIĄŻEK I PROGRAMÓW NA CD POCZTA ZA POBRANIEM NA KOSZT ODBIORCY

### Fotogrametria

![](_page_58_Picture_26.jpeg)

### **Jerzy Butowtt i Romuald Kaczyñski**; po-

drecznik akademicki: informacje z zakresu fotogrametrii analogowej, analitycznej oraz cyfrowej, a także opis metod aerotriangulacji, generowania NMT oraz opracowania ortofotomap i map numerycz-

nych; 375 stron, Wyd. WAT, 2003 00-270 .................................................................. **85 z³**

### Planowanie i zagospodarowanie przestrzenne w świetle nowych przepisów

**Krzysztof Kafka**; ustawa o planowaniu i zagospodarowaniu przestrzennym oraz trzy "okołoprzestrzenne" rozporządzenia wraz z komentarzem autora, wzbogacony licznymi tabelami; 168 stron, Wyd. Gall, 2003 00-251 .................................. **59 z³**

![](_page_58_Picture_33.jpeg)

### GPS w geodezji

**Jacek Lamparski**; wykorzystanie GPS w pracach geodezyjnych, opis technik pomiarowych, opracowanie rezultatów pomiarów, ogólny opis budowy i dzia łania odbiorników; opis ASG-PL; 250 stron, Wyd. Gall, 2003 00-260 ........................... **55 z³**

![](_page_58_Picture_36.jpeg)

### Kompendium wiedzy prawnej dla geodetów **KOMPENDILIM Zofia Œmia³owska-Uberman**; WIEDZY stan prawny na 15 lutego **PRAWNEJ** 2003 r., 546 stron; Wyd. Gall, 2003 ■ 00-220 ...... **120,00 zł 90 zł GOSPODARKA CHOUNTS** Gospodarka nieruchomościami Wybrane orzecznictwo

**Zdzis³aw Berliñski, Ryszard Hycner, Antoni Smus**; 198 str., Wyd. Gall, 2003 ■ 00-250 ............................................. **65 z³**

![](_page_58_Picture_761.jpeg)

![](_page_58_Picture_40.jpeg)

![](_page_58_Picture_762.jpeg)

**Uwaga! Koszty wysyłki programów ponosi sprzedawca** 

![](_page_58_Picture_43.jpeg)

![](_page_59_Picture_0.jpeg)

### W KRAJU

### **LUTY** ■ **(10−11.02)**

III Międzynarodowe Dni Fotogrametrii Cyfrowej, Paszkówka k. Krakowa. Konferencja i warsztaty poświęcone nowym rozwiązaniom w fotogrametrii cyfrowej.

*Michał Domański (0 22) 649−25−55 inpho@ecogis.pl*

■ **(11.02)** Seminarium nt. "Zastosowanie metod sztucznej inteligencji w kartografii", Zakład Kartografii Politechniki **Warszawskiej** 

*dr Robert Olszewski (0 22) 660−73−09 r.olszewski@gik.pw.edu.pl*

### MARZEC

■ **(04.03)** Seminarium "Interdyscyplinarne aspekty badań polarnych" poświęcone m.in. koordynacji badań i budowaniu zespołów badawczych oraz prezentacji wyników badań z ostatnich lat, WGiK Politechniki **Warszawskiej** 

*dr Andrzej Pachuta (0 22) 660−73−92 Artur Adamek (0 608) 444−105*

■ **(30.03)** III Ogólnopolskie Seminarium nt. "Modelowanie informacji geograficznej wg norm europejskich i potrzeb infrastruktur informacji przestrzennej", IGiK, Warszawa *Jacek Drachal*

*jacek.drachal@igik.edu.pl*

### problemy geodezji

■ **(31.03−01.04)** VII Konferencja Naukowo− −Techniczna "Aktualne

inżynieryjnej", Warszawa–Białobrzegi *ZG SGP, (0 22) 826−87−51*

### KWIECIEÑ ■ **(06−09.04)**

XXVII Ogólnopolski Konkurs Wiedzy Geodezyjnej i Kartograficznej (etap centralny) połączony z Konkursem na Najlepszą Pracę Dyplomową, Żelechów

*ZG SGP, (0 22) 826−87−51* ■ **(15-16.04)** IV Konferencja Naukowo−Techniczna z cyklu "Wiosna w geodezji i kartografii" na temat "Teoria i praktyka współczesnej fotogrametrii i teledetekcji", Jeziory k. Poznania *dr Ireneusz Wyczałek*

*(0 61) 665−24−20 www.amu.edu.pl/jeziory* ■ **(21-22.04)** VII konferencja poświęcona problematyce ośrodków dokumentacji geodezyjnej i kartograficznej, Elbląg. Imprezie organizowanej przez prezydenta Elbląga i SGP patronuje główny geodeta kraju. Przewidywany koszt uczestnictwa 899 zł, liczba miejsc ograniczona – decyduje kolejność zgłoszeń. *Alina Kossecka (0 55) 237−60−01 konferencja@opegieka.com.pl* MAJ

■ **(17-19.05)** XIII Krajowa Konferencja Towarzystwa Naukowego Nieruchomości pod hasłem "Zarządzanie

### ■ **20. Europejska Konferencja ESRI**

![](_page_59_Picture_21.jpeg)

Tegoroczna jubileuszowa Europejska Konferencja Użytkowników Oprogramowania ESRI odbędzie się w dniach 26-28 października w Warszawie. Jej organizatorem,

a także imprez towarzyszących

(m.in. Konferencja Użytkowników Edukacyjnych, wystawa zastosowań GIS, sesje posterowe, warsztaty techniczne i branżowe) jest ESRI Polska – wyłączny dystrybutor w Polsce oprogramowania GIS firmy ESRI. Konferencja tej rangi zostanie zorganizowana w naszym kraju po raz pierwszy. Szczegóły: www.euc2005.com.

Źródło: ESRI Polska

nieruchomościami i analiza efektywności inwestowania", Ciechocinek

*dr inż. Zbigniew Sujkowski (0 89) 523−38−01 z.sujkowski@uwm.edu.pl*

■ **(19-21.05)** XVIII Sesja Naukowo−Techniczna z cyklu "Aktualne zagadnienia w geodezji", Nowy Sącz *ZG SGP, (0 22) 826−87−51*

### CZERWIEC

■ **(02−04.06)** Ogólnopolskie sympozjum "Krakowskie spotkania z INSPIRE". Celem imprezy jest stworzenie forum wymiany doświadczeń w zakresie budowy infrastruktury danych przestrzennych w świetle dyrektywy europejskiej INSPIRE. Wiodącym organizatorem jest Urząd Miasta Krakowa.

*www.spotkania− inspire.krakow.pl*

### ■ **(09−11.06)**

XI Międzynarodowe Polsko−Czesko−Słowackie Dni Geodezji, Jawor nad Soliną *ZG SGP, (0 22) 826−87−51*

### SIERPIEÑ ■ **(25−28.08)**

XXII Mistrzostwa Geodetów w Tenisie, Sieradz *Sylwester Markiewicz (0 43) 827−14−79*

*intermap@sieradz.home.pl* **WRZESIEŃ** 

■ **(07-08.09)** Konferencja Klubu ODGiK, Katowice

*ZG SGP, (0 22) 826−87−51* ■ **(15−17.09)**

XI Międzynarodowe Targi GEA tematycznie związane z branżą geodezyjną i informacją przestrzenną, Poznań

*Biuro Organizacji GEA Jacek Smutkiewicz www.gea.com.pl (0 32) 252−06−60 (0 601) 413−045*

### **NA SWIECIE**

### **LUTY**

■ **(11−15.02) USA** Konferencja Partnerów i Dystrybutorów ESRI, Palm Springs w Kalifornii *www.esri.com/bpc*

### ■ **(12−20.02) Belgia**

"Earth & Space Week", Bruksela http://europa.eu.int/comm/ space/esw/index\_en.htm esw cec.eu.int

■ **(22−25.02) Austria** CORP2005&GeoMultimedia05 *www.corp.at*

■ **(24−25.02) Niemcy** 2. Warsztaty Fotogrametrii Panoramicznej, Berlin *www.informatik.hu−berlin.de*

■ **(28.02−02.03) Czechy** Konferencja Bentleya "Geospatial Summit", Praga

*www.bentley.com*

### MARZEC

■ **(06−09.03) USA** 28. Konferencja GITA's Annual, Denver

*www.gita.org*

■ **(07−11.03) USA** Doroczna Konferencja ASPRS, **Baltimore** 

*www.asprs.org/baltimore2005/ index.html*

■ **(21−23.03) Holandia** Pierwsze Międzynarodowe Sympozjum "Geo-Information for Disaster Management", Delft *www.gdmc.nl/gi4dm*

■ **(28−31.03) Japonia** 4. Międzynarodowe Sympozjum nt. Cyfrowa Ziemia, Tokio *www.isde−j.com*

### KWIECIEÑ

■ **(07−09.04) Ukraina** 10. Międzynarodowa Konferencja nt. "Współczesne osiągnięcia w dziedzinie geodezji w nauce i w produkcji", Lwów *Stepan Savchuk ssavchuk@polynet.lviv.ua www.lp.edu.ua/events/ Geoforum/2005eng.htm*

■ **(16−21.04) Egipt** Tydzień Roboczy FIG, 28. Zgromadzenie

Generalne FIG i Konferencja GSDI−8 "Od faraonów do geoinformatyki", Kair *www.fig.net/cairo/*

### ■ **(24−29.04) Austria**

2. Zgromadzenie Ogólne Europejskiej Unii Nauk o Ziemi (EGU) i Sympozjum G9 "Geodezyjne i geodynamiczne programy Inicjatywy Środkowoeuropejskiej CEI", Wiedeń

*www.copernicus.org/EGU/ga/ egu05/index.htm*

![](_page_59_Picture_64.jpeg)

### Prenumerata redakcyjna

Cena prenumeraty miesięcznika GEODETA na rok 2005:

 $\blacksquare$  roczna – 203,64 zł, w tym 7% VAT,

■ roczna studencka/uczniowska – 128,40 zł, w tym 7% VAT. Warunkiem uzyskania zniżki jest przesłanie do redakcji kserokopii ważnej legitymacji studenckiej (tylko studia dzienne na wydziałach geodezji lub geografii) lub uczniowskiej (tylko szkoły geodezyjne), ■ pojedynczego egzemplarza – 16,97 zł, w tym 7% VAT (można opłacić dowolną liczbę kolejnych numerów),

■ roczna zagraniczna – 407,28 zł, w tym 7% VAT.

W każdym przypadku prenumerata obejmuje koszty wysyłki. Warunkiem realizacji zamówienia jest otrzymanie przez redakcję potwierdzenia z banku o dokonaniu wpłaty. Prosimy o czytelne wypełnienie poniższego kuponu bądź druku przelewu bankowego – każdy z nich traktujemy jako zamówienie. Po upływie okresu prenumeraty automatycznie wystawiamy kolejną fakturę, w związku z czym o informacje na temat ewentualnej rezygnacji prosimy przed upływem tego okresu. Egzemplarze archiwalne można zamawiać do wyczerpania nakładu. Realizujemy zamówienia telefoniczne i internetowe.

GEODETA jest również dostępny na terenie kraju:

- Łódź Regmark, ul. M. Ossowskiego 27, tel./faks (0 42) 651-74-66;
- Olsztyn Maxi Geo, ul. Sprzêtowa 3, tel. (0 89) 532-00-51;
- Rzeszów Sklep GEODETA, ul. Geodetów 1, tel. (0 17) 864-24-79;
- Warszawa Geozet s.j., ul. Wolność 2a, tel./faks (0 22) 838-41-83, 838-65-32;
- Warszawa COGiK, ul. Grójecka 186, III p., tel. (0 22) 824-43-38, 824-43-33.

### **Bezpłatne ogłoszenie drobne**

- 1) Kupon należy wypełnić drukowanymi literami.
- 2) Treść dotycząca sprzedaży sprzętu musi zawierać cenę oraz rok produkcji.
- 3) Ogłoszenie przesłane na tym kuponie jest bezpłatne.

Treść ogłoszenia: □ kupię □ sprzedam □ szukam pracy □ dam pracę □ inne Tylko do wiadomości redakcji:

Imię i nazwisko / Firma

Adres: kod, miasto, ulica

Numer telefonu (wraz z kierunkowym)

![](_page_60_Figure_21.jpeg)

![](_page_61_Picture_0.jpeg)

![](_page_61_Picture_1.jpeg)

## NA OSTATNIEJ STRONIE Leonid Iljicz Breżniew **– geodeta-urz¹dzeniowiec**

W życiorysach wcale niemałej liczby osób ze świata polityki, nauki czy literatury można doszukać się epizodów "geodezyjnych". Do tego grona należy zaliczyć Leonida Iljicza Breżniewa – sekretarza generalnego Komunistycznej Partii Związku Radzieckiego, uhonorowanego m.in. tytułami marszałka i czterokrotnego Bohatera Związku Radzieckiego.

eonid Iljicz przyszedł na świat 19 grudnia 1906 r. w miejscowości Kamienskoje (od 1936 r. – Dnieprodzier- ¿yñsk) w rodzinie robotnika hutniczego Ilji Jakowlewicza Breżniowa (sic!) i jego żony Natalii Denisownej. Edukacjê rozpoczął w 1915 r., w męskim gimnazjum klasycznym. Najbardziej lubił matematykę, gorzej szła mu nauka języków obcych. W wieku 15 lat Breżniew podjął pracę zarobkową, najpierw w charakterze palacza, a następnie ślusarza.

Na początku lat 20. Rosję ogarnęła klęska głodu. Zdesperowana ludność spożywała mielone kości padłych zwierząt, trawę, korê drzew, trociny, a nawet koñskie odchody. Odnotowywano przypadki spożywania ludzkich zwłok. Dopóki macierzysty zakład Breżniewa oferował pracę, dało się wyżyć. Gdy produkcja stanęła, rodzina, nie mając środków do życia, postanowiła przenieść się na wieś.

1923 r. Lonia zdał egzamin do Technikum Urządzenioworolnego w Kursku. Zgłębiał tam tajniki nie tylko matematyki, fizyki czy chemii, ale i geodezji, geologii, gleboznawstwa, geografii oraz prawa pañstwowego. W tym okresie został przyjęty do Komsomołu i stał się gorliwym działaczem młodzieżowym. Otwierał po wsiach czytelnie, wystawiał spektakle teatralne, "uświadamiał" chłopów. Wielkie wrażenie na młodym Breżniewie wywarła wizyta poety Włodzimierza Majakowskiego w Kursku, a szczególnie recytowane przez niego fragmenty poematu "Włodzimierz Iljicz Lenin" oraz utwór "Robotnikom Kurska dobywającym pierwszą rudę".

W 1927 r. Breżniew rozpoczął pracę w zawodzie geodety-urządzeniowca, początkowo w okolicach Kurska, następnie na Białorusi, potem na Uralu w rejonie miasta Bisert: *Dawniej ludzi mojej specjalnoœci nazywali mierniczymi.* Teraz określenie to uległo zmia*nie, staliœmy siê urz¹dzeniowcami rolnymi w prawdziwym* znaczeniu tego słowa. Tworząc *zrzeszone gospodarstwa rolne, ludzie ³¹czyli w nich ziemiê, byd- ³o, zabudowania gospodarcze,* inwentarz. I my, urządzeniow*cy, nie tylko likwidowaliœmy miedze, komasuj¹c na mapach rozdrobnione, indywidualne po- ³acie ziemi w jedno kolektywne* pole. Należało robić to na no*wej socjalnej, naukowej, ekonomicznej i technicznej podsta*wie, mając na uwadze interes dużych gospodarstw socjali*stycznych, obliczonych na* współczesną agrotechnikę i sze*rok¹ mechanizacjê wszystkich prac w przysz³oœci. Tworzyliœmy nowe mapy – pierwsze mapy zorganizowanego, naukowego wykorzystania gruntów w ko³ chozach. Nasze mapy długo słu-¿y³y ko³chozom, agronomowie pos³ugiwali siê nimi i po wojnie. A mnie doœwiadczenie urz¹ dzenioworolne, zdobyte w okresie tworzenia pierwszych gospodarstw kolektywnych, dobrze* pomogło w przyszłości w orga*nizowaniu setek nowych sow-* *chozów w Pó³nocnym Kazachstanie, na nowej ziemi.*

Wskutek oporu "nieuświadomionych politycznie" chłopów praca przy tworzeniu kołchozów nie była łatwa. Geodetom wprowadzającym kolektywizację gro-¿ono wid³ami, byli obrzucani kamieniami. Często dochodziło do zażartych starć z "kułakami". W takich okolicznościach wykuwała się osobowość Breżniewa, który zdawał sobie aż nadto sprawê z wagi swojej misji, jako reprezentanta władzy państwowej w terenie: *W latach pracy w charakterze urz¹dzeniowca po raz pierwszy poczu³em siê reprezentantem w³adzy radzieckiej w oczach setek ludzi. Według tego, jak stawia³o siê niwelator i ³atê, dok¹d prowadzono trasê, wed³ug tego, jak wykazywa³ siê* człowiek w utarczkach z kułaka*mi, chłopi sądzili o polityce partii: tu, na gruncie, wszystkim sta*wało się jasne, kogo władza ra*dziecka popiera³a, a przeciw komu by³a.*

Zawodowa działalność Breżniewa jako geodety-urządzeniowca zbiegła się w czasie z akcją powszechnej przebudowy ustroju rolnego w Rosji sowieckiej. Na XV Zjeździe Wszechzwiązkowej Partii Komunistycznej (1927 r.) przyjêto m.in. program intensywnej kolektywizacji gospodarki rolnej. Przyszedł czas na wprowadzanie w życie drugiej części leninowskiego planu budowy nowego, socjalistycznego społeczeństwa – planu sformułowanego jeszcze na VIII Zjeździe partii w 1919 r., a polegającego m.in. na całkowitej likwidacji kułactwa jako warstwy spo-

łecznej. W tych przemianach Breżniew brał aktywny udział, nawet awansując zawodowo, bowiem od początku 1931 r. sprawował funkcję zastępcy naczelnika Uralskiego Okręgowego Wydziału Ziemskiego w Swierdłowsku.

W krótce jednak Breżniew<br>uznał, iż jego misja w dziele przebudowy ustroju rolnego wygasa: Zrozumiałem, *¿e w procesie kolektywizacji nastąpił nieodwracalny zwrot (...) a przemys³ dopiero nabiera³ mocy*. Powziął więc decyzję o powrocie do pracy w przemyśle ciężkim. Jego kilkuletnia przygoda z geodezyjnym urządzaniem terenów rolnych w radzieckim stylu zakończyła się i ustąpiła karierze politycznej. Breżniew zmarł 10 listopada 1982 r. W kondukcie pogrzebowym 44 oficerów niosło na poduszkach ponad 200 jego orderów i medali – Stalin i Chruszczow razem wzięci mieli ich mniej! Występując publicznie, zazwyczaj czytał z kartki przygotowany tekst. Swoich doradców prosił o wykreślanie z przemówień cytatów z dzieł klasyków marksizmu, mówiąc przewrotnie: "Któż uwierzy, że Breżniew czytał Marksa?"

**Jerzy Szwankowski**

Cytaty wyróżnione kursywą pochodzą ze wspomnień Leonida Iljicza Breżniewa opublikowanych w 1982 r. w Moskwie; tłumaczenie własne autora

### SPIS REKLAMODAWCÓW

![](_page_61_Picture_693.jpeg)

![](_page_61_Picture_18.jpeg)

# **SOKKIA**

### SPECJALNA OFERTA NA NOWY ROKIII

### **NAJTAŃSZY TACHIMETR BEZLUSTROWY - SET630R JUŻ OD 23 490 ZŁ**

![](_page_62_Picture_3.jpeg)

- **E TACHIMETR O DOKŁADNOŚCI POMIARU KATA 6" ORAZ** SZYBKIM I PRECYZYJNYM DALMIERZEM O DOKŁADNOŚCI 3MM + 2PPM I ZASIEGU PONAD 120M NA TYNKOWANE ŚCIANY I 4000 NA POJ. LUSTRO
- POMIAR BUDYNKÓW I INNYCH OBIEKTÓW BEZ **WCHODZENIA NA TEREN DZIAŁKI**
- DUŻY ZASIĘG (DO 500M) POMIARU NA TARCZKI **NAKLEJANE**
- PAMIEC WEWNETRZNA NA 10 000 PIKIET ORAZ **BOGATE OPROGRAMOWANIE W JĘZYKU POLSKIM** M.IN. TACHIMETRIA - TYCZENIE - CZOŁÓWKI WCIĘCIA - POLE POWIERZCHNI - MIMOŚRÓD **TYCZENIE I RZUTOWANIE NA LINIĘ BAZOWĄ**
- OFEROWANA TAKŻE WERSJA Z POMIAREM JEDYNIE NA LUSTRO W CENIE 19 990 ZŁ ORAZ WERSJA Z SUPERSILNYM DALMIERZEM O ZASIEGU BEZ LUSTRA PONAD 350M I DOKŁADNOŚCI POMIARU KATA 5" W CENIE 29 990 ZŁ
- **\* KABEL TRANSMISYJNY** + DOWOLNY OSPRZET O WARTOŚCI 500 ZŁ **GRATIS!!!**

**PONADTO W OFERCIE M.IN. ODBIORNIKI GPS<sup>®</sup> NIWELATORY AUTOMATYCZNE I KODOWE® ŁATY** LUSTRA . TYCZKI . RULETKI . INSTRUMENTY UŻYWANE (SET5E, SET5F, SET500) . STATYWY OPROGRAMOWANIE C-GEO · FOLIE I PAPIERY DO PLOTERÓW I XERO WIELKOFORMATOWYCH

### COGIK Sp. z o.o.

Wyłączny przedstawiciel SOKKIA w Polsce 02-390 Warszawa, ul. Grójecka 186 (III p.), tel. 824 43 38 ; 824 43 33 ; fax 824 43 40

![](_page_62_Picture_13.jpeg)

### **LEASING RATY**

2 lata gwarancji **Profesjonalny serwis** gwarancyjny i pogwarancyjny Ø

900

### czajka@cogik.com.pl

ceny nie zawierają 22% podatku VAT, ilość instrumentów w ofercie specjalnej ograniczona

www.cogik.com.pl

Tobie Adam też życzy POWER'a

![](_page_63_Picture_1.jpeg)

feica

**CARLES AL** 

**ТСВ487** секто

## TCR407power+SPRINTER 100M 33'800,-

.<br>Wywoętrzną pamięcią na 500 puństów w kompletnym<br>pustawie z łatą kodową i kablem do transmisji danych.

**SPRINTER** 

Leica TCR407 power awem do pomiarów

![](_page_63_Picture_5.jpeg)

llość instrumentów w promocji ognaniczona. Osobą odpowiedzialną za promocję w finnie CZERSKI jest pan Adam Owczarek.

TC407+SPRINTER 100

Wszystkie ceny trefto PLN

Przedstawicielstwo w Polace firmy Leica Geosystems AG Czerski Trade Polska Ltd. (Bluro Handlows) MOR INZ. ZBIGNIEW CZERSKI Naprawa Przyrządów Optycznych (Serwis Techniczny)

Al. Niepodległości 219, 02-087 Warszawa, tel. (0-22) 825 43 65, tax (0-22) 825 06 04 e-mail: cip@czerski.com

![](_page_63_Picture_9.jpeg)